# E.M.G. YADAVA WOMEN'S COLLEGE, MADURAI – 625 014.

(An Autonomous Institution – Affiliated to Madurai Kamaraj University) Re-accredited (3<sup>rd</sup> Cycle) with Grade A<sup>+</sup> & CGPA 3.51 by NAAC

# DEPARTMENT OF INFORMATION TECHNOLOGY

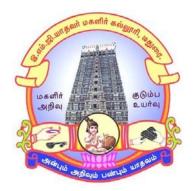

# CBCS with OBE MASTER OF SCIENCE PROGRAMME CODE - OPI

# **COURSE STRUCTURE**

(w.e.f. 2022 - 2023 Batch onwards)

# E.M.G. YADAVA WOMEN'S COLLEGE, MADURAI – 625 014. (An Autonomous Institution – Affiliated to Madurai Kamaraj University) (Re –accredited (3<sup>rd</sup> Cycle) with Grade A<sup>+</sup> and CGPA 3.51 by NAAC) CBCS and OBE

# DEPARTMENT OF INFORMATION TECHNOLOGY – PG (w.e.f. 2022 – 2023 Batch onwards)

#### VISION

To create the most favorable environment for quality academic oriented undergraduate and postgraduate education in information technology.

To develop the programming skills and to meet the current trends of information technology.

Prepare the students for a technological society and orient them towards serving the society.

#### **MISSION**

To impart high quality professional training at the postgraduate and undergraduate level with an emphasis on basic principles of information technology.

To produce technologically competent and ethically responsible graduates through balanced and dynamic curriculum.

To take up creative project work in collaboration with IT Industries and professional societies to make the nation as a knowledge-power.

|        | Wi.Sc. miormation recimology                                                                 |
|--------|----------------------------------------------------------------------------------------------|
| S. No. | On completion of the Programme, the student will                                             |
| PEO1   | Identify, design, and analyze complex computer systems and implement and interpret the       |
|        | results from those systems.                                                                  |
| PEO2   | Design, implement and evaluate a computer-based system, or process component, to meet        |
|        | the desired needs within the realistic constraints such as economic, environmental, social,  |
|        | political, ethical, health and safety, manufacturability, and sustainability.                |
| PEO3   | Review literature and indulge in research using research based knowledge and methods to      |
|        | design new experiments, analyze, and interpret data to draw valid conclusions.               |
| PEO4   | Select and apply current techniques, skills, and tools necessary for computing practice and  |
|        | integrate IT-based solutions into the user environment effectively.                          |
| PEO5   | Apply contextual knowledge to assess professional, legal, health, social and cultural issues |
|        | during profession practice.                                                                  |
| PEO6   | Analyze the local and global impact of computing on individuals, organizations, and          |
|        | society.                                                                                     |

# Programme Educational Objectives (PEOs) M.Sc. Information Technology

# Program Outcomes (POs)

| S.No. | Graduate           | On Completion of the Programme, the student will                                                    |
|-------|--------------------|----------------------------------------------------------------------------------------------------|
|       | Attribute          |                                                                                                    |
| PO1   | Knowledge Base     | Provides technology-oriented students with the knowledge and ability to develop creative solutions. |
|       |                    |                                                                                                    |
| PO2   | Problem Analysis & | Get ability to apply knowledge of new technologies to the real-world                                |
|       | Investigation      | issues.                                                                                             |
| PO3   | Design/development | Design and develop computer programs/computer-based systems in                                      |
|       | of solutions       | the areas related to algorithms, networking, web design, cloud                                      |
|       |                    | computing, Artificial Intelligence, Mobile applications.                                            |
| PO4   | Conduct            | Get some development experience within a specific field of                                          |
|       | investigations of  | Information Technology through project work.                                                        |
|       | complex problems   |                                                                                                    |
| PO5   | Communication      | Be familiar with current research within various fields of Information                              |
|       | Skills & Design    | Technology.                                                                                         |
| PO6   | Life-long learning | Recognize the need for, and have the preparation and ability to                                     |
|       |                    | engage in independent and life-long learning in the broadest context                                |
|       |                    | of technological change.                                                                            |

# Programme Specific Outcomes (PSOs) with Graduate Attributes

| S. No. | Graduate           | On Completion of the Programme, the student will                     |  |  |  |  |  |
|--------|--------------------|----------------------------------------------------------------------|--|--|--|--|--|
| 5.110. | Attribute          | On completion of the Frogramme, the student will                     |  |  |  |  |  |
|        | Altribute          |                                                                      |  |  |  |  |  |
| PSO1   | Knowledge Base     | At the end of the programme, the student should be able to           |  |  |  |  |  |
|        |                    | Understand the concepts and applications in the field of Information |  |  |  |  |  |
|        |                    | Technology like Web designing and development, Mobile                |  |  |  |  |  |
|        |                    | application development, and Network and communication               |  |  |  |  |  |
|        |                    | technologies.                                                        |  |  |  |  |  |
| DCOA   |                    |                                                                      |  |  |  |  |  |
| PSO2   | Problem Analysis & | Competent and complete software professional to meet the             |  |  |  |  |  |
|        | Investigation      | requirement of corporate world and Industry standard to provide      |  |  |  |  |  |
|        |                    | solutions to industry, society and business.                         |  |  |  |  |  |
| PSO3   | Design/development | Understand the technological developments in the usage of modern     |  |  |  |  |  |
|        | of solutions       | design and development tools to analyze and design for a variety of  |  |  |  |  |  |
|        |                    | applications.                                                        |  |  |  |  |  |
| PSO4   | Conduct            | Apply the learning from the courses and develop applications for     |  |  |  |  |  |
| 1504   |                    |                                                                      |  |  |  |  |  |
|        | investigations of  | real world problems.                                                 |  |  |  |  |  |
|        | complex problems   |                                                                      |  |  |  |  |  |
| PSO5   | Communication      | Analyst who can apply latest technologies who can analyze and        |  |  |  |  |  |
|        | Skills & Design    | synthesize computing systems through quantitative and qualitative    |  |  |  |  |  |
|        | Shins & Dosgi      | techniques to solve problems in the areas of Information             |  |  |  |  |  |
|        |                    |                                                                      |  |  |  |  |  |
| DCOC   |                    | Technology.                                                          |  |  |  |  |  |
| PSO6:  | Life-long learning | Develop strong skills in systematic planning, developing, testing,   |  |  |  |  |  |
|        |                    | implementing and providing IT solutions for different domains        |  |  |  |  |  |
|        |                    | which helps in the betterment of life.                               |  |  |  |  |  |
|        |                    |                                                                      |  |  |  |  |  |

#### **Eligibility for Admission**

Candidates should have passed with minimum 55% in B.Sc. Computer Science / Information Technology / Computer Application of Madurai Kamaraj University or an Examination of any other University accepted by the Syndicate as equivalent there to shall be eligible for admission to M.Sc. Degree Course in Computer Science.

#### **Duration of the Course**

The students shall undergo prescribed course of study for the period of two academic years consists of four semesters under CBCS semester pattern with Outcome Based Education.

#### Medium of Instruction: English

System: Choice Based Credit System with Outcome Based Education Model.

#### **Courses of Study with Credit Distribution**

| Category              | No. of Courses | No. of Credits |
|-----------------------|----------------|----------------|
| Major Core Papers     | 12             | 48             |
| Major Core Lab Papers | 8              | 16             |
| Elective              | 4              | 16             |
| Non Major Elective    | 2              | 4              |
| Project               | 1              | 6              |
| Total                 | 27             | 90             |

#### Nature of the Course

Courses are classified according to the following nature

- 1. Knowledge Oriented Skill
- 3. Employability Oriented
- 3. Entrepreneurship Oriented

## **Outcome Based Education (OBE) & Assessment**

Students understanding must be built on and assessed for wide range of learning activities, which

includes different approaches and are classified along several bases, such as

#### **Based on purpose:**

Formative (Internal tests, Assignment, Seminar, Quiz, Documentation, Case lets, ICT based

Assignment, Mini Projects administered during the learning process)

Summative (Evaluation of students learning at the end of instructional unit)

## Based on Domain knowledge: (Post Graduate Up to K5 Levels)

Assessment through K1, K2, K3, K4, K5

#### Evaluation

| Continuous Internal Assessmen | t Test: 25 marks |
|-------------------------------|------------------|
| Summative (External)          | : 75 marks       |
| Total                         | : 100 marks      |

## CIA-Continuous Internal Assessment: 25 Marks

| Components                                                                   | Marks |
|------------------------------------------------------------------------------|-------|
| Test                                                                         |       |
| (Average of three tests - conduct for 150 marks and converted into 15 marks) | 15    |
| Assignment                                                                   | 5     |
| Seminar                                                                      | 5     |
| Total                                                                        | 25    |

Centralized system of Internal Assessment Tests.

There will be a **three internal assessment** tests.

Duration of Internal assessment test will be  $1^{1}/_{4}$  hours for Test I and  $2^{1}/_{2}$  hours for Test II and III.

Students shall write retest on the genuine grounds if they are absent in either Test I or Test II and Test III with the approval of HOD.

## **Question Paper Pattern for Formative Test I**

| Section                                  | Marks |
|------------------------------------------|-------|
| A – Multiple Choice Questions (4x1 mark) | 4     |
| B– Short Answer (3x2 marks)              | 6     |
| C – Either Or type (2/4 x 5 marks)       | 10    |
| D – Open Choice type (1/2 x10 Marks)     | 10    |
| Total                                    | 30    |

# **Question Paper Pattern for Formative Test II and Test III**

| Section                                 | Marks |
|-----------------------------------------|-------|
| A – Multiple Choice Questions (8x1Mark) | 8     |
| B – Short Answer (6 x 2 marks)          | 12    |
| C – Either Or type (4/8 x 5 marks)      | 20    |
| D – Open Choice type (2/4 x 10 Marks)   | 20    |
| Total                                   | 60    |

Conducted for 150 marks and converted into 15 marks

#### **Question Paper Pattern for Summative Examination**

| Section                                   | Marks |
|-------------------------------------------|-------|
| A – Multiple Choice Questions (10x1mark)  | 10    |
| B – Short Answer Questions (5 x 2 Marks)  | 10    |
| C – Either Or type (5 X 5marks)           | 25    |
| D – Open Choice type(3out of 5 X 10Marks) | 30    |
| Total                                     | 75    |

In respect of Summative examinations passing minimum are 45% for Post Graduate.

| Blooms Taxonomy   | Interna | l Assessment | External Assessment |     |
|-------------------|---------|--------------|---------------------|-----|
|                   | I       | II           | III                 |     |
| Knowledge(K1)     | 8%      | 8%           | 8%                  | 5%  |
| Understanding(K2) | 28%     | 12%          | 8%                  | 14% |
| Apply(K3)         | 44%     | 40%          | 24%                 | 27% |
| Analyze(K4)       | 20%     | 40%          | 40%                 | 27% |
| Evaluate(K5)      | -       | -            | 20%                 | 27% |

# Distribution of Marks in % with K levels CIA I, II, III & External Assessment

Latest amendments and revision as per UGC and TANSCHE norms is taken into considerationin curriculum preparation.

# **BLUE PRINT FOR INTERNAL ASSESSMENT - I** Articulation Mapping - K Levels with Course Learning Outcomes (CLOs)

|                                 |                      |              | Section A<br>MCQs<br>(No Choice) |             | Section B<br>Short Answers(No<br>Choice) |             | Section C                                                                     | Section D<br>(Open<br>Choice) | _     |
|---------------------------------|----------------------|--------------|----------------------------------|-------------|------------------------------------------|-------------|-------------------------------------------------------------------------------|-------------------------------|-------|
|                                 |                      | el           |                                  |             |                                          |             | (Either or<br>Type)                                                           |                               |       |
| SI. No                          | CLOs                 | K- Level     | No. of<br>Questions              | K-<br>Level | No. of<br>Questions                      | K-<br>Level | -                                                                             |                               | Total |
| 1                               | CLO 1                | Up to<br>K 4 | 2                                | K1K2        | 1<br>1<br>1                              | K1 K2<br>K3 | 2 (K2)<br>2(K3)<br>(Each set of<br>questions must<br>be in the same<br>level) | 1(K3)<br>1(K4)                |       |
|                                 | of Questionsked      | ons to       | 4                                |             | 3                                        |             | 4                                                                             | 2                             | 13    |
|                                 | of Questionswered    | ons to       | 4                                |             | 3                                        |             | 2                                                                             | 1                             | 10    |
|                                 | rks for eac<br>stion | h            | 1                                |             | 2                                        |             | 5                                                                             | 10                            |       |
| Total Marks for<br>each section |                      | 4            |                                  | 6           |                                          | 20          | 20                                                                            | 50                            |       |

# **BLUE PRINT FOR INTERNAL ASSESSMENT – II** Articulation Mapping - K Levels with Course Learning Outcomes (CLOs)

| 0                               |                              |              | Section A Section B |                  |                     | Section C | Section D                                                                          |                |                     |
|---------------------------------|------------------------------|--------------|---------------------|------------------|---------------------|-----------|------------------------------------------------------------------------------------|----------------|---------------------|
|                                 |                              |              | evel                | MCQs<br>(No Choi | MCQs<br>(No Choice) | )         | Short Answers(No<br>Choice)                                                        |                | (Either or<br>Type) |
| SI. No                          | CLOs                         | K- Level     | No. of<br>Questions | K- Level         | No. of<br>Questions | K- Level  |                                                                                    |                | Total               |
| 1                               | CLO 2                        | Up to<br>K 4 | 2<br>2              | K1<br>K2         | 1<br>2              | K1<br>K2  | 2(K3)<br>2(K4)                                                                     | 1(K3)<br>1(K4) |                     |
| 2                               | CLO 3                        | Up to<br>K 4 | 2<br>2              | K1<br>K2         | 1<br>2              | K1<br>K2  | 2(K3)<br>2(K4)<br>(Each set<br>of<br>questions<br>must be in<br>the same<br>level) | 1(K3)<br>1(K4) |                     |
|                                 | No. of Questions to be asked |              | 8                   |                  | 6                   |           | 8                                                                                  | 4              | 26                  |
| No. of Questions to be answered |                              | 8            |                     | 6                |                     | 4         | 2                                                                                  | 20             |                     |
| Marks for each question         |                              | 1            |                     | 2                |                     | 5         | 10                                                                                 |                |                     |
| -                               | al Marks                     | for each     | 8                   |                  | 12                  |           | 40                                                                                 | 40             | 100                 |

| A | rticulati | BLUE PRINT FOR I<br>pping - K Levels with |  |  |
|---|-----------|-------------------------------------------|--|--|
|   |           |                                           |  |  |

|                         |                  |                 | Section A           |          | Section B             |                             | Section C | Section D        |       |
|-------------------------|------------------|-----------------|---------------------|----------|-----------------------|-----------------------------|-----------|------------------|-------|
|                         |                  | Level           | MCQs<br>(No Choice) |          | Short Ansv<br>Choice) | Short Answers(No<br>Choice) |           | (Open<br>Choice) |       |
| SI. No                  | CLOs             | K-              | No. of<br>Questions | K- Level | No. of<br>Questions   | K- Level                    |           |                  | Total |
| 1                       | CLO 4            | Up to           | 2                   | K1       | 1                     | K1                          | 2(K3)     | 1(K4)            |       |
|                         |                  | K5              | 2                   | К2       | 1                     | K2                          | 2(K4)     | 1(K5)            |       |
|                         |                  |                 |                     |          | 1                     | К3                          |           |                  |       |
| 2                       | CLO 5            | Up to           | 2                   | K1       | 1                     | K1                          | 2(K3)     | 1(K4)            |       |
|                         |                  | <sup>-</sup> K5 | 2                   | К2       | 1<br>1                | K2<br>K3                    | 2(K4)     | 1(K5)            |       |
| No. c                   | of Questio       | ns to           | 8                   |          | 6                     |                             | 8         | 4                | 26    |
| be as                   | ked              |                 |                     |          |                       |                             |           |                  |       |
| No. c                   | of Questio       | ns to           | 8                   |          | 6                     |                             | 4         | 2                | 20    |
| be an                   | swered           |                 |                     |          |                       |                             |           |                  |       |
| Marks for each question |                  | 1               |                     | 2        |                       | 5                           | 10        |                  |       |
| Total<br>sectio         | l Marks fo<br>on | or each         | 8                   |          | 12                    |                             | 40        | 40               | 100   |

# Distribution of Marks with choice K Levels CIA I, CIA II and CIA III

| CIA | K<br>Levels | Section- A<br>MCQ<br>(No<br>choice) | Section -B<br>Short<br>Answer(No<br>choice) | Section-<br>C(Either<br>or Type) | Section-D<br>(Open<br>Choice) | Total Marks | % of<br>Marks |
|-----|-------------|-------------------------------------|---------------------------------------------|----------------------------------|-------------------------------|-------------|---------------|
| [   | K1          | 2                                   | 2                                           |                                  |                               | 4           | 8             |
|     | K2          | 2                                   | 2                                           | 10                               | -                             | 14          | 28            |
|     | K3          |                                     | 2                                           | 10                               | 10                            | 22          | 44            |
|     | K4          |                                     |                                             |                                  | 10                            | 10          | 20            |
|     | Marks       | 4                                   | 6                                           | 20                               | 20                            | 50          | 100           |
|     | K1          | 4                                   | 4                                           |                                  |                               | 8           | 8             |
| Ι   | K2          | 4                                   | 8                                           |                                  |                               | 12          | 12            |
|     | K3          |                                     |                                             | 20                               | 20                            | 40          | 40            |
|     | K4          |                                     |                                             | 20                               | 20                            | 40          | 40            |
|     | Marks       | 8                                   | 12                                          | 40                               | 40                            | 100         | 100           |
|     | K1          | 4                                   | 4                                           |                                  |                               | 8           | 8             |
| TT  | K2          | 4                                   | 4                                           |                                  |                               | 8           | 8             |
| II  | K3          |                                     | 4                                           | 20                               |                               | 24          | 24            |
|     | K4          |                                     |                                             | 20                               | 20                            | 40          | 40            |
|     | K5          |                                     |                                             |                                  | 20                            | 20          | 20            |
|     | Marks       | 8                                   | 12                                          | 40                               | 40                            | 100         | 100           |

## SUMMATIVE EXAMINATION -BLUE PRINT

|                                      |                     |                | Section B                   | Section B   |                            | Section D        | Total         |
|--------------------------------------|---------------------|----------------|-----------------------------|-------------|----------------------------|------------------|---------------|
| vel                                  |                     |                | Short Answers(No<br>choice) |             | (Either/or<br>Type)        | (open<br>choice) |               |
| SI. No<br>CLOs<br>K- Level           | No. of<br>Questions | K-<br>Level    | No. of<br>Questions         | K-<br>Level |                            | ,                |               |
| 1 CLO 1 Up to K4                     | 2                   | K1&K2          | 1                           | K1          | 2 (K2& K2)                 | 1(K3)            |               |
| 2 CLO 2 Up to K4                     | 2                   | K1&K2          | 1                           | K2          | 2(K3& K3)                  | 1(K4)            |               |
| 3 CLO 3 Up to K4                     | 2                   | K1&K2          | 1                           | K3          | 2 (K3 &K3)                 | 1(K4)            |               |
| 4 CLO 4 Up to K5<br>5 CLO 5 Up to K5 | 2                   | K1&K2<br>K1&K2 | 1                           | K4<br>K5    | 2 (K4 & K4)<br>2 (K5 & K5) |                  |               |
| No. of Questions to be asked         | 10                  |                | 5                           |             | 10                         | 5                | 30            |
| No. of Questions to be answered      | 10                  |                | 5                           |             | 5                          | 3                | 23            |
| Marks for each question              | 1                   |                | 2                           |             | 5                          | 10               |               |
| Total Marks for each section         | 10                  |                | 10                          |             | 25                         | 30               | 75<br>(Marks) |

# Articulation Mapping - K Levels with Course Learning Outcomes (CLOs) for External Assessment

# Distribution of Section-wise Marks with K Levels for External Assessment

| K Levels       | Section A<br>(MCQ'S)<br>(No choice) | Section B<br>(Short<br>Answer)<br>(No choice) | Section C<br>(Either or<br>Type) | Section D<br>(Open<br>Choice) | Total<br>Marks | % of<br>Marks |
|----------------|-------------------------------------|-----------------------------------------------|----------------------------------|-------------------------------|----------------|---------------|
| K1             | 5                                   | 2                                             | -                                | -                             | 7              | 5             |
| K2             | 5                                   | 2                                             | 10                               | -                             | 17             | 14            |
| K3             | -                                   | 2                                             | 20                               | 10                            | 32             | 27            |
| K4             | -                                   | 2                                             | 10                               | 20                            | 32             | 27            |
| K5             | -                                   | 2                                             | 10                               | 20                            | 32             | 27            |
| Total<br>Marks | 10                                  | 10                                            | 50                               | 50                            | 120            | 100           |

K1- Remembering and recalling facts with specific answers.

K2- Basic understanding of facts and stating main ideas with general answers.

K3- Application oriented- Solving Problems, Justifying the statement and derivingInferences.

K4- Examining, analyzing, presentation and make inferences with evidences.

K5- Evaluating, making judgments based on criteria.

# **EVALUATION (THEORY)**

#### (PART IV - IDC)

| Internal (Formative) | : 25 marks |
|----------------------|------------|
| External (Summative) | : 75 marks |
| Total                | :100 marks |

#### Formative Test (CIA-Continuous Internal Assessment) : 25 Marks

| Components                                 | Marks |
|--------------------------------------------|-------|
| Test (Conducted for 50 marks and converted | 25    |
| into 25 marks)                             |       |

- ✓ There will be Only one Internal Assessment Test
- ✓ Duration of Internal assessment test will be 2 hour for Test
- ✓ Students shall write retest with the approval of HOD on genuine grounds if they are absent.

# **Question Paper Pattern for Continuous Internal Assessment- Test**

| Section                               | Marks |
|---------------------------------------|-------|
| A-Multiple Choice Question (4x1 mark) | 4     |
| B-Short Answer (3x2 marks)            | 6     |
| C-Either Or type (4x 5 marks)         | 20    |
| D-Open choice type (2/3 x 10 marks)   | 20    |
| Total                                 | 50    |

Conducted for 50 marks and converted into 25 marks

# **Question Paper Pattern for External Examination**

| Section                                | Marks |
|----------------------------------------|-------|
| A-Multiple Choice Question (10x1 mark) | 10    |
| B-Short Answer (5x2 marks)             | 10    |
| C-Either Or type (5x 5 marks)          | 25    |
| D-Open choice type (3/5 x 10 marks)    | 30    |
| Total                                  | 75    |

## **BLUE PRINT FOR INTERNAL ASSESSMENT**

# Articulation Mapping - K Levels with Course Learning Outcomes (CLOs) for Internal Assessment (IDC)

|                         |                              | s K- Level | Section A           | ection A Section B |           | Section C                                    | Section D                                                        | Total            |               |
|-------------------------|------------------------------|------------|---------------------|--------------------|-----------|----------------------------------------------|------------------------------------------------------------------|------------------|---------------|
| No                      | CLOs                         |            | MCQs<br>(No Choice) |                    |           | Short Answers (Either or<br>No Choice) Type) |                                                                  | (Open<br>Choice) | 1             |
| SI. No                  |                              |            | No. of              | K-                 | No. of    | K-                                           |                                                                  |                  |               |
|                         |                              |            | Questions           | Level              | Questions | Level                                        |                                                                  |                  |               |
| 1                       | CLO1                         | Up to K4   | 2                   | K1                 |           |                                              | 2(K3 & K3)                                                       | 1 (K3)           |               |
| 2                       | CLO2                         | Up to K4   | 2                   | K1                 |           |                                              | 2(K3 & K3)                                                       | 1 (K4)           |               |
| 3                       | CLO3                         | Up to K4   |                     |                    | 2         | K2                                           | 2(K4 & K4)<br>2(K5 & K5)                                         | 1 (K4)           | -             |
| 4                       | CLO4                         | Up to K5   |                     |                    | 2         | K2                                           | $2(\mathbf{K} \mathbf{J} \mathbf{\alpha} \mathbf{K} \mathbf{J})$ | 1 (K5)           |               |
| 5                       | CLO5                         | Up to K5   |                     |                    | 2         | K2                                           |                                                                  | 1 (K5)           |               |
|                         | No. of Questions to be asked |            | 4                   |                    | 3         |                                              | 8                                                                | 5                | 20            |
|                         | of Questi<br>vered           | ons to be  | 4                   |                    | 3         |                                              | 4                                                                | 2                | 13            |
| Marks for each question |                              | 1          |                     | 2                  |           | 5                                            | 10                                                               |                  |               |
| Tota<br>secti           |                              | for each   | 4                   |                    | 6         |                                              | 20                                                               | 20               | 50<br>(Marks) |

#### Distribution of Section –wise Marks with K Levels for Internal Assessment (IDC)

| CIA | K<br>Levels | Section A<br>MCQ | Section B<br>(Short<br>Answers) | (Either/Or | Section D<br>(Open<br>Choice) |     | % of<br>Marks |
|-----|-------------|------------------|---------------------------------|------------|-------------------------------|-----|---------------|
|     | K1          | 4                | -                               | -          | -                             | 4   | 4             |
| -   | K2          | -                | 6                               | -          | -                             | 6   | 6             |
| Ι   | K3          | -                | -                               | 20         | 10                            | 30  | 30            |
|     | K4          | -                | -                               | 10         | 20                            | 30  | 30            |
|     | K5          |                  |                                 | 10         | 20                            | 30  | 30            |
|     | Marks       | 4                | 6                               | 40         | 50                            | 100 |               |

K1- Remembering and recalling facts with specific answers.

K2- Basic understanding of facts and stating main ideas with general answers.

K3- Application oriented- Solving Problems, Justifying the statement and derivingInferences.

K4- Examining, analyzing, presentation and make inferences with evidences.

K5- Evaluating, making judgments based on criteria.

# E.M.G. YADAVA WOMEN'S COLLEGE, MADURAI – 625 014.

(An Autonomous Institution – Affiliated to Madurai Kamaraj University) (Re-accredited (3<sup>rd</sup> Cycle) with Grade A<sup>+</sup> & CGPA 3.51 by NAAC)

# **CBCS** and **OBE**

# DEPARTMENT OF INFORMATION TECHNOLOGY- PG (w.e.f. 2022 – 2023 Batch onwards)

# **COURSE STRUCTURE - SEMESTER WISE**

|      |             |                |                                              | s                          | n (hrs.)             | Maxi<br>Mark |    |       |         |
|------|-------------|----------------|----------------------------------------------|----------------------------|----------------------|--------------|----|-------|---------|
| Sem. | Category    | Course<br>Code | Course Title                                 | Teaching Hours<br>per week | Exam Duration (hrs.) | CIA          | SE | Total | Credits |
|      | Core        | 220PIT11       | Computer Architecture                        | 5                          | 3                    | 25           | 75 | 100   | 4       |
| т    | Core        | 220PIT12       | Object Orientated<br>Programming with<br>C++ | 4                          | 3                    | 25           | 75 | 100   | 4       |
| Ι    | Core        | 220PIT13       | Data Structure and Algorithms                | 4                          | 3                    | 25           | 75 | 100   | 4       |
|      |             |                | DSEC-I                                       | 5                          | 3                    | 25           | 75 | 100   | 4       |
|      | Core<br>Lab | 220PIT11P      | C++ and Data<br>Structure Lab                | 5                          | 3                    | 40           | 60 | 100   | 2       |
|      | Core<br>Lab | 220PIT12P      | PHP Programming<br>Lab                       | 5                          | 3                    | 40           | 60 | 100   | 2       |
|      | IDC         | 220PITID1      | Photo Designing                              | 2                          | 3                    | 25           | 75 | 100   | 2       |
|      | Core        | 220PIT21       | Operating System<br>Concepts                 | 5                          | 3                    | 25           | 75 | 100   | 4       |
|      | Core        | 220PIT22       | Digital Image<br>Processing                  | 4                          | 3                    | 25           | 75 | 100   | 4       |
| Π    | Core        | 220PIT23       | Data Communication<br>and Networking         | 4                          | 3                    | 25           | 75 | 100   | 4       |
|      |             |                | DSEC-II                                      | 5                          | 3                    | 25           | 75 | 100   | 4       |
|      | Core<br>Lab | 220PIT21P      | Linux Programming<br>Lab                     | 5                          | 3                    | 40           | 60 | 100   | 2       |
|      | Core        | 220PIT22P      | PIT22P Digital Image<br>Processing Lab       |                            | 3                    | 40           | 60 | 100   | 2       |
|      | IDC         | 22OPITID2      | Technologies of<br>Internet                  | 2                          | 3                    | 25           | 75 | 100   | 2       |

|     | Core        | 220PIT31  | Relational Database<br>Management System | 5   | 3 | 25 | 75 | 100 | 4  |
|-----|-------------|-----------|------------------------------------------|-----|---|----|----|-----|----|
|     | Core        | 220PIT32  | Java and J2EE<br>Programming             | 5   | 3 | 25 | 75 | 100 | 4  |
| III | Core        | 220PIT32  | Data Mining and<br>Warehousing           | 5   | 3 | 25 | 75 | 100 | 4  |
|     |             |           | DSEC-III                                 | 5   | 3 | 25 | 75 | 100 | 4  |
|     | Core<br>Lab | 220PIT31P | RDBMS Lab                                | 5   | 3 | 40 | 60 | 100 | 2  |
|     | Core<br>Lab | 220PIT32P | Java and J2EE<br>Programming Lab         | 5   | 3 | 40 | 60 | 100 | 2  |
|     | Core        | 22OPIT41  | Big Data Analytics                       | 5   | 3 | 25 | 75 | 100 | 4  |
| IV  | Core        | 22OPIT42  | Advanced Software<br>Engineering         | 5   | 3 | 25 | 75 | 100 | 4  |
|     | Core        | 220PIT43  | Internet of Things<br>(IOT)              | 5   | 3 | 25 | 75 | 100 | 4  |
|     |             |           | DSEC-IV                                  | 5   | 3 | 25 | 75 | 100 | 4  |
|     | Core<br>Lab | 220PIT41P | Python Programming<br>Lab                | 5   | 3 | 40 | 60 | 100 | 2  |
|     | Core<br>Lab | 220PIT42P | Web Technology Lab                       | 5   | 3 | 40 | 60 | 100 | 2  |
|     | Core        | 22OPITPR4 | Project-Viva Voce                        | -   | - | 20 | 80 | 100 | 6  |
|     |             |           | Total Hours &<br>Credits                 | 120 |   |    |    |     | 90 |

# **DISCIPLINE SPECIFIC ELECTIVE COURSES**

| Semester - I                             |               |
|------------------------------------------|---------------|
| <b>DSEC - I</b> (Choose any one)         |               |
| 1. Discrete Mathematics                  | - 220PITDSE1A |
| 2. System Analysis and Design            | - 220PITDSE1B |
| Semester - II                            |               |
| <b><u>DSEC - II</u></b> (Choose any one) |               |
| 1. Android Programming                   | - 220PITDSE2A |
| 2. Theory of Computation                 | - 22OPITDSE2B |
| Semester - III                           |               |
| <b>DSEC - III</b> (Choose any one)       |               |
| 1. Mobile Computing                      | - 220PITDSE3A |
| 2. Block Chain Technologies              | - 220PITDSE3B |
| Semester - IV                            |               |
| <b>DSEC - IV</b> (Choose any one)        |               |
| 1. Cloud Computing                       | - 220PITDSE4A |
| 2. Cyber Security                        | - 220PITDSE4B |

| DEPARTMENT OF INFORMATION<br>TECHNOLOGY |          |                | I M.Sc. Information Technology |         |                       |     |    |       |
|-----------------------------------------|----------|----------------|--------------------------------|---------|-----------------------|-----|----|-------|
| Sem                                     | Category | Course<br>Code | Course Title                   | Credits | Contact<br>Hours/Week | CIA | SE | Total |
| Ι                                       | Core     | 220PIT11       | Computer<br>Architecture       | 4       | 5                     | 25  | 75 | 100   |

#### Nature of the Course

Knowledge Oriented and Skill  $\checkmark$  Employability Oriented

Entrepreneurship oriented

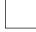

# **Course Objectives**

- 1. To introduce the fundamental concepts underlying modern computer organization and architecture.
- 2. To comprehend the importance of the hardware-software interface.
- 3. To familiarize about hardware design of basic structure and behavior of the various functional modules of the computer.
- 4. To make the students know about the importance of multiprocessor and multi computers.
- 5. To give the students an elaborate idea about the different memory systems and buses.

| Unit | Course Content                                           | Hours | K Level  | CLO  |
|------|----------------------------------------------------------|-------|----------|------|
| Ι    | Digital Logic Circuits: Digital Computers-               | 15    | Up to K4 | CLO1 |
|      | Logic Gates -Boolean Algebra- Map Simplification-        |       |          |      |
|      | Combinational Circuits- Flip-flops- Sequential Circuits. |       |          |      |
|      | Digital Components: Integrated Circuits-Decoders -       |       |          |      |
|      | Multiplexer - Registers - Shift Registers - Binary       |       |          |      |
|      | Counters – Memory Unit. Data Representation: Data        |       |          |      |
|      | Types- Complements-Fixed Point Representation-           |       |          |      |
|      | Floating Point Representation – other Binary Codes-Error |       |          |      |
|      | Detection Codes.                                         |       |          |      |
| II   | Register Transfer and Micro operation:                   | 15    | Up to K4 | CLO2 |
|      | Register Transfer Language- Register Transfer – Bus and  |       |          |      |
|      | Memory Transfer – Arithmetic Micro Operation – Logic     |       |          |      |
|      | Micro Operation - Shift Micro operation- Arithmetic      |       |          |      |
|      | Logic Shift Unit. Basic Computer Organization and        |       |          |      |
|      | Design: Instruction Codes-Computer Registers-            |       |          |      |
|      | Computer Instructions- Training – Timing And Control-    |       |          |      |
|      | Instruction Cycle-Memory Reference Instructions – Input  |       |          |      |
|      | And Output And Interrupt.                                |       |          |      |

Annexure - 2

|     |                                                         |    | 1        | r    |
|-----|---------------------------------------------------------|----|----------|------|
| III | Micro programmed Control: Control Memory –              | 15 | Up to K4 | CLO3 |
|     | Addressing Sequencing – Micro Program Example –         |    |          |      |
|     | Design of Control Unit. Central Processing Unit:        |    |          |      |
|     | Introduction - General Register Organization - Stack    |    |          |      |
|     | Organization Instruction Formats- Addressing Modes-     |    |          |      |
|     | Data Transfer And Manipulation – Programmed Control.    |    |          |      |
| IV  | Computer Arithmetic: Introduction- Addition and         | 15 | Up to K5 | CLO4 |
|     | Subtraction – Multiplication Algorithm – Division       |    |          |      |
|     | Algorithm.                                              |    |          |      |
|     |                                                         |    |          |      |
| V   | Input Output Organization: Peripheral Devices – Input   | 15 | Up to K5 | CLO5 |
|     | Output Interfaces Asynchronous Data Transfer, Modes of  |    |          |      |
|     | Transfer, Direct Memory Access, Input Output Processor, |    |          |      |
|     | Serial Communication. Memory Organization:              |    |          |      |
|     | Memory Hierarchy, Main Memory, Auxiliary Memory,        |    |          |      |
|     | Associative Memory, Cache Memory Virtual Memory.        |    |          |      |

## **Book for Study**

Morris Mano, M. (2006). *Computer System Architecture*. Prentice Hall India. New Delhi. 3<sup>rd</sup> Edition.

#### **Chapters:**

| Unit I   | : Chapters 1, 2, 3                                        |
|----------|-----------------------------------------------------------|
| Unit II  | : Chapters 4, 5 (5.1 – 5.7)                               |
| Unit III | : Chapters 7, 8 $(8.1 - 8.7)$                             |
| Unit IV  | : Chapters 10 (10.1 – 10.4)                               |
| Unit V   | : Chapters 11 (11.1 -11.4, 11.6 - 11.8), 12 (12.1 - 12.6) |

#### **Books for Reference**

- Alan Clements. (2007). Computer Organization and Architecture. Prentice Hall of India. New Delhi, 2<sup>nd</sup> Edition.
- Carl Hamacher, Zvonko Vranesic & SafwatZaky. (2002). *Computer Organization*. Mc Graw Hill. America, Newyork. Fifth Edition.
- 3. David Patterson, John Hennery. (2007). *Computer Organization and Design The Hardware and Software Interface*. Elsevier India. New Delhi . 3<sup>rd</sup> Edition.
- Rajaraman, V., Radhakrishnan, T. (2006). Digital Logic and Computer Organization. Prentice Hall Of India. New Delhi. 1<sup>st</sup> Edition.

 William Stallings. (2007). Computer Organization & Architecture. Prentice Hall of India. New Delhi. 7<sup>th</sup> Edition.

## Web Resources

- 1. https://www.mheducation.co.in/computer-organization-9781259005275-india
- http://www.gpkhutri.in/BOOK/COMPUTER/Computer%20Organization%20 and %20Architecture%20Designing%20for%20Performance%20(8th%20Edition)%20-%20William%20Stallings.pdf
- 3. https://www.seas.upenn.edu/~leebcc/teachdir/ece590\_fall14/kaxiras.pdf
- 4. http://csg.csail.mit.edu/6.375/6\_375\_2016\_www/resources/archbook.pdf

## **E-Books**

1.https://poojavaishnav.files.wordpress.com/2015/05/mano-m-m-computer-system-

architecture.pdf

2.https://www.uotechnology.edu.iq/depeee/lectures/4th/Electronic/Microprocessor%20engine ering%202/computer%20architecture.pdf

3.http://www.dhimangaurav.com/docs/morris.pdf

# Pedagogy

Power point Presentations, Seminar, Quiz, Assignment, video material and Brain storming.

#### **Rationale for Nature of the course**

- Emphasizes the data flow, timing analysis, memory hierarchy, tradeoff between execution cycles, hardware requirements/cost and software that must be made in order to produce good system design.
- An overview of computer architecture, which stresses the underlying design principles and the impact of these principles on computer performance. General topics include design methodology, processor design, control design, memory organization, system organization, and parallel processing.

#### Activities to be given

- Group Discussion
- Quiz
- Seminar

## **Course Learning Outcomes (CLOs)**

| No.   | Course Outcome                                                                                                    | Knowledge<br>Level(According to<br>Bloom's Taxonomy) |
|-------|----------------------------------------------------------------------------------------------------|------------------------------------------------------|
| CLO 1 | Understand the principles of number system, binary codes and<br>Boolean algebra to minimize logic expressions.               | Up to K4                                             |
| CLO 2 | Describe concepts of Hardwired control and micro programmed control.                                                         | Up to K4                                             |
| CLO 3 | Identify various design alternatives in processor organization.                                                              | Up to K4                                             |
| CLO 4 | Implement the principles of I/O in computer systems, including viable mechanisms for I/O and secondary storage organization. | Up to K5                                             |
| CLO 5 | Illustrate the I/O and memory organization.                                                                                  | Up to K5                                             |

Upon successful completion of the Course, the students will be able to

K1- Remembering and recalling facts with specific answers.

K2- Basic understanding of facts and stating main ideas with general answers.

K3- Application oriented- Solving Problems, Justifying the statement and derivingInferences.

K4- Examining, analyzing, presentation and make inferences with evidences.

K5- Evaluating, making judgments based on criteria.

# Mapping of Course Learning Outcomes (CLOs) with Programme Outcomes (POs)

|       | PO1 | PO2 | PO3 | PO4 | PO5 | PO6 |
|-------|-----|-----|-----|-----|-----|-----|
| CLO 1 | 3   | 1   | 1   | 1   | -   | 1   |
| CLO 2 | 3   | 2   | -   | -   | 1   | 2   |
| CLO 3 | 3   | 1   | 3   | -   | 1   | 1   |
| CLO 4 | 3   | 2   | 2   | 2   | 1   | -   |
| CLO 5 | 3   | 1   | 1   | -   | 2   | 1   |

1-Basic Level

2- Intermediate Level

**3- Advanced Level** 

# **LESSON PLAN:**

| Unit | Course Content                                                                                                    | Hrs. | Mode of<br>Teaching                                                                |
|------|----------------------------------------------------------------------------------------------------|------|------------------------------------------------------------------------------------|
|      | Digital Logic Circuits: Digital Computers- LogicGates–BooleanAlgebra-MapSimplification-Combinational Circuits- Flip-flops- Sequential Circuits.                                                                                                    | 5    |                                                                                    |
| I    | DigitalComponents:IntegratedCircuits-Decoders – Multiplexer – Registers – Shift Registers –Binary Counters – Memory Unit.                                                                                                    | 5    | Chalk & Talk,<br>PPT                                                               |
|      | DataRepresentation:DataTypes-Complements-Fixed Point Representation-Floating PointRepresentation – other Binary Codes-Error DetectionCodes.                                                                                                    | 5    |                                                                                    |
| II   | RegisterTransferandMicrooperation:RegisterTransfer Language- RegisterTransfer – Bus andMemoryTransfer – ArithmeticMicroOperation – LogicMicroOperation – ShiftMicrooperation- ArithmeticLogicShiftUnit.BasicComputerOrganizationandDesign:InstructionCodes-ComputerRegisters-ComputerInstructions-Training – TimingAndControl-Cycle-MemoryReferenceInstructions – InputAnd | 8    | Chalk & Talk,<br>Spot test,<br>Exercise,<br>Assignment, PPT,<br>Video<br>Material. |
| III  | And Interrupt.Micro programmed Control:Control Memory –Addressing Sequencing – Micro Program Example –Design of Control Unit.Central Processing Unit:Introduction – General RegisterOrganization – Stack Organization – Instruction Formats-Addressing Modes- Data Transfer And Manipulation –Programmed Control.                                                          | 7    | Chalk & Talk,<br>Exercise, PPT,<br>video material                                  |
| IV   | <b>Computer Arithmetic</b> : Introduction- Addition and<br>Subtraction – Multiplication Algorithm – Division<br>Algorithm.                                                                                                    | 15   | Chalk & Talk,<br>Exercise,<br>Assignment,<br>video material,<br>Group Discussion   |

|   |                                                                                                    |   | Annexure - 2                                                                 |
|---|----------------------------------------------------------------------------------------------------|---|------------------------------------------------------------------------------|
| V | Input Output Organization: Peripheral Devices – Input<br>Output Interfaces Asynchronous Data Transfer, Modes of<br>Transfer, Direct Memory Access, Input Output Processor,<br>Serial Communication.<br>Memory Organization: Memory Hierarchy, Main<br>Memory, Auxiliary Memory, Associative Memory, Cache<br>Memory Virtual Memory. | 8 | Quiz, Chalk &<br>Talk,<br>Exercise , Spot<br>test,<br>Assignment,<br>Seminar |

Course Designer Mrs.R.Boomadevi

Γ

| DEPARTMENT OF INFORMATION<br>TECHNOLOGY |          |                | I M.Sc. Information Technology               |         |                           |     |    |       |
|-----------------------------------------|----------|----------------|----------------------------------------------|---------|---------------------------|-----|----|-------|
| Sem.                                    | Category | Course<br>Code | Course Title                                 | Credits | Contact<br>Hours/<br>Week | CIA | SE | Total |
| Ι                                       | Core     | 220PIT12       | Object Orientated<br>Programming with<br>C++ | 4       | 4                         | 25  | 75 | 100   |

## Nature of the Course

Knowledge Oriented<br/>and SkillImage: Market Science Science

# **Course Objectives**

- 1. Comprehend object oriented programming concepts using C++.
- 2. Understand Class, objects and Constructors.
- 3. Use the operator overloading and inheritance in program development.
- 4. Describe the concept of Pointer to objects and pure virtual functions.
- 5. Apply the concepts of files and its stream operations.

| Unit | Course Content                                          | Hours | K Level  | CLO  |
|------|---------------------------------------------------------|-------|----------|------|
| Ι    | Software Crisis – Software Evolution – Basic            | 12    | Up to K4 | CLO1 |
|      | Concepts of Object-Oriented Programming – Benefits      |       |          |      |
|      | of OOP – Object-Oriented Languages - Applications of    |       |          |      |
|      | OOP – Application of C++ - Structure of a C++           |       |          |      |
|      | Program – Tokens – Keywords – Identifiers – Basic       |       |          |      |
|      | Data Types – User-defined Data types – Derived data     |       |          |      |
|      | types – Symbolic constants – Type compatibility –       |       |          |      |
|      | Declaration of variables - Dynamic initialization of    |       |          |      |
|      | variables -Reference variables - Operators in C++ -     |       |          |      |
|      | Manipulators – Type cast operator – Expressions and     |       |          |      |
|      | their types-Implicit conversions – Control structures – |       |          |      |
|      | The main function – Function prototyping – inline       |       |          |      |
|      | functions – Function overloading.                       |       |          |      |
| II   | Specifying a class – Defining member                    | 12    | Up to K4 | CLO2 |
|      | functions – Making an outside function inline – Nesting |       |          |      |
|      | of member functions - Private member functions -        |       |          |      |
|      | Array within a class – Memory allocation for objects –  |       |          |      |
|      | Static data members – Static member functions – Array   |       |          |      |

#### Annexure - 2

| -   |                                                            | -  |          |      |
|-----|------------------------------------------------------------|----|----------|------|
|     | of objects - Objects as function arguments - Friendly      |    |          |      |
|     | functions - Returning objects - Constant member            |    |          |      |
|     | $functions-Constructors-Parameterized\ constructor-$       |    |          |      |
|     | Multiple constructors in a class - Constructors with       |    |          |      |
|     | $default\ arguments-Dynamic\ initialization\ of\ objects-$ |    |          |      |
|     | Copy constructor – Destructors.                            |    |          |      |
| III | Defining operator overloading - Overloading                | 12 | Up to K4 | CLO3 |
|     | unary operators - Overloading binary operators-            |    |          |      |
|     | Overloading binary operators using friend function -       |    |          |      |
|     | Rules for overloading operators - Defining derived         |    |          |      |
|     | $classes-Single\ inheritance-Making\ a\ private\ member$   |    |          |      |
|     | inheritable – Multilevel inheritance – Multiple            |    |          |      |
|     | inheritance - Hierarchical inheritance - Hybrid            |    |          |      |
|     | inheritance - Virtual base classes - Constructors in       |    |          |      |
|     | derived class – Member classes: Nesting of classes.        |    |          |      |
| IV  | Pointer to objects - this pointer - Pointers to            | 12 | Up to K5 | CLO4 |
|     | derived classes - Virtual functions - Pure virtual         |    |          |      |
|     | functions – C++ Stream classes – Unformatted I/O           |    |          |      |
|     | operations – Managing output with manipulators.            |    |          |      |
| V   | Classes of file stream operations - Opening                | 12 | Up to K5 | CLO5 |
|     | and Closing files – Detecting end of file – More about     |    |          |      |
|     | open() function - File modes, File pointers and their      |    |          |      |
|     | manipulation - Sequential input and output operations      |    |          |      |
|     | - Command-line arguments- Templates: class                 |    |          |      |
|     | templates and function templates.                          |    |          |      |
| L   |                                                            | 1  |          |      |

# **Book for Study**

Balagurusamy, E. (2013).*Object Oriented Programming with C++*. McGraw Hill Education (India) Private Limited. New Delhi. Sixth Edition.

| Unit I            | _ | Chapter 1 (Except 1.3, 1.4),<br>Chapter 2 (Only 2.6),                                       |
|-------------------|---|---------------------------------------------------------------------------------------------|
|                   |   | Chapter 3 (Except 3.20, 3.21, 3.22), Chapter 4                                              |
| Unit II           | _ | Chapter 5 (Except 5.18, 5.19), Chapter 6 (Except 6.8, 6.9, 6.10)                            |
| Unit III          | _ | Chapter 7, Chapter 8                                                                        |
| Unit IV<br>Unit V | _ | Chapter 9, Chapter 10<br>Chapter 11 (Except 11.8),<br>Chapter 12 (Only 12.2, 12.3 and 12.4) |

#### **Books for Reference**

- 1. Alok Kumar Jagadev, Amiya Kumar Rath & Satchidananda Dehuri. (2007). *Object-Oriented Programming Using C++*.Prentice-Hall of India Private Limited. New Delhi.
- Ashok N.Kamthane. (2006). *Object Oriented Programming with ANSI & Turbo* C++. Pearson Education.
- 3. John R.Hubbard.(2007).*Programming with C++*.Tata McGraw Hill Publishing Company Private Limited. New Delhi. Second Edition.
- 4. Paul Deitel, Harvey Deitel. (2014). C++ How to Program. PHI. U.S.A. 9<sup>th</sup> Edition.
- Poornachandra Sarang.(2009). Object-Oriented Programming With C++. 2<sup>nd</sup> Edition. PHI Learning Private Limited. New Delhi.

#### Web Resources

- 1. https://www.tutorialspoint.com/cplusplus/cpp\_tutorial.pdf
- 2. https://www.cplusplus.com/files/tutorial.pdf
- 3. http://www.lmpt.univ-tours.fr/~volkov/C++.pdf

#### **E-Books**

 $\label{eq:link} 1.http://www.microlinkcolleges.net/elib/files/undergraduate/Information\%20System/Object\%20Oriented\%20Programming\%20with\%20C++.pdf$ 

2.https://www.google.co.in/books/edition/OBJECT\_ORIENTED\_PROGRAMMING\_US

ING\_C++/dZcq7OL4bhsC?hl=en&gbpv=1&printsec=frontcover

3.https://www.google.co.in/books/edition/Object\_Oriented\_Programming\_with\_ANSI\_an

/rA0SWk4dQ-0C?hl=en&gbpv=1

#### Pedagogy

Power point Presentations, Seminar, Quiz, Assignment, video material and Brain

storming.

## Activities to be given

- Group Discussion
- Quiz
- Seminar

## **Course Learning Outcomes (CLOs)**

| S.No. | Course Outcome                                                 | Knowledge          |
|-------|----------------------------------------------------------------|--------------------|
|       |                                                                | Level(According to |
|       |                                                                | Bloom's Taxonomy)  |
| CLO 1 | Understand the procedural and object oriented paradigm with    | Up to K4           |
|       | concepts of streams, classes, functions, data and objects.     |                    |
| CLO 2 | Identify the dynamic memory management techniques using        | Up to K4           |
|       | constructors, destructors, etc                                 |                    |
| CLO 3 | Describe the concept of operator overloading and polymorphism. | Up to K4           |
| CLO 4 | Discuss on Pointers and virtual functions.                     | Up to K5           |
| CLO 5 | Implement the concept of Files and Templates.                  | Up to K5           |

Upon successful completion of the Course, the students will be able to

K1- Remembering and recalling facts with specific answers.

K2- Basic understanding of facts and stating main ideas with general answers.

K3- Application oriented- Solving Problems, Justifying the statement and derivingInferences.

K4- Examining, analyzing, presentation and make inferences with evidences.

K5- Evaluating, making judgments based on criteria.

# Mapping of Course Learning Outcomes (CLOs) with Programme Outcomes (POs)

|       | PO1 | PO2 | PO3 | PO4 | PO5 | PO6 |
|-------|-----|-----|-----|-----|-----|-----|
| CLO 1 | 3   | 2   | 3   | 2   | -   | 1   |
| CLO 2 | 3   | 2   | 3   | 2   | 1   | 2   |
| CLO 3 | 3   | 3   | 3   | 1   | -   | 1   |
| CLO 4 | 3   | 2   | 3   | 2   | 1   | 1   |
| CLO 5 | 3   | 3   | 3   | 2   | -   | 1   |

1-Basic Level

2- Intermediate Level

**3-** Advanced Level

# **LESSON PLAN:**

| Unit | Course Content                                               | Hrs | Mode             |
|------|--------------------------------------------------------------|-----|------------------|
| Ι    | Software Crisis – Software Evolution – Basic                 | 6   | Chalk & Talk,    |
|      | Concepts of Object-Oriented Programming – Benefits of        |     | PPT              |
|      | OOP – Object-Oriented Languages - Applications of OOP        |     |                  |
|      | – Application of C++                                         |     |                  |
|      | Structure of a C++ Program – Tokens – Keywords               |     |                  |
|      | – Identifiers – Basic Data Types – User-defined Data types   |     |                  |
|      | - Derived data types - Symbolic constants - Type             |     |                  |
|      | compatibility – Declaration of variables – Dynamic           |     |                  |
|      | initialization of variables – Reference variables –          |     |                  |
|      | Operators in C++ - Manipulators. Type cast                   |     |                  |
|      | operator Expressions and their types-Implicit conversions    |     |                  |
|      | - Control structures - The main function - Function          | 6   |                  |
|      | prototyping – inline functions – Function overloading.       |     |                  |
| II   | Specifying a class – Defining member functions –             | 6   | Chalk & Talk,    |
|      | Making an outside function inline – Nesting of member        |     | Spot test,       |
|      | functions - Private member functions - Array within a        |     | Exercise,        |
|      | class - Memory allocation for objects - Static data          |     | Assignment, PPT, |
|      | members – Static member functions                            |     | Video material.  |
|      | Array of objects - Objects as function arguments -           | 6   |                  |
|      | Friendly functions – Returning objects – Constant member     |     |                  |
|      | functions - Constructors - Parameterized constructor -       |     |                  |
|      | Multiple constructors in a class – Constructors with default |     |                  |
|      | arguments - Dynamic initialization of objects - Copy         |     |                  |
|      | constructor – Destructors.                                   |     |                  |
| III  | Defining operator overloading – Overloading                  | 6   | Chalk & Talk,    |
|      | unary operators – Overloading binary operators–              |     | Exercise, PPT,   |
|      | Overloading binary operators using friend function – Rules   |     | video material   |
|      | for overloading operators                                    |     |                  |
|      | Defining derived classes Single inheritance -                | 6   |                  |
|      | Making a private member inheritable – Multilevel             |     |                  |
|      | inheritance – Multiple inheritance – Hierarchical            |     |                  |
|      | inheritance - Hybrid inheritance - Virtual base classes -    |     |                  |
|      | Constructors in derived class – Member classes:              |     |                  |
|      | Nesting of classes.                                          |     |                  |

Annexure - 2

| IV | Pointer to objects – this pointer – Pointers to              | 6 | Chalk & Talk,    |
|----|--------------------------------------------------------------|---|------------------|
|    | derived classes – Virtual functions – Pure virtual functions |   | Exercise,        |
|    | C++ Stream classes – Unformatted I/O operations              | 6 | Assignment,      |
|    | – Managing output with manipulators.                         |   | video material,  |
|    |                                                              |   | Group Discussion |
| V  | Classes of file stream operations - Opening and              | 4 | Quiz, Chalk &    |
|    | Closing files – Detecting end of file – More about open()    |   | Talk,            |
|    | function –                                                   |   | Exercise, Spot   |
|    | File modes- File pointers and their manipulation –           | 4 | test,            |
|    | Sequential input and output operations                       |   | Assignment,      |
|    | Command-line arguments- Templates: class                     | 4 | Seminar          |
|    | templates and function templates.                            |   |                  |

Course Designer Mrs.R.Lakshmi

| DEPARTMENT OF INFORMATION<br>TECHNOLOGY |          |                | I M.Sc. Information Technology   |         |                       |     |    |       |
|-----------------------------------------|----------|----------------|----------------------------------|---------|-----------------------|-----|----|-------|
| Sem.                                    | Category | Course<br>Code | Course Title                     | Credits | Contact<br>Hours/Week | CIA | SE | Total |
| Ι                                       | Core     | 220PIT13       | Data Structure<br>and Algorithms | 4       | 4                     | 25  | 75 | 100   |

#### Nature of the Course

Knowledge Oriented and Skill

√ | E

Employability Oriented

Entrepreneurship oriented

## **Course Objectives**

- 1. To study the systematic way of solving problems, various methods of organizing large amounts of data.
- 2. To solve problems using data structures such as linear lists, stacks, queues, hash tables, binary trees, binary search trees, and graphs and writing programs for these solutions.
- 3. To employ the different data structures to find the solutions for specific problems.
- 4. To apply the Graph Algorithms on related applications.
- 5. To design optimized algorithms with efficacy.

| Unit | Course Content                                          | Hours | K Level  | CLO  |
|------|---------------------------------------------------------|-------|----------|------|
| Ι    | Basic Concepts: Overview : System life                  | 12    | Up to K4 | CLO1 |
|      | cycle - Object Oriented Design - data abstraction       |       |          |      |
|      | and encapsulation - basics of C++ - algorithm           |       |          |      |
|      | specification performance analysis and                  |       |          |      |
|      | measurements. Arrays: Abstract data types and the       |       |          |      |
|      | $C{++}\ class$ - the array as an abstract data type -   |       |          |      |
|      | representation of arrays - the string abstract data     |       |          |      |
|      | type. Stacks & Queues: Templates in C++ - the           |       |          |      |
|      | stack abstract data type - the queue abstract data type |       |          |      |
|      | - subtyping and inheritance in C++.                     |       |          |      |
| II   | Linked Lists: Singly linked lists and Chains -          | 12    | Up to K4 | CLO2 |
|      | representing chains in C++ - The Template Class         |       |          |      |
|      | chain - circular lists - linked stacks & queues-        |       |          |      |
|      | Polynomials - doubly linked lists - generalized lists.  |       |          |      |
| III  | Trees: Introduction - binary trees - binary tree        | 12    | Up to K4 | CLO3 |
|      | traversal and tree iterations - threaded binary trees - |       |          |      |
|      | heaps - binary search trees- Selection Trees -          |       |          |      |
|      | Forests.                                                |       |          |      |

| IV | Graphs: The Graph Abstract Data Type –             | 12 | Up to K5 | CLO4 |
|----|----------------------------------------------------|----|----------|------|
|    | Elementary Graph Operation – Minimum Cost          |    |          |      |
|    | Spanning Tree – Shortest Paths and Transitive      |    |          |      |
|    | Clousure. Hashing: Introduction – Static Hashing – |    |          |      |
|    | Dynamic Hashing – Bloom Filters.                   |    |          |      |
| V  | Efficient Binary Search Trees: Optimal Binary      | 12 | Up to K5 | CLO5 |
|    | Search Trees - AVL trees - Red Black trees - Splay |    |          |      |
|    | trees. Multiway Search Trees: m-way Search         |    |          |      |
|    | Trees – B Trees – B+ Trees.                        |    |          |      |

#### **Book for Study**

Elis Horowitz, Sartaj Sahni & Dinesh Mehta. (2013). *Fundamentals of Data structures in* C++. Universities Press (India) Private Limited. Hyderabad. 2<sup>nd</sup> Edition.

| Unit I   | - | Chapters 1 (1.1 - 1.5, 1.7), 2 (2.1, 2.2, 2.5, 2.6) |
|----------|---|-----------------------------------------------------|
|          |   | and $3(3.1 - 3.4)$                                  |
| Unit II  | - | Chapter 4 (4.1 - 4.5), 4.7, 4.10, 4.11              |
| Unit III | - | Chapter 5 (5.1, 5.3- 5.10)                          |
| Unit IV  | - | Chapters 6 $(6.1 - 6.5)$ and 8 $(8.1 - 8.4)$        |
| Unit V   | - | Chapters 10(10.1-10.4), 11(11.1 -11.3)              |
|          |   |                                                     |

#### **Books for Reference**

- Aaron M. Tenenbaum, Moshe J. Augenstein & Yedidyah Langsam. (2005). Data Structure using C & C++. Prentice Hall of India Private Limited. New Delhi. Second Edition.
- Ashok N.Kamthane. (2003). Object Oriented Programming with Ansi & Turbo C++. Pearson Education . New Delhi . First Edition .
- Easwara Kumar K. S. *Object Oriented Data Structure using C++(2000)*.Vikad Publishing House Private Limited . New Delhi . First Edition .
- Ellis Horowitz, Sartaj sahni & Dinesh Metha.(2007). Fundamentals of Data Structures in C++. Universities Press (India) Private Limited. Hyderabad. Second Edition.
- Mark Allen Weiss. (2010). Data Structures and Algorithms Analysis in C. Pearson Education Inc. Dorling Kindersley Publishing Inc. New Delhi.Second Edition.

#### Web Resources

- 1. http://freecodecamp.org
- 2. https://www.dzone.com
- 3. https://lecturenotes.in

# **E-Books**

1. file:///C:/Users/Administrator/Downloads/Fundamentals\_of\_Data\_Structure\_in\_C.pdf

2.http://itlectures.ro/wpcontent/uploads/2016/04/AdamDrozdek\_DataStructures\_and\_Algori

thms\_in\_C\_4Ed.pdf

3. http://www.musaliarcollege.com/eBooks/CSE/Data%20 structures%20 algorithms%20 and%20 structures%20 algorithms%20 and%20 structures%20 algorithms%20 and%20 structures%20 algorithms%20 and%20 structures%20 algorithms%20 and%20 structures%20 algorithms%20 and%20 structures%20 algorithms%20 and%20 structures%20 algorithms%20 and%20 structures%20 algorithms%20 and%20 structures%20 algorithms%20 and%20 structures%20 algorithms%20 and%20 structures%20 algorithms%20 and%20 structures%20 algorithms%20 and%20 structures%20 structures

20applications%20in%20C.pdf

# Pedagogy

Power point Presentations, Seminar, Quiz, Assignment, video material and Brain storming.

# **Rationale for Nature of the course**

- The methods and techniques of data structure are widely used in system programming and application programming.
- Helps to develop logic and structured program by using organized data.

# Activities to be given

- Practice to write Algorithms
- Seminar
- Data Organization

# **Course Learning Outcomes (CLOs)**

Upon successful completion of the Course, the students will be able to

| No.   | Course Outcome                                                   | Knowledge          |
|-------|------------------------------------------------------------------|--------------------|
|       |                                                                  | Level(According to |
|       |                                                                  | Bloom's Taxonomy)  |
| CLO 1 | Understand the uses of data abstraction and linear data          | Up to K4           |
|       | structures.                                                      |                    |
| CLO 2 | Describe high level of abstraction of various linear and         | Up to K4           |
|       | nonlinear data structures.                                       |                    |
| CLO 3 | Sketch the significance of trees and binary search trees.        | Up to K4           |
| CLO 4 | Illustrate various data structure of graphs and technique for    | Up to K5           |
|       | hashing Level. (understand) Illustrate various data structure of |                    |
|       | graphs and technique for hashing Level.                          |                    |
| CLO 5 | Understand and implement various data structures along with      | Up to K5           |
|       | their application of Binary Search Trees and AVL trees.          |                    |

K1- Remembering and recalling facts with specific answers.

K2- Basic understanding of facts and stating main ideas with general answers.

K3- Application oriented- Solving Problems, Justifying the statement and derivingInferences.

K4- Examining, analyzing, presentation and make inferences with evidences.

K5- Evaluating, making judgments based on criteria.

# Mapping of Course Learning Outcomes (CLOs) with Programme Outcomes (POs)

|       | PO1 | PO2 | PO3 | PO4 | PO5 | PO6 |
|-------|-----|-----|-----|-----|-----|-----|
| CLO 1 | 3   | 1   | 1   | 1   | -   | 1   |
| CLO 2 | 3   | 2   | -   | -   | 1   | 2   |
| CLO 3 | 3   | 1   | 3   | -   | 1   | 1   |
| CLO 4 | 3   | 2   | 2   | 2   | 1   | -   |
| CLO 5 | 3   | 1   | 1   | -   | 2   | 1   |

1-Basic Level

2- Intermediate Level

**3- Advanced Level** 

# **LESSON PLAN:**

| Unit | Course Content                                                    | Hrs | Mode of<br>Teaching |
|------|-------------------------------------------------------------------|-----|---------------------|
| I    | <b>Basic Concepts:</b> Overview : System life cycle - Object      | 4   | Chalk & Talk,       |
| -    | Oriented Design – data abstraction and encapsulation -            | -   | PPT                 |
|      | basics of $C++$ - algorithm specification performance             |     | 111                 |
|      |                                                                   |     |                     |
|      | analysis and measurements.                                        |     |                     |
|      | <b>Arrays:</b> Abstract data types and the C++ class - the array  | 4   |                     |
|      | as an abstract data type - representation of arrays - the         |     |                     |
|      | string abstract data type.                                        |     |                     |
|      | <b>Stacks &amp; Queues:</b> Templates in C++ - the stack abstract | 4   |                     |
|      | data type - the queue abstract data type - subtyping and          |     |                     |
|      | inheritance in C++.                                               |     |                     |
| II   | Linked Lists: Singly linked lists and Chains - representing       | 6   | Chalk & Talk,       |
|      | chains in C++                                                     |     | Spot test,          |
|      | The Template Class chain - circular lists - linked stacks &       | 6   | Exercise,           |
|      | queues-Polynomials - doubly linked lists - generalized            |     | Assignment, PPT,    |
|      | lists.                                                            |     | Video material.     |
| III  | Trees: Introduction - binary trees - binary tree traversal        | 6   | Chalk & Talk,       |
|      | and tree iterations - threaded binary trees                       |     | Exercise, PPT,      |
|      | heaps - binary search trees- Selection Trees – Forests.           | 6   | video material      |
| IV   | Graphs: The Graph Abstract Data Type – Elementary                 | 6   | Chalk & Talk,       |
|      | Graph Operation – Minimum Cost Spanning Tree –                    |     | Exercise,           |
|      | Shortest Paths and Transitive Clousure.                           |     | Assignment,         |
|      | Hashing: Introduction – Static Hashing – Dynamic                  | 6   | video material,     |
|      | Hashing – Bloom Filters.                                          |     | Group Discussion    |

|   |                                                      |   | Annexure - 2    |
|---|------------------------------------------------------|---|-----------------|
| V | Efficient Binary Search Trees: Optimal Binary Search | 6 | Quiz, Chalk &   |
|   | Trees - AVL trees - Red Black trees - Splay trees.   |   | Talk, Exercise, |
|   | Multiway Search Trees: m-way Search Trees – B Trees  | 6 | Spot test,      |
|   | - B+ Trees.                                          |   | Assignment,     |
|   |                                                      |   | Seminar         |
|   |                                                      |   |                 |

**Course Designer** Mrs.S.Sumathi

| DEPARTMENT OF INFORMATION<br>TECHNOLOGY |          |             | I M.Sc. Information Technology |         |                       |     |    |       |
|-----------------------------------------|----------|-------------|--------------------------------|---------|-----------------------|-----|----|-------|
| Sem.                                    | Category | Course Code | Course Title                   | Credits | Contact<br>Hours/Week | CIA | SE | Total |
| Ι                                       | DSEC - I | 22OPITDSE1A | Discrete<br>Mathematics        | 4       | 5                     | 25  | 75 | 100   |

#### Nature of the Course

Knowledge Oriented and Skill

 $\sqrt{}$ 

**Employability Oriented** 

Entrepreneurship oriented

# **Course Objectives**

- 1. Simplify and evaluate basic logic statements including compound statements, implications, inverses, converses, and the properties of logic.
- 2. Identify and apply basic concepts of set theory, arithmetic, logic, proof techniques, binary relations, graphs and trees.
- 3. Demonstrate the ability to write and evaluate a proof or outline the basic structure of and give examples of each proof technique described.
- 4. Recognize the importance of Coding Theory.
- 5. Apply the knowledge and skills obtained to investigate and solve a variety of discrete mathematical problems.

| Unit | Course Content                                          | Hrs | K Level  | CLO   |
|------|---------------------------------------------------------|-----|----------|-------|
| Ι    | Set Theory: Introduction – Sets – Notation and          | 15  | Up to K4 | CLO 1 |
|      | Description of sets – Subsets – Venn – Euler Diagrams   |     |          |       |
|      | - Operation on sets - Properties of set operations -    |     |          |       |
|      | Verification of basic laws and algebra by Venn          |     |          |       |
|      | diagram. Relations: Relations - Representation of a     |     |          |       |
|      | relation – Operations on relations – equivalence        |     |          |       |
|      | relation – Closures & Warshalls Algorithm – Partitions  |     |          |       |
|      | and Equivalence Classes.                                |     |          |       |
| II   | Recurrence relations and Generating functions:          | 15  | Up to K4 | CLO2  |
|      | Recurrence relation – an introduction– Polynomial and   |     |          |       |
|      | their evaluations – Recurrence relations – Solutions of |     |          |       |
|      | finite order homogeneous (linear) relations – Solutions |     |          |       |
|      | of non-homogeneous(linear) relations - Solutions of     |     |          |       |
|      | non-homogeneous relations - Generating functions (      |     |          |       |
|      | For all the theorems consider the statements without    |     |          |       |
|      | proofs).                                                |     |          |       |

| III | Coding Theory : Introduction- Hamming Distances-        | 15 | Up to K4 | CLO3 |
|-----|---------------------------------------------------------|----|----------|------|
|     | Encoding a Message-Group Codes –Procedure for           |    |          |      |
|     | Generating Group Codes-Decoding and Error               |    |          |      |
|     | Correction.                                             |    |          |      |
| IV  | Logic: Introduction – IF statements – Connectives –     | 15 | Up to K5 | CLO4 |
|     | Truth table of a formula – Tautology - Tautological     |    |          |      |
|     | implications and Equivalence of formulae –              |    |          |      |
|     | Quantifiers.                                            |    |          |      |
| V   | Lattices : Lattices-Some Properties of Lattices- New    | 15 | Up to K5 | CLO5 |
|     | Lattices -Modular and Distributive Lattices . Graph     |    |          |      |
|     | Theory: Basic concepts – Matrix representations of      |    |          |      |
|     | graphs – Trees – Spanning tree – shortest path problem. |    |          |      |

#### **Book for Study**

Venkataraman.M.K, Sridharan.N & Chandrasekaran. Z. (2011). *Discrete Mathematics*, National Publishing company, Chennai, India, Third Edition.

#### **Chapters:**

| Unit I   | : Chapter 1.1 to 1.8 and 2(2.2 to 2.6)           |
|----------|--------------------------------------------------|
| Unit II  | : Chapter 5 (5.1 to 5.6)                         |
| Unit III | : Chapter 8(8.1 to 8.8)                          |
| Unit IV  | : Chapter 9 (9.1 to 9.3, 9.6 to 9.8, 9.15)       |
| Unit V   | : Chapter10 (10.1 to 10.4) and 11 (11.1 to 11.5) |

#### **Books for Reference**

- 1. Edgar G. Goodaire, Michael M.Parmenter. (2011). *Discrete Mathematics with Graph Theory*. PHI Learning Private Limited. New Delhi. Third Edition.
- 2. Kolman ,Busby & Ross. (2009). *Discrete Mathematical Structures*. PHI Learning private Limited.New Delhi.Sixth Edition.
- 3. Liu . C L, D.P Mohapatra .(2010). *Elements of Discrete Mathematics*. Tata Mcgraw Hill Education private Limited .New Delhi .Fifth Reprint.
- Semyour Lipschutz, Marc Lipson .(2006). Discrete Mathematics. Tata Magraw Hill Education private Limited.New Delhi.India . 2<sup>nd</sup> Edition .
- M.K.Sen , B.C Chakraborty. (2008). *Introduction to Discrete Mathematics*. Books and Allied (P) Ltd. Kolkata.India. 3<sup>rd</sup> Edition.

#### Web Resources

1.http://discrete.openmathbooks.org/pdfs/dmoi-tablet.pdf

2.https://web.stanford.edu/class/cs103x/cs103x-notes.pdf

3.https://home.iitk.ac.in/~arlal/book/mth202.pdf

#### **E.-Books**

- 1. http://cslabcms.nju.edu.cn/problem\_solving/images/3/3e/Discrete\_Mathematics\_and\_ Its\_Applications\_%287th\_Edition%29.pdf
- 2. https://alas.matf.bg.ac.rs/~mi10164/Materijali/DS.pdf
- 3. http://www2.cs.uh.edu/~arjun/courses/ds/DiscMaths4CompSc.pdf

## **Pedagogy:**

Power point Presentations, Seminar, Quiz, Assignment, video material and Brain storming.

#### Activities to be given

- Group Discussion
- Ouiz
- Seminar

## **Course Learning Outcomes (CLOs):**

Upon successful completion of the Course, the students will be able to

| No.   | Course Outcomes                                                                                                    | Knowledge<br>Level(According to<br>Bloom's Taxonomy) |
|-------|----------------------------------------------------------------------------------------------------|------------------------------------------------------|
| CLO 1 | Show appropriate set, function, or relation models for analysis<br>of practical examples and interpretation of the associated<br>operations and terminology in context. | Up to K4                                             |
| CLO 2 | Indicate the recurrence relations and generating functions.                                                                                                    | Up to K4                                             |
| CLO 3 | Apply the concept of Coding Theory.                                                                                                    | Up to K4                                             |
| CLO 4 | Solve the problems using Logic.                                                                                                    | Up to K5                                             |
| CLO 5 | Apply formal proof techniques, and explain their reasoning clearly with Lattices and Graph Theory.                                                                      | Up to K5                                             |

K1- Remembering and recalling facts with specific answers.

K2- Basic understanding of facts and stating main ideas with general answers.

K3- Application oriented- Solving Problems, Justifying the statement and derivingInferences.

- K4- Examining, analyzing, presentation and make inferences with evidences.
- K5- Evaluating, making judgments based on criteria.

#### Mapping of Course Learning Outcomes (CLOs) with Programme Outcomes (POs)

| 11 0        | PO1 | PO2           | PO3      | PO4  | PO5          | PO6 |
|-------------|-----|---------------|----------|------|--------------|-----|
| CLO 1       | 3   | 1             | 1        | 1    | -            | 1   |
| CLO 2       | 3   | 2             | -        | -    | 1            | 2   |
| CLO 3       | 3   | 1             | 3        | -    | 1            | 1   |
| CLO 4       | 3   | 2             | 2        | 2    | 1            | -   |
| CLO 5       | 3   | 1             | 1        | -    | 2            | 1   |
| 1-Basic Lev | vel | 2- Intermedia | te Level | 3- A | dvanced Leve | el  |

**1-Basic Level** 2- Intermediate Level

# **LESSON PLAN:**

| Unit | Course Content                                          | Hrs. | Mode of Teaching     |
|------|---------------------------------------------------------|------|----------------------|
| Ι    | Set Theory: Introduction – Sets – Notation and          | 6    | Chalk & Talk, PPT    |
|      | Description of sets – Subsets – Venn – Euler Diagrams   |      |                      |
|      | - Operation on sets - Properties of set operations -    |      |                      |
|      | Verification of basic laws and algebra by Venn diagram  |      |                      |
|      | . Relations: Relations – Representation of a relation – | 6    |                      |
|      | Operations on relations – equivalence relation –        |      |                      |
|      | Closures & Warshalls Algorithm - Partitions and         |      |                      |
|      | Equivalence Classes.                                    |      |                      |
| II   | Recurrence relations and Generating functions:          | 6    | Chalk & Talk, Spot   |
|      | Recurrence relation – an introduction– Polynomial and   |      | test,                |
|      | their evaluations – Recurrence relations – Solutions of |      | Exercise,            |
|      | finite order homogeneous (linear) relations .           |      | Assignment, PPT,     |
|      | Solutions of non-homogeneous(linear) relations -        | 6    | Video material.      |
|      | Solutions of non-homogeneous relations – Generating     |      |                      |
|      | functions (For all the theorems consider the statements |      |                      |
|      | without proofs).                                        |      |                      |
| III  | Coding Theory : Introduction- Hamming Distances-        | 6    | Chalk & Talk,        |
|      | Encoding a Message.                                     |      | Exercise, PPT, video |
|      | Group Codes – Procedure for Generating Group Codes-     | 6    | material             |
|      | Decoding and Error Correction.                          |      |                      |
| IV   | Logic: Introduction – IF statements – Connectives –     | 6    | Chalk & Talk,        |
|      | Truth table of a formula.                               |      | Exercise,            |
|      | Tautology - Tautological implications and               | 6    | Assignment, video    |
|      | Equivalence of formulae – Quantifiers.                  |      | material,            |
|      |                                                         |      | Group Discussion     |
| V    | Lattices : Lattices-Some Properties of Lattices- New    | 6    | Quiz, Chalk & Talk,  |
|      | Lattices – Modular and Distributive Lattices .          |      | Exercise,            |
|      | Graph Theory: Basic concepts – Matrix                   | 6    | Spot test,           |
|      | representations of graphs – Trees – Spanning tree –     |      | Assignment,          |
|      | shortest path problem.                                  |      | Seminar              |
|      |                                                         |      |                      |

**Course Designer** Mrs.R.Raja Sangeetha

| DEPARTMENT OF INFORMATION<br>TECHNOLOGY |          |             | I M.Sc. Information Technology |         |            |     |    |       |
|-----------------------------------------|----------|-------------|--------------------------------|---------|------------|-----|----|-------|
| Sem.                                    | Category | Course Code | <b>Course Title</b>            | Credits | Contact    | CIA | SE | Total |
|                                         |          |             |                                |         | Hours/Week |     |    |       |
|                                         |          | 22OPITDSE1B | System                         |         |            |     |    |       |
| Ι                                       | DSEC - I | 220FIIDSEID | Analysis and                   | 4       | 5          | 25  | 75 | 100   |
|                                         |          |             | Design                         |         |            |     |    |       |

#### Nature of the Course

Knowledge Oriented and Skill

Employability Oriented

Entrepreneurship oriented

## **Course Objectives**

- 1. This course introduces established and evolving methodologies for the analysis, design, and development of an information system.
- 2. Emphasis is placed on system characteristics, managing projects, prototyping and systems development life cycle phases.
- 3. Upon completion, students should be able to analyze a problem and design an appropriate solution using a combination of tools and techniques.
- 4. Implement the Forms Design File Organization and Data Base Design.
- 5. Illustrate the Role of the Data Processing Auditor

√

| Unit | Course Content                                        | Hours | K Level  | CLO  |
|------|-------------------------------------------------------|-------|----------|------|
| Ι    | The Systems Concept – Characteristics of System-      | 15    | Up to K4 | CLO1 |
|      | Elements of a System-Types of Systems -System         |       |          |      |
|      | Models-System Development Life Cycle (SDLC).          |       |          |      |
| II   | The System Analyst Definition - Role of the Analyst - | 15    | Up to K4 | CLO2 |
|      | Analyst/User Interface – Analyst in the MIS           |       |          |      |
|      | Organization – The Bases for Planning in Systems      |       |          |      |
|      | Analysis – Initial Investigation.                     |       |          |      |
| III  | Information Gathering Introduction –Information       | 15    | Up to K4 | CLO3 |
|      | Gathering Tools - The Tools of Structured Analysis -  |       |          |      |
|      | System Performance Definition - Feasibility Study -   |       |          |      |
|      | Data Analysis – Cost/Benefit Analysis.                |       |          |      |
| IV   | The Process of Design-Design Methodologies - Major    | 15    | Up to K5 | CLO4 |
|      | Development Activities - Audit considerations -       |       |          |      |
|      | Input/output and Forms Design - File Organization and |       |          |      |
|      | Data Base Design.                                     |       |          |      |

| V | System Testing - The Test Plan - Quality Assurance -   | 15 | Up to K5 | CLO5 |
|---|--------------------------------------------------------|----|----------|------|
|   | Role of the Data Processing Auditor – Post             |    |          |      |
|   | Implementation Review – Software Maintenance – The     |    |          |      |
|   | Computer Industry – The Software Industry –            |    |          |      |
|   | Hardware/Software Selection - Financial considerations |    |          |      |
|   | in selection.                                          |    |          |      |

#### **Book for Study:**

 Elias M. Awad. (2007). Systems Analysis and Design. Tata McGraw Hill. New Delhi. Second Edition.

### **Chapters:**

| Unit I   | :Chapter 1, 2     |
|----------|-------------------|
| Unit II  | :Chapter 3, 4     |
| Unit III | :Chapter 5,6,7,8  |
| Unit IV  | :Chapter 9,10,11  |
| Unit V   | :Chapter 12 to 14 |
|          |                   |

#### **Books for Reference**

- 1. Awad. M. (2006). *System Analysis and Design*. Galgotia Publishers. New Delhi. First Edition.
- Gary B. Shelly, Thomas J. Cashman & Harry J. Rosenblatt. (2006). Systems Analysis and Design. Thomas Course Technology .6<sup>th</sup> Edition. New Delhi.
- 3. ISRD Group. (2007). *Structured System Analysis and Design*. Tata Mc Graw Hill. New Delhi. First Edition.
- Kock. (2005). Systems Analysis & Design Fundamentals. Saga Publications India Pvt.Ltd. NewDelhi .1<sup>st</sup> Edition.
- Rajesh Nalk, Swapna Kishor. (1994). System Analysis & Business Applications. Wheeler Publishing. 1<sup>st</sup> Edition.

#### Web Reference

- 1. http://union.ncsa.uiuc.edu/HyperNews/get/hypernews
- 2.https://www.tutorialspoint.com/system\_analysis\_and\_design/system\_analysis\_and\_design \_overview.htm
- 3. http://www.w3.org/pub/www/library/Activity.html

# **E-Books**

1.https://www.google.co.in/books/edition/Structured\_System\_Anal\_And\_Design\_Isrd/ko yquCMIoSUC?hl=en&gbpv=1&dq=Structured+System+Analysis+by+ISRD+group+first +edition&pg=PA299&printsec=frontcover

2.https://www.google.co.in/books/edition/Systems\_Analysis\_Design\_Fundamentals/Sb9y

AwAAQBAJ?hl=en&gbpv=1&dq=system+analysis+and+design+fundamentals+by+kock

&printsec=frontcover

3.https://www.saigontech.edu.vn/faculty/huynq/SAD/Systems\_Analysis\_Design\_UML\_5 th%20ed.pdf

# Pedagogy

Power point Presentations, Seminar, Quiz, Assignment, video material and Brain storming.

Activities on be given

- Group Discussion
- Quiz
- Seminar

# **Course Learning Outcomes (CLOs)**

Upon successful completion of the Course, the students will be able to

| No.   | Course Outcome                                                | Knowledge          |
|-------|---------------------------------------------------------------|--------------------|
|       |                                                               | Level(According to |
|       |                                                               | Bloom's Taxonomy)  |
| CLO 1 | Understand the system design & element System life cycle      | Up to K4           |
| CLO 2 | Describe about Analyst & MIS Organization The Bases for       | Up to K4           |
|       | Planning in                                                   |                    |
| CLO 3 | Identify the Feasibility Study – Data Analysis – Cost/Benefit | Up to K4           |
|       | Analysis                                                      |                    |
| CLO 4 | Implement the Forms Design - File Organization and Data       | Up to K5           |
|       | Base Design.                                                  |                    |
| CLO 5 | Illustrate the Hardware/Software Selection – Financial        | Up to K5           |
|       | considerations in selection.                                  |                    |

K1- Remembering and recalling facts with specific answers.

K2- Basic understanding of facts and stating main ideas with general answers.

K3- Application oriented- Solving Problems, Justifying the statement and derivingInferences.

K4- Examining, analyzing, presentation and make inferences with evidences.

K5- Evaluating, making judgments based on criteria.

### Mapping of Course Learning Outcomes (CLOs) with Programme Outcomes (POs)

|       | PO1        | PO2    | PO3           | PO4 | PO5      | PO6        |
|-------|------------|--------|---------------|-----|----------|------------|
| CLO 1 | 3          | 1      | 1             | 1   | -        | 1          |
| CLO 2 | 3          | 2      | -             | -   | 1        | 2          |
| CLO 3 | 3          | 1      | 3             | -   | 1        | 1          |
| CLO 4 | 3          | 2      | 2             | 2   | 1        | -          |
| CLO 5 | 3          | 1      | 1             | -   | 2        | 1          |
| 1_R   | asic Laval | 2. Int | armadiata I a | vol | 3. Advan | cod I ovol |

**1-Basic Level** 

2- Intermediate Level

**3- Advanced Level** 

# **LESSON PLAN:**

| Image: Image: | Unit | Course Content                                        | Hrs | Mode of         |
|----------------------------------------------------------------------------------------------------|------|-------------------------------------------------------|-----|-----------------|
| Elements of System-Types of SystemsPPTSystem Models- System Development Life Cycle7(SDLC).7IIThe System Analyst Definition – Role of the Analyst –8Analyst/User Interface8Analyst in the MIS Organization – The Bases for7Planning in Systems Analysis – Initial Investigation.8PInformation Gathering Introduction –Information8Gathering Tools – The Tools of Structured Analysis7System Performance Definition – Feasibility Study –7Video material7IVThe Process of Design –Design Methodologies –Input/Output and Forms Design – File Organization7Assignment,System resting – The Test Plan –Quality Assurance –Role of the Data Processing Auditor – Post8Role of the Data Processing Auditor – Post8Implementation Review5pot test,Software Industry – Hardware/Software Selection –7Assignment,5eminar                                                                                                    |      |                                                       |     | Teaching        |
| System Models- System Development Life Cycle       7         (SDLC).       1         II       The System Analyst Definition – Role of the Analyst –<br>Analyst/User Interface       8       Chalk & Talk,<br>Spot test,         Analyst in the MIS Organization – The Bases for<br>Planning in Systems Analysis – Initial Investigation.       7       Exercise,         Maior Development Life Cycle       7       Exercise,       Assignment,         PT, Video       material.       11       Information Gathering Introduction –Information<br>Gathering Tools – The Tools of Structured Analysis       8       Chalk & Talk,         System Performance Definition – Feasibility Study –<br>Data Analysis – Cost/Benefit Analysis.       7       video material         IV       The Process of Design –Design Methodologies –<br>and Data Base Design.       8       Chalk & Talk,<br>Exercise,         Input/Output and Forms Design – File Organization<br>and Data Base Design.       7       Assignment,<br>video material,<br>Group<br>Discussion         V       System Testing – The Test Plan –Quality Assurance –<br>Role of the Data Processing Auditor – Post<br>Implementation Review       8       Quiz, Chalk &<br>Talk, Exercise,<br>Spot test,         Software Industry – Hardware/Software Selection –       7       Assignment,<br>Seminar                                                                                                    | Ι    | The Systems Concept - Characteristics of System-      | 8   | Chalk & Talk,   |
| (SDLC).       II       The System Analyst Definition – Role of the Analyst – 8       Chalk & Talk,         Analyst/User Interface       Spot test,       Exercise,         Analyst in the MIS Organization – The Bases for Planning in Systems Analysis – Initial Investigation.       7       Exercise,         III       Information Gathering Introduction –Information 8       Chalk & Talk,       Exercise, PPT, Video material.         III       Information Gathering Introduction –Information 8       Chalk & Talk,       Exercise, PPT, video material.         IV       The Process of Design –Design Methodologies – Najor Development Activities – Audit considerations       8       Chalk & Talk,         Input/Output and Forms Design – File Organization and Data Base Design.       7       Assignment, video material, Group Discussion         V       System Testing – The Test Plan –Quality Assurance – Role of the Data Processing Auditor – Post Implementation Review       8       Quiz, Chalk & Talk, Exercise, Spot test, Assignment, video material, Group Discussion         V       Software Maintenance – The Computer Industry –The Software Industry – Hardware/Software Selection –       7       Assignment, Seminar                                                                                                    |      | Elements of System–Types of Systems                   |     | PPT             |
| II       The System Analyst Definition – Role of the Analyst –       8       Chalk & Talk,         Analyst/User Interface       8       Chalk & Talk,         Analyst in the MIS Organization – The Bases for       7       Exercise,         Planning in Systems Analysis – Initial Investigation.       7       Assignment,         PPT, Video       material.       PPT, Video         III       Information Gathering Introduction –Information       8       Chalk & Talk,         Gathering Tools – The Tools of Structured Analysis       8       Chalk & Talk,         System Performance Definition – Feasibility Study –       7       video material         IV       The Process of Design –Design Methodologies –       8       Chalk & Talk,         Major Development Activities – Audit considerations       7       Assignment,         input/Output and Forms Design – File Organization       7       Assignment,         and Data Base Design.       7       Assignment,       video material,         Group       Discussion       7       Assignment,       video material,         Input/Output and Forms Design – File Organization       7       Assignment,       video material,         Group       Discussion       7       Assignment,       video material,         Input/Output and Forms                                                                                                    |      | System Models- System Development Life Cycle          | 7   |                 |
| Analyst/User InterfaceSpot test,Analyst in the MIS Organization – The Bases for<br>Planning in Systems Analysis – Initial Investigation.7Planning in Systems Analysis – Initial Investigation.7PT, Video<br>material.Assignment,<br>PPT, Video<br>material.IIIInformation Gathering Introduction –Information<br>Gathering Tools – The Tools of Structured Analysis8Chalk & Talk,<br>Gathering Tools – The Tools of Structured Analysis7System Performance Definition – Feasibility Study –<br>Data Analysis – Cost/Benefit Analysis.7IVThe Process of Design –Design Methodologies –<br>Input/Output and Forms Design – File Organization<br>and Data Base Design.8Chalk & Talk,<br>Exercise,<br>ToiscussionVSystem Testing – The Test Plan –Quality Assurance –<br>Role of the Data Processing Auditor – Post<br>Implementation Review8Quiz, Chalk &<br>Talk, Exercise ,<br>Spot test,<br>Assignment,<br>Software Maintenance – The Computer Industry –The<br>Software Industry – Hardware/Software Selection –7Assignment,<br>Seminar                                                                                                    |      | (SDLC).                                               |     |                 |
| Analyst in the MIS Organization – The Bases for<br>Planning in Systems Analysis – Initial Investigation.TExercise,<br>Assignment,<br>PPT, Video<br>material.IIIInformation Gathering Introduction –Information<br>Gathering Tools – The Tools of Structured Analysis8Chalk & Talk,<br>Exercise, PPT,<br>video materialIIIInformation Gathering Introduction – Feasibility Study –<br>Data Analysis – Cost/Benefit Analysis.8Chalk & Talk,<br>Exercise, PPT,<br>video materialIVThe Process of Design –Design Methodologies –<br>Major Development Activities – Audit considerations<br>and Data Base Design.8Chalk & Talk,<br>Exercise,<br>Assignment,<br>video material,<br>Group<br>DiscussionVSystem Testing – The Test Plan –Quality Assurance –<br>Role of the Data Processing Auditor – Post<br>Implementation Review8Quiz, Chalk &<br>Talk, Exercise ,<br>Software Maintenance – The Computer Industry –The<br>Software Industry – Hardware/Software Selection –8Quiz, Chalk &<br>Seminar                                                                                                    | II   | The System Analyst Definition – Role of the Analyst – | 8   | Chalk & Talk,   |
| Planning in Systems Analysis – Initial Investigation.Assignment,<br>PPT, Video<br>material.IIIInformation Gathering Introduction –Information<br>Gathering Tools – The Tools of Structured Analysis8Chalk & Talk,<br>Exercise, PPT,<br>video materialIVThe Process of Design –Design Methodologies –<br>Input/Output and Forms Design – File Organization<br>and Data Base Design.8Chalk & Talk,<br>Exercise,<br>PT,<br>video material,<br>Group<br>DiscussionVSystem Testing – The Test Plan –Quality Assurance –<br>Role of the Data Processing Auditor – Post<br>Implementation Review8Quiz, Chalk &<br>Assignment,<br>video material,<br>Group<br>DiscussionVSystem Testing – The Test Plan –Quality Assurance –<br>Software Maintenance – The Computer Industry –The<br>Software Industry – Hardware/Software Selection –7Assignment,<br>Seminar                                                                                                    |      | Analyst/User Interface                                |     | Spot test,      |
| IIIInformation Gathering Introduction –Information<br>Gathering Tools – The Tools of Structured Analysis8Chalk & Talk,<br>Exercise, PPT,<br>video materialIIIInformation Gathering Introduction –Information<br>Gathering Tools – The Tools of Structured Analysis8Chalk & Talk,<br>Exercise, PPT,<br>video materialIVThe Process of Design –Design Methodologies –<br>Major Development Activities – Audit considerations8Chalk & Talk,<br>Exercise,<br>Pr,<br>video materialIVThe Process of Design –Design Methodologies –<br>Input/Output and Forms Design – File Organization<br>and Data Base Design.7Assignment,<br>video material,<br>Group<br>DiscussionVSystem Testing – The Test Plan –Quality Assurance –<br>Role of the Data Processing Auditor – Post<br>Implementation Review8Quiz, Chalk &<br>Talk, Exercise,<br>Spot test,<br>Assignment,<br>Software Industry – Hardware/Software Selection –8Seminar                                                                                                    |      | Analyst in the MIS Organization - The Bases for       | 7   | Exercise,       |
| IIIInformation Gathering Introduction –Information<br>Gathering Tools – The Tools of Structured Analysis8Chalk & Talk,<br>Exercise, PPT,<br>video materialSystem Performance Definition – Feasibility Study –<br>Data Analysis – Cost/Benefit Analysis.7video materialIVThe Process of Design –Design Methodologies –<br>Major Development Activities – Audit considerations8Chalk & Talk,<br>Exercise,<br>PT,<br>video materialIVThe Process of Design –Design Methodologies –<br>Major Development Activities – Audit considerations8Chalk & Talk,<br>Exercise,<br>PT,<br>video material,<br>Group<br>DiscussionVSystem Testing – The Test Plan –Quality Assurance –<br>Role of the Data Processing Auditor – Post<br>Implementation Review8Quiz, Chalk &<br>Talk, Exercise,<br>Spot test,<br>Software Maintenance – The Computer Industry –The<br>Software Industry – Hardware/Software Selection –7Assignment,<br>Seminar                                                                                                    |      | Planning in Systems Analysis – Initial Investigation. |     | Assignment,     |
| IIIInformation Gathering Introduction –Information8Chalk & Talk,<br>Exercise, PPT,<br>video materialGathering Tools – The Tools of Structured Analysis7System Performance Definition – Feasibility Study –<br>Data Analysis – Cost/Benefit Analysis.7IVThe Process of Design –Design Methodologies –<br>Major Development Activities – Audit considerations8Chalk & Talk,<br>Exercise,<br>Exercise,Input/Output and Forms Design – File Organization<br>and Data Base Design.7Assignment,<br>video material,<br>Group<br>DiscussionVSystem Testing – The Test Plan –Quality Assurance –<br>Implementation Review8Quiz, Chalk &<br>Talk, Exercise,<br>Spot test,<br>Software Industry – Hardware/Software Selection –8                                                                                                    |      |                                                       |     | PPT, Video      |
| Gathering Tools – The Tools of Structured AnalysisExercise, PPT,<br>video materialSystem Performance Definition – Feasibility Study –<br>Data Analysis – Cost/Benefit Analysis.7video materialIVThe Process of Design –Design Methodologies –<br>Major Development Activities – Audit considerations8Chalk & Talk,<br>Exercise,Input/Output and Forms Design – File Organization<br>and Data Base Design.7Assignment,<br>video material,<br>Group<br>DiscussionVSystem Testing – The Test Plan –Quality Assurance –<br>Implementation Review8Quiz, Chalk &<br>Talk, Exercise,<br>Software Industry – Hardware/Software Selection –7                                                                                                    |      |                                                       |     | material.       |
| System Performance Definition – Feasibility Study –<br>Data Analysis – Cost/Benefit Analysis.video materialIVThe Process of Design –Design Methodologies –<br>Major Development Activities – Audit considerations8Chalk & Talk,<br>Exercise,<br>Assignment,<br>video material,<br>Group<br>DiscussionINThe Process of Design – Design Methodologies –<br>Major Development Activities – Audit considerations8Chalk & Talk,<br>Exercise,<br>Assignment,<br>video material,<br>Group<br>DiscussionVSystem Testing – The Test Plan –Quality Assurance –<br>Role of the Data Processing Auditor – Post<br>Implementation Review8Quiz, Chalk &<br>Talk, Exercise ,<br>Spot test,<br>Assignment,<br>Software Industry – Hardware/Software Selection –8Seminar                                                                                                    | III  | Information Gathering Introduction –Information       | 8   | Chalk & Talk,   |
| Data Analysis – Cost/Benefit Analysis.IVThe Process of Design –Design Methodologies –<br>Major Development Activities – Audit considerations8Chalk & Talk,<br>Exercise,<br>Assignment,<br>video material,<br>Group<br>DiscussionInput/Output and Forms Design – File Organization<br>and Data Base Design.7Assignment,<br>video material,<br>Group<br>DiscussionVSystem Testing – The Test Plan –Quality Assurance –<br>Role of the Data Processing Auditor – Post<br>Implementation Review8Quiz, Chalk &<br>Talk, Exercise,<br>Software Maintenance – The Computer Industry –The<br>Software Industry – Hardware/Software Selection –7                                                                                                    |      | Gathering Tools – The Tools of Structured Analysis    |     | Exercise, PPT,  |
| IVThe Process of Design –Design Methodologies –<br>Major Development Activities – Audit considerations8Chalk & Talk,<br>Exercise,<br>Assignment,<br>video material,<br>Group<br>DiscussionInput/Output and Forms Design – File Organization<br>and Data Base Design.7Assignment,<br>video material,<br>Group<br>DiscussionVSystem Testing – The Test Plan –Quality Assurance –<br>Role of the Data Processing Auditor – Post<br>Implementation Review8Quiz, Chalk &<br>Talk, Exercise,<br>Software Maintenance – The Computer Industry –The<br>Software Industry – Hardware/Software Selection –7                                                                                                    |      | System Performance Definition – Feasibility Study –   | 7   | video material  |
| Major Development Activities – Audit considerationsExercise,Input/Output and Forms Design – File Organization<br>and Data Base Design.7Assignment,<br>video material,<br>Group<br>DiscussionVSystem Testing – The Test Plan –Quality Assurance –<br>Role of the Data Processing Auditor – Post<br>Implementation Review8Quiz, Chalk &<br>Talk, Exercise,<br>Spot test,<br>Spot test,<br>Software Industry – Hardware/Software Selection –7                                                                                                    |      | Data Analysis – Cost/Benefit Analysis.                |     |                 |
| Input/Output and Forms Design – File Organization7Assignment,<br>video material,<br>Group<br>DiscussionVSystem Testing – The Test Plan –Quality Assurance –<br>Role of the Data Processing Auditor – Post<br>Implementation Review8Quiz, Chalk &<br>Talk, Exercise ,<br>Spot test,<br>Spot test,Software Maintenance – The Computer Industry –The<br>Software Industry – Hardware/Software Selection –7Assignment,<br>Seminar                                                                                                    | IV   | The Process of Design –Design Methodologies –         | 8   | Chalk & Talk,   |
| and Data Base Design.video material,<br>Group<br>DiscussionVSystem Testing – The Test Plan –Quality Assurance –<br>Role of the Data Processing Auditor – Post<br>Implementation Review8Quiz, Chalk &<br>Talk, Exercise ,<br>Spot test,<br>Spot test,Software Maintenance – The Computer Industry –The<br>Software Industry – Hardware/Software Selection –7Assignment,<br>Seminar                                                                                                    |      | Major Development Activities – Audit considerations   |     | Exercise,       |
| V       System Testing – The Test Plan –Quality Assurance –       8       Quiz, Chalk &         Role of the Data Processing Auditor – Post       Talk, Exercise ,         Implementation Review       Spot test,         Software Maintenance – The Computer Industry –The       7         Software Industry – Hardware/Software Selection –       Seminar                                                                                                    |      | Input/Output and Forms Design - File Organization     | 7   | Assignment,     |
| VSystem Testing – The Test Plan –Quality Assurance –8Quiz, Chalk &Role of the Data Processing Auditor – PostTalk, Exercise ,Implementation ReviewSpot test,Software Maintenance – The Computer Industry –The7Software Industry – Hardware/Software Selection –Seminar                                                                                                    |      | and Data Base Design.                                 |     | video material, |
| VSystem Testing – The Test Plan –Quality Assurance –8Quiz, Chalk &Role of the Data Processing Auditor – PostTalk, Exercise ,Implementation ReviewSpot test,Software Maintenance – The Computer Industry –The7Software Industry – Hardware/Software Selection –Seminar                                                                                                    |      |                                                       |     | Group           |
| Role of the Data Processing Auditor – PostTalk, Exercise ,Implementation ReviewSpot test,Software Maintenance – The Computer Industry –The7Software Industry – Hardware/Software Selection –Seminar                                                                                                    |      |                                                       |     | Discussion      |
| Implementation ReviewSpot test,Software Maintenance – The Computer Industry –The7Software Industry – Hardware/Software Selection –Seminar                                                                                                    | V    | System Testing – The Test Plan –Quality Assurance –   | 8   | Quiz, Chalk &   |
| Software Maintenance – The Computer Industry – The7Assignment,Software Industry – Hardware/Software Selection –Seminar                                                                                                    |      | Role of the Data Processing Auditor – Post            |     | Talk, Exercise, |
| Software Industry – Hardware/Software Selection – Seminar                                                                                                    |      | Implementation Review                                 |     | Spot test,      |
|                                                                                                    |      | Software Maintenance – The Computer Industry – The    | 7   | Assignment,     |
| Financial considerations in selection.                                                                                                    |      | Software Industry - Hardware/Software Selection -     |     | Seminar         |
|                                                                                                    |      | Financial considerations in selection.                |     |                 |

Course Designer Mrs.G.Amudha

| DEPARTMENT OF INFORMATION<br>TECHNOLOGY |          |                    | I M.Sc. Information Technology            |   |            |    |       |     |
|-----------------------------------------|----------|--------------------|-------------------------------------------|---|------------|----|-------|-----|
| Sem.                                    | Category | Course             | ourse Course Title Credits Contact CIA SE |   |            |    | Total |     |
|                                         |          | Code               |                                           |   | Hours/Week |    |       |     |
| т                                       | Core     | 22 <b>0</b> PIT11P | C++ and Data                              | 2 | 5          | 40 | 60    | 100 |
| 1                                       | Lab      | 220P1111P          | Structure Lab                             | 4 | 5          | 40 | 00    | 100 |

Knowledge Oriented<br/>and SkillImage: Construction of the second second se

# **Course Objectives**

- 1. Impart the knowledge Default arguments and constructor.
- 2. Learn the organized structures of inheritance type and operator overloading.
- 3. Design a string manipulation and virtual function.
- 4. To learn the organized structures of Stack, Queues, Linked list and Tree.
- 5. To design algorithms for Sorting with efficacy.

| Unit | Content                                               | Hours | K Level  | CLO  |
|------|-------------------------------------------------------|-------|----------|------|
|      |                                                       |       |          |      |
| Ι    | 1. Write a program in C++ to implement the default    | 15    | Up to K4 | CLO1 |
|      | arguments.                                            |       |          |      |
|      | 2. Write a program in C++ to implement the Friend     |       |          |      |
|      | Function.                                             |       |          |      |
|      | 3. Write a Program in C++ to find the Square value of |       |          |      |
|      | given two integer in Inline Function.                 |       |          |      |
|      | 4. Write a Program in C++ to implement the Copy       |       |          |      |
|      | Constructor.                                          |       |          |      |
| II   | 5. Write a Program in C++ to implement the Single     | 15    | Up to K4 | CLO2 |
|      | inheritance.                                          |       |          |      |
|      | 6. Write a Program in C++ to Create Multiple          |       |          |      |
|      | inheritance.                                          |       |          |      |
|      | 7. Write a Program in C++ to Create Multilevel        |       |          |      |
|      | Inheritance.                                          |       |          |      |
|      | 8. Write a Program in C++ to implement the Hybrid     |       |          |      |
|      | Inheritance.                                          |       |          |      |
| III  | 9. Write a Program in C++ to implement the operator   | 15    | Up to K4 | CLO3 |
|      | overloading.                                          |       |          |      |

|    |                                                         | -  |          |      |
|----|---------------------------------------------------------|----|----------|------|
|    | 10. Write a Program in C++ to perform the basic         |    |          |      |
|    | operation of string manipulation.                       |    |          |      |
|    | 11. Write a program in C++ to perform the basic         |    |          |      |
|    | operation using virtual function.                       |    |          |      |
|    | 12. Write a Program in C++ to implement the             |    |          |      |
|    | Formatting output using manipulators.                   |    |          |      |
| IV | 13. Write a program in C++ to implement Stack using     | 15 | Up to K5 | CLO4 |
|    | Array.                                                  |    |          |      |
|    | 14. Write a program in C++ to implement Queue using     |    |          |      |
|    | Array.                                                  |    |          |      |
|    | 15. Write a program in C++ to perform the basic         |    |          |      |
|    | operations of Single Linked List.                       |    |          |      |
|    | 16. Write a program in C++ to implement Stack using     |    |          |      |
|    | Linked List.                                            |    |          |      |
| V  | 17. Write a program in C++ to implement Queue using     | 15 | Up to K5 | CLO5 |
|    | Linked List.                                            |    |          |      |
|    | 18. Write a program in C++ to perform the operations of |    |          |      |
|    | Tree Traversal.                                         |    |          |      |
|    | 19. Write a program in C++ to read N elements and       |    |          |      |
|    | arrange them in order using Insertion sort technique.   |    |          |      |
|    | 20. Write a program in C++ to read N elements and       |    |          |      |
|    | arrange them in order using Selection sort technique.   |    |          |      |
|    |                                                         |    |          |      |

### **Book for study**

- 1. Balagurusamy. E. (2013). *Object Oriented Programming with C++*. McGraw Hill Education (India) Private Limited. New Delhi. Sixth Edition.
- 2. Mark Allen Weiss. (2007). *Data Structures and Algorithm Analysis in C++*. Fourth Edition. Pearson Publications.

# **Books for Reference**

- 1. Alok Kumar Jagadev, Amiya Kumar Rath & Satchidananda Dehuri. *Object-Oriented Programming Using C++*.Prentice-Hall of India Private Limited. New Delhi. 2007.
- Ashok N.Kamthane. (2006). *Object Oriented Programming with ANSI & Turbo* C++.Pearson Education.
- 3. John R.Hubbard.(2007). *Programming with C++*. Tata McGraw Hill Publishing Company Private Limited .New Delhi .Second Edition.
- 4. Seymour Lipschutz .Data Structures with C. Mc Grow Hill Publications.

- 5. Mark Allen Weiss. *Data Structures and Algorithm Analysis in C*. Second Edition. Pearson Publications.
- Jean Paul Tremblay. (1991). An Introduction to Data Structure with Application. THM. 2<sup>nd</sup> Edition.

# Web Resources

- 1. https://www.tutorialspoint.com/cplusplus/cpp\_tutorial.pdf
- 2. https://www.cplusplus.com/files/tutorial.pdf
- 3. http://www.lmpt.univ-tours.fr/~volkov/C++.pdf
- 4. http://freecodecamp.org
- 5. https://www.dzone.com

# Nature of the course

• Developing logic and structured program, organizing data in software development.

# Activities to be given

- Implement Programming
- Mini Projects

# **Activities on Employability Oriented**

- Software Development
- Data Analysis

# Pedagogy

Record Book writing, Program development and Demonstration, Practical sessions.

# **Course Learning Outcomes (CLOs)**

Upon successful completion of the Course, the students will be able to

| .No.  | Course Outcome                                                  | Knowledge          |
|-------|-----------------------------------------------------------------|--------------------|
|       |                                                                 | Level(According to |
|       |                                                                 | Bloom's Taxonomy)  |
| CLO 1 | Understand the procedural and object oriented paradigm with     | Up to K4           |
|       | concepts of class & objects, functions and constructors.        |                    |
| CLO 2 | Identify the method to implement the various Inheritance types. | Up to K4           |
| CLO 3 | Describe the concept of operator overloading, polymorphism      | Up to K4           |
|       | and virtual functions.                                          |                    |
| CLO 4 | Gain knowledge of data structure like Stack and Queue which     | Up to K5           |
|       | can be applied to solve problems.                               |                    |
| CLO 5 | Describe the non linear data structure like List, trees and     | Up to K5           |
|       | sorting techniques.                                             |                    |

K1- Remembering facts with specific answers

K2- Basic understanding of facts.

- K3- Application oriented
- K4- Analyzing, examining and making presentations with evidences

| CLOs / POs | PO1 | PO2 | PO3 | PO4 | PO5 | PO6 |
|------------|-----|-----|-----|-----|-----|-----|
| CLO 1      | 2   | 2   | 3   | 1   | -   | 1   |
| CLO 2      | 2   | 2   | 2   | 1   | 1   | 2   |
| CLO 3      | 3   | 3   | 2   | 2   | 1   | 1   |
| CLO 4      | 2   | 3   | 2   | 3   | -   | -   |
| CLO 5      | 2   | 2   | 3   | 3   | -   | -   |

# Mapping of Course Learning Outcomes (CLOs) with Programme Outcomes (POs)

1-Basic Level 2- Intermediate Level

3- Advanced Level

# LESSON PLAN

| Course Content                                            | Hrs.                                                                                                    | Mode of                                                                                                    |
|-----------------------------------------------------------|----------------------------------------------------------------------------------------------------|----------------------------------------------------------------------------------------------------|
|                                                           |                                                                                                    | Teaching                                                                                                    |
| 1. Write a program in C++ to implement the default        | 15                                                                                                    | Demo & Practical                                                                                                    |
| arguments.                                                |                                                                                                    | Session                                                                                                    |
| 2. Write a program in C++ to implement the Friend         |                                                                                                    |                                                                                                    |
| Function.                                                 |                                                                                                    |                                                                                                    |
| 3. Write a Program in C++ to Find the Square value of     |                                                                                                    |                                                                                                    |
| given two integer in Inline Function.                     |                                                                                                    |                                                                                                    |
| 4. Write a Program in C++ to implement the Copy           |                                                                                                    |                                                                                                    |
| Constructor.                                              |                                                                                                    |                                                                                                    |
| 5. Write a Program in C++ to implement the Single         | 15                                                                                                    | Demo & Practical                                                                                                    |
| inheritance.                                              |                                                                                                    | Session                                                                                                    |
| 6. Write a Program in C++ to Create Multiple inheritance. |                                                                                                    |                                                                                                    |
| 7. Write a Program in C++ to Create Multilevel            |                                                                                                    |                                                                                                    |
| Inheritance.                                              |                                                                                                    |                                                                                                    |
| 8. Write a Program in C++ to implement the Hybrid         |                                                                                                    |                                                                                                    |
| Inheritance.                                              |                                                                                                    |                                                                                                    |
| 9. Write a Program in C++ to implement the operator       | 15                                                                                                    | Demo & Practical                                                                                                    |
| overloading.                                              |                                                                                                    | Session                                                                                                    |
| 10. Write a Program in C++ to perform the basic operation |                                                                                                    |                                                                                                    |
| of string manipulation.                                   |                                                                                                    |                                                                                                    |
| 11. Write a program in C++ to perform the basic operation |                                                                                                    |                                                                                                    |
| using virtual function.                                   |                                                                                                    |                                                                                                    |
|                                                           |                                                                                                    |                                                                                                    |
|                                                           | <ol> <li>Write a program in C++ to implement the default arguments.</li> <li>Write a program in C++ to implement the Friend Function.</li> <li>Write a Program in C++ to Find the Square value of given two integer in Inline Function.</li> <li>Write a Program in C++ to implement the Copy Constructor.</li> <li>Write a Program in C++ to implement the Single inheritance.</li> <li>Write a Program in C++ to Create Multiple inheritance.</li> <li>Write a Program in C++ to Create Multiple inheritance.</li> <li>Write a Program in C++ to Create Multiple inheritance.</li> <li>Write a Program in C++ to implement the Hybrid Inheritance.</li> <li>Write a Program in C++ to implement the operator overloading.</li> <li>Write a Program in C++ to perform the basic operation of string manipulation.</li> <li>Write a program in C++ to perform the basic operation</li> </ol> | Image: Normal system of the system of the |

|    | 12. Write a Program in C++ to implement the Formatting     |    |                  |
|----|------------------------------------------------------------|----|------------------|
|    | output using manipulators.                                 |    |                  |
| IV | 13. Write a program in C++ to implement Stack using        | 15 | Demo & Practical |
|    | Array.                                                     |    | Session          |
|    | 14. Write a program in C++ to implement Queue using        |    |                  |
|    | Array.                                                     |    |                  |
|    | 15. Write a program in C++ to perform the basic operations |    |                  |
|    | of Single Linked List.                                     |    |                  |
|    | 16. Write a program in C++ to implement Stack using        |    |                  |
|    | Linked List.                                               |    |                  |
| V  | 17. Write a program in C++ to implement Queue using        | 15 | Demo & Practical |
|    | Linked List.                                               |    | Session          |
|    | 18. Write a program in C++ to perform the operations of    |    |                  |
|    | Tree Traversal.                                            |    |                  |
|    | 19. Write a program in C++ to read N elements and arrange  |    |                  |
|    | them in order using Insertion sort technique.              |    |                  |
|    | 20. Write a program in C++ to read N elements and arrange  |    |                  |
|    | them in order using Selection sort technique.              |    |                  |

Course Designer Mrs.R.Lakshmi

| DEPARTMENT OF INFORMATION<br>TECHNOLOGY |             |                | I M.Sc. Information Technology |         |                       |     |    |       |
|-----------------------------------------|-------------|----------------|--------------------------------|---------|-----------------------|-----|----|-------|
| Sem.                                    | Category    | Course<br>Code | Course Title                   | Credits | Contact<br>Hours/Week | CIA | SE | Total |
| I                                       | Core<br>Lab | 220PIT12P      | PHP<br>Programming<br>Lab      | 2       | 5                     | 40  | 60 | 100   |

Knowledge Oriented and Skill

Employability Oriented

ted  $\checkmark$  E

Entrepreneurship oriented

# **Course Objectives**

1. Develop program using control statement

√

- 2. Perform operation based on arrays and functions
- 3. Develop programs by applying various object oriented concepts
- 4. Use form controls with validation to collect user's input.
- 5. Perform database operations in PHP.

| Unit | Content                                                              | Hrs. | К-    | CLO |
|------|----------------------------------------------------------------------|------|-------|-----|
|      |                                                                      |      | Level |     |
|      | 1. Write a simple PHP program using expressions and operators        |      |       |     |
| I    | 2. Write a PHP program to demonstrate the use of Decision making     |      |       |     |
|      | control structures using If statement, If-else statement and         |      |       |     |
|      | Switch statement.                                                    |      |       |     |
|      | 3. Write a PHP program to demonstrate the use of Looping structures  | 15   | K4    | 1   |
|      | using- While statement, Do-while statement, For statement and        |      |       |     |
|      | For each statement                                                   |      |       |     |
|      | 4. Write a PHP program to display a digital clock which displays the |      |       |     |
|      | current time of the server.                                          |      |       |     |
|      | 5. Write a PHP program for creating and manipulating- Indexed        |      |       |     |
|      | array, Associative array, and Multidimensional array.                |      |       |     |
|      | 6. Write a PHP program to Calculate length of string.                |      |       |     |
| Π    | 7. Write a simple PHP program to demonstrate use of various          | 15   | K4    | 2   |
|      | built-instring functions.                                            |      |       |     |
|      | 8. Write a simple PHP program to demonstrate use of simple           |      |       |     |
|      | functionand parameterized function.                                  |      |       |     |
|      | 9. Write a PHP Form Handling using GET Form and POST Form            |      |       |     |
| III  | 10. Write a PHP program for File Handling                            | 15   | K4    | 3   |
| 111  | 11. Write a PHP program to Inherit members of super class in         | 15   | K4    | 3   |
|      | subclass.                                                            |      |       |     |

|     | -                                                               |    |    |   |
|-----|-----------------------------------------------------------------|----|----|---|
|     | 12.Design a web page using following form controls: a. Text box |    |    |   |
|     | b. Radio button, c. Check box, d. Buttons                       |    |    |   |
|     | 13. Design a web page using following form controls: a. List    |    |    |   |
|     | box, b. Combo box, c. Hidden field box                          |    |    |   |
|     | 14. Develop web page with data validation.                      |    |    |   |
| TV. | 15. Write simple PHP program to –                               |    |    | 4 |
| IV  | a. Set cookies and read it                                      | 15 | K5 | 4 |
|     | b. Demonstrate session management                               |    |    |   |
|     | 16. Write a PHP program for sending and receiving plain text    |    |    |   |
|     | message (e-mail).                                               |    |    |   |
|     | 17. Develop a simple application to enter data into database    |    |    |   |
|     | 18. Develop a simple application to retrieve and present data   |    |    |   |
|     | from database.                                                  |    |    |   |
| V   | 19. Develop a simple application to Update table data           | 15 | K5 | 5 |
|     | fromdatabase                                                    |    |    |   |
|     | 20. Develop a simple application to Delete table data from      |    |    |   |
|     | database.                                                       |    |    |   |
|     | 1                                                               | 1  | I  | 1 |

#### **Books for Study**

Robin Nixon . (May 2018). Learning PHP, MySQL & JavaScript: With jQuery, CSS &

HTML5 (Learning Php, Mysql, Javascript, Css & Html5). O'Reilly Media, Inc. 4th Edition.

#### **Books for Reference**

- 1. Dave W Mercer, Allan Kent, Steven D Nowicki, David Mercer, Dan Squier & Wankyu Choi. (2009). "*Beginning PHP*". Wiley Publishing Inc.
- 2. Ivan Bayross. (2022). "*HTML, DHTML, JavaScript, Pearl & CGI*". Fourth Revised Edition. BPB Publication.
- Rasmus Lerdorf, Kevin Tatore & Shroff .(2007). "Programming PHP". Shroff Publishers & Distributors Pvt. Ltd.
- Lynn Beighley, Michael Morrison. (2009). "Head First PHP & MySQL". O'Reilly Media Inc. First Edition.
- Robin Nixon. (2014). "Learning PHP, MySQL & JavaScript: A Step-by-Step Guide to Creating Dynamic Websites". O'Reilly Media Inc. 6<sup>th</sup> Edition.

#### Web Resources

- 1. https://www.guru99.com/what-is-php-program.html
- 2. https://www.tutorialspoint.com/php/
- 3. https://tutorialehtml.com/en/php-tutorial-introduction/
- 4. https://books.goalkicker.com/PHPBook/
- 5. https://codecourse.com/watch/php-basics

# Nature of the course

• Developing logic and structured program, organizing data in software development.

### Activities to be given

- Implement Programming
- Mini Projects
- Web page Designing
- Software development

### Pedagogy

Record Book Writing, Projector Demonstration and Practical sessions.

#### COURSE LEARNING OUTCOMES

#### On the completion of the course, the students will be able to

| CLOs  | COURSE LEARNING OUTCOMES                                                                       | K – Level |
|-------|------------------------------------------------------------------------------------------------|-----------|
| CLO 1 | Write PHP scripts using control statements.                                                    | Up to K4  |
| CLO 2 | Create PHP programs that perform operation on arrays and use various<br>PHP library functions. | Up to K4  |
| CLO 3 | Develop PHP programs by applying various object oriented concepts.                             | Up to K4  |
| CLO 4 | Analyze and solve common web application tasks use form controls with validation.              | Up to K5  |
| CLO 5 | Analyze and solve various database tasks using the PHP.                                        | Up to K5  |

K1- Remembering and recalling facts with specific answers.

K2- Basic understanding of facts and stating main ideas with general answers.

K3- Application oriented- Solving Problems, Justifying the statement and derivingInferences.

K4- Examining, analyzing, presentation and make inferences with evidences.

K5- Evaluating, making judgments based on criteria.

# Mapping of Course Learning Outcomes (CLOs) with Programme Outcomes (POs)

| CLOs / POs | PO1     | PO2       | PO3 | PO4 | PO5      | PO6 |
|------------|---------|-----------|-----|-----|----------|-----|
| CLO 1      | 2       | 2         | 3   | 1   | -        | 1   |
| CLO 2      | 2       | 2         | 2   | 1   | 1        | 2   |
| CLO 3      | 3       | 3         | 2   | 2   | 1        | 1   |
| CLO 4      | 2       | 3         | 2   | 3   | -        | -   |
| CLO 5      | 2       | 2         | 3   | 3   | -        | -   |
|            | 2 Inter | madiata I |     | 2   | Advonced | []  |

1-Basic Level 2- Intermediate Level

**3- Advanced Level** 

# **LESSON PLAN**

| Unit | Course Content                                                                                                    | Hrs | Mode of                        |
|------|----------------------------------------------------------------------------------------------------|-----|--------------------------------|
|      |                                                                                                    |     | Teaching                       |
| Ι    | <ol> <li>Write a simple PHP program using expressions and operators</li> <li>Write a PHP program to demonstrate the use of Decision making<br/>control structures using If statement, If-else statement and Switch<br/>statement.</li> <li>Write a PHP program to demonstrate the use of Looping structures<br/>using- While statement, Do-while statement, For statement and For<br/>each statement</li> <li>Write a PHP program to display a digital clock which displays the<br/>current time of the server.</li> </ol> | 15  | Demo &<br>Practical<br>Session |
| п    | <ul> <li>5.Write a PHP program for creating and manipulating- Indexed array,<br/>Associative array and Multidimensional array.</li> <li>6. Write a PHP program to Calculate length of string.</li> <li>7. Write a simple PHP program to demonstrate use of various built-in<br/>string functions.</li> <li>8. Write a simple PHP program to demonstrate use of simple functionand<br/>parameterized function.</li> </ul>                                                                                                   | 15  | Demo &<br>Practical<br>Session |
| III  | <ul> <li>9. Write a PHP Form Handling using GET Form and POST Form</li> <li>10 Write a PHP program for File Handling</li> <li>11. Write a PHP program to Inherit members of super class in subclass.</li> <li>12.Design a web page using following form controls: a. Text box b.</li> <li>Radio button, c. Check box, d. Buttons</li> </ul>                                                                                                    | 15  | Demo &<br>Practical<br>Session |

|    | 13.Design a web page using following form controls:                                                                                  |     |                      |
|----|----------------------------------------------------------------------------------------------------|-----|----------------------|
|    | a. List box, b. Combo box, c. Hidden field box                                                                                       |     |                      |
|    | 14. Develop web page with data validation.                                                                                           |     |                      |
|    | <ul> <li>15. Write simple PHP program to –</li> <li>a. Set cookies and read it</li> <li>b. Demonstrate session management</li> </ul> |     | Demo &               |
| IV |                                                                                                    |     | Practical<br>Session |
|    |                                                                                                    |     |                      |
|    | 16. Write a PHP program for sending and receiving plain text message                                                                 |     |                      |
|    | (e-mail).                                                                                                    |     |                      |
|    | 17. Develop a simple application to enter data into database                                                                         |     |                      |
|    | 18. Develop a simple application to retrieve and present data from                                                                   |     | Demo &               |
|    | database.                                                                                                    | 1.5 | Practical            |
| V  | 19. Develop a simple application to Update table data from                                                                           | 15  | Session              |
|    | database                                                                                                    |     |                      |
|    | 20. Develop a simple application to Delete table data fromdatabase.                                                                  |     |                      |
| L  | 1                                                                                                    | 1   |                      |

Course Designer Mrs.S.Sumathi

|      | RTMENT (<br>NOLOGY | OF INFORMA     | I M.Sc. Information Technology |         |                       |     |    |       |
|------|--------------------|----------------|--------------------------------|---------|-----------------------|-----|----|-------|
| Sem. | Category           | Course<br>Code | Course Title                   | Credits | Contact<br>Hours/Week | CIA | SE | Total |
| I    | IDC                | 220PITID1      | Photo<br>Designing             | 2       | 2                     | 25  | 75 | 100   |

Knowledge Oriented and Skill

| J | En  |
|---|-----|
| v | Ori |

nployability iented Entrepreneurship oriented

# **Course Objectives**

- 1. Identify the major regions of the Photoshop workspace.
- 2. Explain the function of each: Menu bar and context menus, Options bar, Toolbox, palettes, and document window(s).

 $\sqrt{}$ 

- 3. Demonstrate knowledge of design principles, elements, and image composition.
- 4. Explore Photoshop Help, and use it to find out more about the tools in the Toolbox shapes and adjust layers.
- 5. To transform Images with Filters.

| Unit | Course Content                                                                                                    | Hrs. | K-Level  | CLO  |
|------|----------------------------------------------------------------------------------------------------|------|----------|------|
| Ι    | <b>Getting into Photoshop:</b> Introduction - Best in Photoshop 7.0<br>- Photoshop Interface-Saving the File-Importing Existing File.                                                                                                    | 6    | Up to K4 | CLO1 |
| Π    | Editing and Retouching: Working with Selections-Getting<br>started with the Selection tool-Selection with Rectangle Marquee<br>Tool-Selection with Elliptical Marquee Tool-Moving a Selection-<br>Moving with Keyboard Shortcut-Selection with the Magic Wand-<br>Selection with Lasso Tool-Adding and Subtraction Selection-<br>Selection with the Magnetic Lasso-Transforming a Selection-<br>Combining Selection Tools- Cropping the Completed Image-<br>Quick Mask tool to make Selection-Enabling the Quick Mask<br>Mode- Adjusting Quick Mask Setting-Patch Tool-Paint Tools-<br>Image Color Adjustments | 6    | Up to K4 | CLO2 |
| Ш    | Making Artistic use of Photoshop: Painting Tools-Working<br>with Brushes-Drawing-Eraser Tool-Brushes Palette-Pen Tool-<br>Selecting an Image with Pen Tool-Editing and Cleaning Tools-                                                                                                    | 6    | Up to K4 | CLO3 |

Annexure - 2

|    | Clone Stamp Tool- Healing Brush-Image Resizing.                                                                                      |   |          |      |
|----|----------------------------------------------------------------------------------------------------|---|----------|------|
| IV | <b>Building Original Art work:</b> Layers-Creating A Layer -Layer<br>Mask-Transform-Custom shapes -Create Your own Custom<br>shapes. | 6 | Up to K5 | CLO4 |
| v  | <b>Transforming Images with Filters:</b> Filters-Text Tool-Text Wrap-Try it.                                                         | 6 | Up to K5 | CLO5 |

# **Book for Study**

Jenitha. J, Diana. A (2012). "Adobe Photoshop 7.0 - A Novice Guide". ACCA Publication.

### **Chapters:**

Unit I: 6 Unit II: 7, 8 Unit III: 9 Unit IV: 10 Unit V: 12, 13

### **Books for Reference**

- Deke McClelland, Laurie Ulrich Fuller & Robert C. Fuller. (2005) *Photoshop CS2 Bible*. Photoshop®CS2 Bible. Professional Edition.
- 2. Kogent Learning Solutions Inc. (2013). *Photoshop CS6 in Simple Steps*. Dreamtech Press.
- 3. Tay Vaughan .(1999).Multimedia:Making it work.Fourth Edition. Tata McGraw. Hill Edition.
- Walterworth join A. (1991). Multinedia Technologies and Applications. Ellis Horwood Ltd.London.
- 5. John F Koegel Buford. Multimedia Systems. addition Wesley. First Indian Report.

# Web Resources

- 1. https://freepdf-books.com/photoshop-cs3-restoration-and-retouching-bible/
- 2. https://freepdf-books.com/photoshop-cs5-the-missing-manual/
- 3.https://www.computer-pdf.com/graphics/772-tutorial-photoshop-cc-2018-essential-skills.html

4.https://www.computer-pdf.com/graphics/235-tutorial-introduction-to-digitalimaging-using- photoshop.html

### **E-Books**

1. http://hogback.atmos.colostate.edu/rr/old/tidbits/pdf/pShopGuide.pdf

2 https://www.adobe.com/au/print/tips/phslecib/pdfs/pslecib.pdf

 $3.\ https://www.sjsu.edu/ajeep/docs/Photoshop\%20Module\%20v7c-PC\%20for\%20WEB2.pdf$ 

# Pedagogy

Chalk and talk, Materials, PPT, Assignment, Seminar, Problem solving, Group discussion, Interaction and Demonstration.

# **Course Learning Outcomes**

| Number | Course outcome                                                         | Knowledge |
|--------|------------------------------------------------------------------------|-----------|
|        |                                                                        | Level     |
| CLO1   | Understand the Principles of Photoshop.                                | Up to K4  |
| CLO2   | Describe the concept of Editing and Retouching                         | Up to K4  |
| CLO3   | Analyze the Painting Tools, Brushes, Drawing-Eraser Tool and Pen Tool. | Up to K4  |
| CLO4   | Implement the concept of create layer and r own Custom shapes.         | Up to K5  |
| CLO5   | Applying the text tool and wrap text.                                  | Up to K5  |

K1- Remembering and recalling facts with specific answers.

K2- Basic understanding of facts and stating main ideas with general answers.

K3- Application oriented- Solving Problems, Justifying the statement and derivingInferences.

K4- Examining, analyzing, presentation and make inferences with evidences.

K5- Evaluating, making judgments based on criteria.

### Mapping of Course Learning Outcomes (CLOs) with Programme Outcomes (POs)

| CLOs / POs | PO1 | PO2 | PO3 | PO4 | PO5 | PO6 |
|------------|-----|-----|-----|-----|-----|-----|
| CLO 1      | 2   | 2   | 2   | 2   | 2   | 1   |
| CLO 2      | 2   | 2   | 3   | 2   | 3   | 2   |
| CLO 3      | 2   | 2   | 3   | 2   | 3   | 2   |
| CLO 4      | 2   | 2   | 3   | 2   | 3   | 3   |
| CLO 5      | 2   | 2   | 3   | 2   | 2   | 2   |

1-Basic Level

2- Intermediate Level

**3- Advanced Level** 

### LESSON PLAN

| Unit | Course Content                                           | Hours | Mode of     |
|------|----------------------------------------------------------|-------|-------------|
| 0    |                                                          |       | Teaching    |
|      | Getting into Photoshop: Introduction - Best in Photoshop |       |             |
| Ι    | 7.0 - Photoshop Interface                                | 6     | Lecture, GD |
|      | Saving the File-Importing Existing File.                 |       |             |

#### Annexure - 2

|     | Editing and Retouching: Working with Selections-Getting      |   |              |  |
|-----|--------------------------------------------------------------|---|--------------|--|
|     | started with the Selection tool-Selection with Rectangle     |   |              |  |
|     | Marquee Tool-Selection with Elliptical Marquee Tool-Moving   |   |              |  |
|     | a Selection-Moving with Keyboard Shortcut-Selection with the |   |              |  |
|     | Magic Wand-Selection with Lasso Tool-Adding and              |   |              |  |
| II  | Subtraction Selection-Selection with the Magnetic Lasso-     | 6 | Lecture      |  |
|     | Transforming a Selection-Combining Selection Tools-          |   |              |  |
|     | Cropping the Completed Image-Quick Mask tool to make         |   |              |  |
|     | Selection-Enabling the Quick Mask Mode- Adjusting Quick      |   |              |  |
|     | Mask Setting-Patch Tool-Paint Tools-Image Color              |   |              |  |
|     | Adjustments                                                  |   |              |  |
|     | Making Artistic use of Photoshop: Painting Tools-Working     |   |              |  |
| ш   | with Brushes-Drawing-Eraser Tool-Brushes Palette-Pen Tool-   | 6 |              |  |
| 111 | Selecting an Image with Pen Tool-Editing and Cleaning Tools- | - | Lecture, PPT |  |
|     | Clone Stamp Tool- Healing Brush-Image Resizing.              |   |              |  |
|     | Building Original Art work: Layers-Creating A Layer -Layer   |   |              |  |
| IV  | Mask-Transform-Custom shapes -Create Your own Custom         | 6 | Lecture, PPT |  |
|     | shapes.                                                      |   |              |  |
| v   | Transforming Images with Filters: Filters-Text Tool-Text     | 6 | Lecture, GD, |  |
| •   | Wrap-Try it.                                                 |   | Assignment   |  |
|     |                                                              | I |              |  |

Course Designer Mrs.R.Lakshmi

| DEPARTMENT OF INFORMATION<br>TECHNOLOGY |          |                | I M.Sc. Information Technology  |         |                       |     |    |       |
|-----------------------------------------|----------|----------------|---------------------------------|---------|-----------------------|-----|----|-------|
| Sem.                                    | Category | Course<br>Code | Course Title                    | Credits | Contact<br>Hours/Week | CIA | SE | Total |
| п                                       | Core     | 22OPIT21       | Operating<br>System<br>Concepts | 4       | 5                     | 25  | 75 | 100   |

Knowledge Oriented and Skill

| Employabi |
|-----------|
| Oriented  |

√

| loyability |  |
|------------|--|
| ntad       |  |

Entrepreneurship oriented

# **Course Objectives**

- 1. To give an overview of the many types of computing environments.
- 2. To introduce CPU scheduling and basis of multi programmed operating system.
- 3. To develop a description of deadlocks, which prevent sets of concurrent processes from completing their tasks.
- 4. To have an understanding of the main memory and secondary memory Management techniques.
- 5. To discuss file system design tradeoffs, including access methods, file sharing, file locking, and directory structures.

| Unit | Course Content                                    | Hours | K Level  | CLO  |
|------|---------------------------------------------------|-------|----------|------|
| Ι    | Introduction: What is an Operating System -       | 15    | Up to K4 | CLO1 |
|      | Mainframe Systems – Desktop Systems –             |       |          |      |
|      | Multiprocessor Systems - Distributed Systems -    |       |          |      |
|      | Real Time Systems.                                |       |          |      |
| II   | Process Management: Process Concept – Process     | 15    | Up to K4 | CLO2 |
|      | Scheduling – Operations on Processes –            |       |          |      |
|      | Cooperating Processes – Inter process             |       |          |      |
|      | Communication - Scheduling Algorithms - Threads:  |       |          |      |
|      | Overview – Multithreading models.                 |       |          |      |
| III  | Deadlocks: System model – Deadlock                | 15    | Up to K4 | CLO3 |
|      | Characterization – Methods for handling Deadlocks |       |          |      |
|      | - Deadlock Prevention - Deadlock Avoidance -      |       |          |      |
|      | Deadlock Detection – Recovery from Deadlock.      |       |          |      |
| IV   | Memory Management: Background – Swapping –        | 15    | Up to K5 | CLO4 |
|      | Contiguous Memory Allocation – Paging             |       |          |      |
|      | Segmentation - Segmentation with Paging. Virtual  |       |          |      |

|   | Memory: Background – Demand Paging – Process<br>Creation – Page Replacement. |    |          |      |
|---|------------------------------------------------------------------------------|----|----------|------|
| V | File-System Interface: File Concept – Access                                 | 15 | Up to K5 | CLO5 |
|   | Methods – Directory structure – File-System                                  |    |          |      |
|   | Mounting – File Sharing – Protection.                                        |    |          |      |
|   |                                                                              |    |          |      |

# **Book for Study**

Silberschatz, Galvin & Gagne. *Operating System Concepts*. John Wiley & Sons. Inc.6 <sup>th</sup> Edition.

# **Chapters:**

| Unit I   | - | Chapter 1     |
|----------|---|---------------|
| Unit II  | - | Chapter 4, 5  |
| Unit III | - | Chapter 8     |
| Unit IV  | - | Chapter 9, 10 |
| Unit V   | - | Chapter 11    |

# **Books for Reference**

- 1. Charles Crowley. (2009). *Operating system. A Design Oriented Approach*. McGraw-Hill Education.
- 2. Deital.H.M. (2003). Operating System. Pearson Education. 11th Edition.
- 3. Milon MilenKovic. (1997). Operating Systems Concepts And Design. Tata Mc Graw-Hill. New Delhi.2<sup>nd</sup> Edition.
- 4. Pramod Chandra. P.Bhatt. (2007). An Introduction to Operating Systems. PHI.
- 5. William Stallings.(2008). Operating Systems Internals and Design Principles.PHI.

# Web Resources

- 1. https://www.crectirypati.com/sites/default/files/lectur\_notes/OpertingSystemsLect ureNotes.pdf
- 2. http://www2.cs.uic.edu/~jbell/CourseNotes/OperatingSystems
- 3. http://www.smartzworld.com/notes/linux-programming-pdf-lp-pdf-notes/

### **E-Books**

- 1. http://www.cs.put.poznan.pl/akobusinska/downloads/Operating\_Systems\_Concepts.pdf
- 2. http://web.cse.ohio-state.edu/~soundarajan.1/courses/3430/silberschatz8thedition.pdf

3.http://edclap.com/pluginfile.php/13305/mod\_resource/content/1/OS%20Book%20Galvin.pdf

# Pedagogy

Chalk and talk Materials, PPT, Assignment, Seminar, Problem solving, Group discussion,

Interaction and Demonstration.

### **Rationale for Nature of the course**

• Help accomplish include managing inputs from users, sending output to the output devices, management of storage spaces and control of peripheral devices.

# Activities to be given

- Case Studies
- Quiz
- Seminar

# **Course Learning Outcomes(CLOs):**

Upon successful completion of the Course, the students will be able to

| No.  | Course Outcomes                                                 | Knowledge          |
|------|-----------------------------------------------------------------|--------------------|
|      |                                                                 | Level(According to |
|      |                                                                 | Bloom's Taxonomy)  |
| CO 1 | Identify the role of Operating System. To understand the design | Up to K4           |
|      | of control unit.                                                |                    |
| CO 2 | Understanding CPU Scheduling, Synchronization                   | Up to K4           |
| CO 3 | Identify Deadlock Handling and Solve Deadlock Detection         | Up to K4           |
|      | Problems.                                                       |                    |
| CO 4 | Describe the role of paging, segmentation and virtual memory    | Up to K5           |
|      | in operating systems.                                           |                    |
| CO 5 | Illustrate the file system interface                            | Up to K5           |

K1- Remembering and recalling facts with specific answers.

- K2- Basic understanding of facts and stating main ideas with general answers.
- K3- Application oriented- Solving Problems, Justifying the statement and derivingInferences.
- K4- Examining, analyzing, presentation and make inferences with evidences.
- K5- Evaluating, making judgments based on criteria.

# Mapping of Course Learning Outcomes (CLOs) with Programme Outcomes (POs)

|       | PO1 | PO2 | PO3 | PO4 | PO5 | PO6 |
|-------|-----|-----|-----|-----|-----|-----|
| CLO 1 | 3   | 1   | 1   | 1   | -   | 1   |
| CLO 2 | 3   | 2   | -   | -   | 1   | 2   |
| CLO 3 | 3   | 1   | 3   | -   | 1   | 1   |
| CLO 4 | 3   | 2   | 2   | 2   | 1   | -   |
| CLO 5 | 3   | 1   | 1   | -   | 2   | 1   |

**1-Basic Level** 

2- Intermediate Level

**3- Advanced Level** 

# **LESSON PLAN:**

| Unit | Course Content                                 | Hours | Mode of Teaching      |
|------|------------------------------------------------|-------|-----------------------|
| Ι    | Introduction: What is an Operating System –    | 8     | Chalk & Talk, PPT     |
|      | Mainframe Systems .                            |       |                       |
|      | Desktop Systems - Multiprocessor Systems -     | 7     |                       |
|      | Distributed Systems – Real Time Systems.       |       |                       |
| II   | Process Management: Process Concept -          | 8     | Chalk & Talk, Spot    |
|      | Process Scheduling – Operations on Processes – |       | test,                 |
|      | Cooperating Processes.                         |       | Exercise, Assignment, |
|      | Inter process Communication - Scheduling       | 7     | PPT, Video material.  |
|      | Algorithms - Threads: Overview –               |       |                       |
|      | Multithreading models.                         |       |                       |
| III  | <b>Deadlocks:</b> System model – Deadlock      | 8     | Chalk & Talk,         |
|      | Characterization – Methods for handling.       |       | Exercise, PPT, video  |
|      | Deadlocks – Deadlock Prevention – Deadlock     | 7     | material              |
|      | Avoidance – Deadlock Detection – Recovery      |       |                       |
|      | from Deadlock.                                 |       |                       |
| IV   | Memory Management: Background –                | 8     | Chalk & Talk,         |
|      | Swapping – Contiguous Memory Allocation –      |       | Exercise,             |
|      | Paging Segmentation - Segmentation with        |       | Assignment, video     |
|      | Paging.                                        |       | material,             |
|      | Virtual Memory: Background – Demand Paging     | 7     | Group Discussion      |
|      | - Process Creation - Page Replacement.         |       |                       |
| V    | File-System Interface: File Concept – Access   | 8     | Quiz, Chalk & Talk,   |
|      | Methods – Directory structure.                 |       | Exercise, Spot test,  |
|      |                                                | -     | Assignment,           |
|      | File-System Mounting – File Sharing –          | 7     | Seminar               |
|      | Protection.                                    |       |                       |

Course Designer Mrs.G.Amudha

| DEPARTMENT OF INFORMATION<br>TECHNOLOGY |          |                | I M.Sc. Information Technology |         |                       |     |    |       |
|-----------------------------------------|----------|----------------|--------------------------------|---------|-----------------------|-----|----|-------|
| Sem.                                    | Category | Course<br>Code | Course Title                   | Credits | Contact<br>Hours/Week | CIA | SE | Total |
| II                                      | Core     | 220PIT22       | Digital Image<br>Processing    | 4       | 4                     | 25  | 75 | 100   |

| Knowledge Oriented | Employability |   | Entrepreneurship oriented | .1 | 1 |
|--------------------|---------------|---|---------------------------|----|---|
| and Skill          | Oriented      | V |                           | ν  |   |

# **Course Objectives**

- 1. Identify the image fundamentals and mathematical transforms necessary for image processing
- 2. Learn the functionalities of spatial and frequency filters for image enhancement.
- 3. To identify the requirements of various image segmentation methods and object recognition models for various real-time applications.
- 4. Get broad exposure to and understanding of color image processing models.
- 5. To analyze the functionalities of Morphological Image processing method.

| Unit | Content                                         | Hours | K Level  | CLO  |
|------|-------------------------------------------------|-------|----------|------|
| Ι    | Digital Image Processing: Origins of Digital    | 15    | Up to K4 | CLO1 |
|      | Image Processing, Steps in Digital Image        |       |          |      |
|      | Processing, Digital Image Fundamentals:         |       |          |      |
|      | Elements of Visual Perception, Light and the    |       |          |      |
|      | Electromagnetic Spectrum, Image Sensing and     |       |          |      |
|      | Acquisition, Image Sampling and Quantization,   |       |          |      |
|      | Basic Relationships between Pixels,             |       |          |      |
|      | Mathematical Tools used in Digital Image        |       |          |      |
|      | Processing                                      |       |          |      |
| II   | Image Transformation & Filters: Basic           | 15    | Up to K4 | CLO2 |
|      | Intensity Transformation Functions, Histogram   |       |          |      |
|      | Processing, Fundamentals of Spatial Filtering,  |       |          |      |
|      | Smoothing Spatial Filter, Sharpening Spatial    |       |          |      |
|      | Filters, Combining Spatial Enhancement          |       |          |      |
|      | methods, Fuzzy techniques for Intensity         |       |          |      |
|      | Transformation and Spatial Filtering. Filtering |       |          |      |
|      | in the Frequency Domain:, Sampling and the      |       |          |      |

Annexure - 2

| CLO3 |
|------|
| CLO3 |
| CLO3 |
| CLO3 |
| CLO3 |
|      |
|      |
|      |
|      |
|      |
|      |
|      |
|      |
|      |
|      |
|      |
|      |
| CLO4 |
|      |
|      |
|      |
|      |
|      |
|      |
|      |
|      |
|      |
|      |
|      |
|      |
| CLO5 |
|      |
|      |
|      |
|      |
|      |
|      |
|      |

### **Book for Study**

Rafael C. Gonzalez, Richard E. Woods. (2008). "*Digital Image Processing*". 3rd Edition, Pearson Education.

#### **Chapters:**

| Unit I   | : | chapter 1 and 2                                                       |
|----------|---|-----------------------------------------------------------------------|
| Unit II  | : | chapter 3 and 4(4.1, 4.3, 4.7, 4.8, 4.10)                             |
| Unit III | : | chapter 5(5.1, 5.2, 5.3, 5.7 to 5.11) and 10 (10.2, 10.3, 10.4, 10.6) |
| Unit 1V  | : | chapter 6 and 7                                                       |
| Unit V   | : | chapter 9 and 12                                                      |
| forman   |   |                                                                       |

# **Books for Reference:**

- Chanda B, Dutta Majumdar.D. (2007). *Digital Image Processing and Applications*. Prentice Hall of India. New Delhi.Second Edition.
- 2. Jain A.K. (2004). *Fundamentals of Digital Image Processing*. Pearson education References, New Delhi.Second Edition.
- Millman Sonka, Vaclav Hlavac, Roger Boyle & Broos Colic. (2002). *Image Processing Analysis and Machine Vision*. Thompson Learning, USA. Low Price Edition.
- 4. Rafael C Gonzalez, Richard E Woods. (2003). *Digital Image Processing*.Pearson Education . New Delhi . Second Edition.
- 5. William K Pratt. (2002).*Digital Image Processing*.John Willey & Sons Inc. New Delhi.Third Edition.

#### Web Resources

- 1. https://en.wikipedia.org/wiki/Digital\_image\_processing
- 2. https://www.sciencedirect.com/topics/engineering/image-processing
- 3. https://www.intechopen.com/chapters/71817

### **E-Books**

- 1.http://sdeuoc.ac.in/sites/default/files/sde\_videos/Digital%20Image%20Processing%203 rd%20ed.%20-%20R.%20Gonzalez%2C%20R.%20Woods-ilovepdf-compressed.pdf
- 2. https://content.kopykitab.com/ebooks/2016/03/6189/sample/sample\_6189.pdf
- 3. https://preetikale.files.wordpress.com/2018/07/fundmentals-of-digital-imageprocessing-ak-jain.pdf

#### Pedagogy

Power point Presentations, Seminar, Quiz, Assignment, video material and Brain storming.

### Activities to be given

- Group Discussion
- Quiz
- Seminar

# **Course Outcomes**

Upon successful completion of the Course, the students will be able to

| No.   | Course Outcomes                                               | Knowledge          |
|-------|---------------------------------------------------------------|--------------------|
|       |                                                               | Level(According to |
|       |                                                               | Bloom's            |
|       |                                                               | Taxonomy)          |
| CLO 1 | Understand the basic concepts of digital image fundamentals.  | Up to K4           |
| CLO 2 | Describe concepts of Image Transformation & Filters.          | Up to K4           |
| CLO 3 | Identify various design alternatives in image restoration and | Up to K4           |
|       | Segmentation techniques.                                      |                    |
| CLO 4 | Implement the principles of Color Image Processing.           | Up to K5           |
| CLO 5 | Illustrate the Morphological Image Processing Techniques.     | Up to K5           |

K1- Remembering and recalling facts with specific answers.

K2- Basic understanding of facts and stating main ideas with general answers.

K3- Application oriented- Solving Problems, Justifying the statement and derivingInferences.

K4- Examining, analyzing, presentation and make inferences with evidences.

K5- Evaluating, making judgments based on criteria.

### Mapping of Course Learning Outcomes (CLOs) with Programme Outcomes (POs)

| 1 D   | 1 Desig Level 2 Intermediate Level 2 Advanced Level |     |     |     |     | T   |
|-------|-----------------------------------------------------|-----|-----|-----|-----|-----|
| CLO 5 | 3                                                   | 1   | 1   | -   | 2   | 1   |
| CLO 4 | 3                                                   | 2   | 2   | 2   | 1   | -   |
| CLO 3 | 3                                                   | 1   | 3   | -   | 1   | 1   |
| CLO 2 | 3                                                   | 2   | -   | -   | 1   | 2   |
| CLO 1 | 3                                                   | 1   | 1   | 1   | -   | 1   |
|       | PO1                                                 | PO2 | PO3 | PO4 | PO5 | PO6 |

1-Basic Level

2- Intermediate Level

**3- Advanced Level** 

### **LESSON PLAN:**

| Unit | Course Contents                              | Hours | Mode of Teaching  |
|------|----------------------------------------------|-------|-------------------|
| Ι    | Digital Image Processing: Origins of Digital | 8     | Chalk & Talk, PPT |
|      | Image Processing, Steps in Digital Image     |       |                   |
|      | Processing, Digital Image Fundamentals:      |       |                   |
|      | Elements of Visual Perception, Light and the |       |                   |
|      | Electromagnetic Spectrum                     |       |                   |

|     | Image Sensing and Acquisition, Image              | 7  |                       |
|-----|---------------------------------------------------|----|-----------------------|
|     | Sampling and Quantization, Basic Relationships    |    |                       |
|     | between Pixels, Mathematical Tools used in        |    |                       |
|     | Digital Image Processing                          |    |                       |
| II  | Image Transformation & Filters: Basic             | 5  | Chalk & Talk, Spot    |
|     | Intensity Transformation Functions, Histogram     |    | test,                 |
|     | Processing, Fundamentals of Spatial Filtering,    |    | Exercise, Assignment, |
|     | Smoothing Spatial Filter, Sharpening Spatial      |    | PPT, Video material.  |
|     | Filters, Combining Spatial Enhancement            |    |                       |
|     | methods.                                          |    |                       |
|     | Fuzzy techniques for Intensity Transformation     | 5  |                       |
|     | and Spatial Filtering. Filtering in the Frequency |    |                       |
|     | Domain:, Sampling and the Fourier Transforms      |    |                       |
|     | of Sampled Functions.                             |    |                       |
|     | Properties of the 2-D DFT, Filtering in the       | 5  |                       |
|     | Frequency Domain, Image Smoothing and using       |    |                       |
|     | Frequency Domain Filters, Selective Filtering     |    |                       |
|     |                                                   |    |                       |
|     |                                                   |    |                       |
| III | Image Restoration, Reconstruction and             | 15 | Chalk & Talk,         |
|     | <b>Image Segmentation:</b> Image                  |    | Exercise, PPT, video  |
|     | Degradation/Restoration process, Noise            |    | material              |
|     | Models, Restoration in the presence of Noise      |    |                       |
|     | only-Spatial Filtering,                           |    |                       |
|     | Estimating the Degradation Functions, Inverse     |    |                       |
|     | Filtering, Wiener Square Error Filtering,         |    |                       |
|     | Constrained Least Square Filtering, Geometric     |    |                       |
|     | Mean Filter, Image Reconstruction from            |    |                       |
|     | Projections.                                      |    |                       |
|     | Image Segmentation: Point, Line and Edge          |    |                       |
|     | Detection, Thresholding, Region-Based             |    |                       |
|     | Segmentation, Use of Motion in Segmentation       |    |                       |
|     |                                                   |    |                       |
|     |                                                   |    |                       |
|     |                                                   | l  |                       |

### Annexure - 2

| IV | Color Image Processing: Color Fundamentals,  | 5 | Chalk & Talk,        |
|----|----------------------------------------------|---|----------------------|
|    | Color Models, Pseudo color Image Processing, |   | Exercise,            |
|    | Full Color Image Processing, Color           |   | Assignment, video    |
|    | Transformation, Smoothing and Sharpening,    |   | material,            |
|    | Image Segmentation Based on Color, Noise in  |   | Group Discussion     |
|    | Color Images.                                |   |                      |
|    | Wavelets and Multi resolution Processing:    | 5 |                      |
|    | Multi resolution Expansion, Wavelet          |   |                      |
|    | Transforms in One Dimension, The Fast        |   |                      |
|    | Wavelet Transforms, Wavelet Transforms in    |   |                      |
|    | Two Dimensions, Wavelet Packets.             |   |                      |
|    | Image Compression: Fundamentals, Basic       | 5 |                      |
|    | Compression Methods, Digital Image           |   |                      |
|    | Watermarking                                 |   |                      |
| V  | Morphological Image Processing: Erosion and  | 8 | Quiz, Chalk & Talk,  |
|    | Dilation, Opening and Closing, The Hit-Or-   |   | Exercise, Spot test, |
|    | Miss Transformation, Basic Morphological     |   | Assignment,          |
|    | Algorithms, Gray-Scale Morphology.           |   | Seminar              |
|    | Object Recognition: Patterns and Pattern     | 7 |                      |
|    | Classes, Recognition Based on Decision-      |   |                      |
|    | Theoretic Methods, Structural Methods.       |   |                      |
|    |                                              |   |                      |

Course Designer Mrs.R.Lakshmi

| DEPARTMENT OF INFORMATION<br>TECHNOLOGY |          |                | I M.Sc. Information Technology          |         |                       |     |    |       |
|-----------------------------------------|----------|----------------|-----------------------------------------|---------|-----------------------|-----|----|-------|
| Sem.                                    | Category | Course<br>Code | Course Title                            | Credits | Contact<br>Hours/Week | CIA | SE | Total |
| II                                      | Core     | 220PIT23       | Data<br>Communication<br>and Networking | 4       | 4                     | 25  | 75 | 100   |

Knowledge Oriented and Skill

Employability Oriented

|--|--|

Entrepreneurship oriented

### **Course Objectives**

1. To understand the general principles of data communication.

√

- 2. To familiarize the transmission media, flow control and error detection and correction.
- 3. To acquire the knowledge of the basic protocols involved in wired and wireless communication process.
- 4. To gain core knowledge of network layer routing protocols and IP addressing.
- 5. To motivate the need for network security practices in organizational units.

| Unit | Course Content                                             | Hours | K Level | CLO  |
|------|------------------------------------------------------------|-------|---------|------|
|      |                                                            |       |         |      |
| Ι    | Introduction: Data Communication -Networks -               | 15    | Up to   | CLO1 |
|      | Network Types - Internet History - Standards and           |       | K4      |      |
|      | Administration. Network Models: Protocol Layering -        |       |         |      |
|      | TCP/IP Protocol Suite - The OSI Model. Physical Layer:     |       |         |      |
|      | Data Signals - Periodic Analog Signals - Digital Signals - |       |         |      |
|      | Transmission Impairment - Data Rate Limits -               |       |         |      |
|      | Performance.                                               |       |         |      |
| II   | Multiplexing - Spread Spectrum. Switching:                 | 15    | Up to   | CLO2 |
|      | Introduction - Circuit - Switched Networks - Packet        |       | K4      |      |
|      | Switching - Structure of a Switch. Data - Link Layer:      |       |         |      |
|      | Introduction - Link Layer Addressing. Error Detection      |       |         |      |
|      | & Correction: Introduction - Block Coding.                 |       |         |      |
|      |                                                            |       |         |      |

| Wired LANs: Ethernet: Ethernet Protocol - Standard      | 15                                                                                                    | Up to K4                                                                                                    | CLO3                                                                                                    |
|---------------------------------------------------------|----------------------------------------------------------------------------------------------------|----------------------------------------------------------------------------------------------------|----------------------------------------------------------------------------------------------------|
| Ethernet - Wireless LANs: Introduction - Bluetooth.     |                                                                                                    |                                                                                                    |                                                                                                    |
| Network Layer: Introduction to Network Layer:           |                                                                                                    |                                                                                                    |                                                                                                    |
| Network - Layer Services - Packet Switching - Network - |                                                                                                    |                                                                                                    |                                                                                                    |
| Layer Performance - IPV4 Addresses - Forwarding of IP   |                                                                                                    |                                                                                                    |                                                                                                    |
| Packets.                                                |                                                                                                    |                                                                                                    |                                                                                                    |
| Network - Layer Protocol: Internet Protocol (IP) -      | 15                                                                                                    | Up to K5                                                                                                    | CLO4                                                                                                    |
| ICMPv4. Next Generation IP: IPv6 Addressing.            |                                                                                                    |                                                                                                    |                                                                                                    |
| Introduction to Transport Layer: Introduction -         |                                                                                                    |                                                                                                    |                                                                                                    |
| Transport Layer Protocols. Transport Layer Protocols:   |                                                                                                    |                                                                                                    |                                                                                                    |
| Introduction - User Datagram Protocol - Transmission    |                                                                                                    |                                                                                                    |                                                                                                    |
| Control Protocol.                                       |                                                                                                    |                                                                                                    |                                                                                                    |
| Cryptography and Network Security: Introduction -       | 15                                                                                                    | Up to K5                                                                                                    | CLO5                                                                                                    |
| Confidentiality - Other Aspects of Security. Internet   |                                                                                                    |                                                                                                    |                                                                                                    |
| Security: Network Layer Security - Transport Layer      |                                                                                                    |                                                                                                    |                                                                                                    |
| Security – Application Layer Security – Firewalls.      |                                                                                                    |                                                                                                    |                                                                                                    |
|                                                         | Ethernet - Wireless LANs: Introduction - Bluetooth.<br>Network Layer: Introduction to Network Layer:<br>Network - Layer Services - Packet Switching - Network -<br>Layer Performance - IPV4 Addresses - Forwarding of IP<br>Packets.<br>Network - Layer Protocol: Internet Protocol (IP) -<br>ICMPv4. Next Generation IP: IPv6 Addressing.<br>Introduction to Transport Layer: Introduction -<br>Transport Layer Protocols. Transport Layer Protocols:<br>Introduction - User Datagram Protocol - Transmission<br>Control Protocol.<br>Cryptography and Network Security: Introduction -<br>Confidentiality – Other Aspects of Security. Internet<br>Security: Network Layer Security – Transport Layer | Wired LANS: Ethernet: Ethernet Protocol - StandardEthernet - Wireless LANs: Introduction - Bluetooth.Network Layer: Introduction to Network Layer:Network - Layer Services - Packet Switching - Network -Layer Performance - IPV4 Addresses - Forwarding of IPPackets.Network - Layer Protocol: Internet Protocol (IP) -ICMPv4. Next Generation IP: IPv6 Addressing.Introduction to Transport Layer: Introduction -Transport Layer Protocols. Transport Layer Protocols:Introduction - User Datagram Protocol - TransmissionControl Protocol.Cryptography and Network Security: Introduction -15Confidentiality - Other Aspects of Security. InternetSecurity: Network Layer Security - Transport Layer | Wired LANS: Ethernet: Ethernet Protocol - StandardTEthernet - Wireless LANs: Introduction - Bluetooth.Network Layer: Introduction to Network Layer:Network Layer Services - Packet Switching - Network -<br>Layer Performance - IPV4 Addresses - Forwarding of IP<br>Packets.15Network - Layer Protocol: Internet Protocol (IP) -<br>ICMPv4. Next Generation IP: IPv6 Addressing.15Introduction to Transport Layer: Introduction -<br>Transport Layer Protocols. Transport Layer Protocols:15Introduction - User Datagram Protocol - Transmission<br>Control Protocol.15Cryptography and Network Security: Introduction -<br>Isecurity: Network Layer Security – Transport Layer15 |

### **Book for Study**

Behrouz A.Forouzan. (2013). *Data Communications and Networking*. Tata McGraw Hill Education (India) Private Limited. 5<sup>th</sup> Edition.

| Chapters   |                                                        |
|------------|--------------------------------------------------------|
| UNIT – I   | 1: 1.1- 1.5, 2: 2.1- 2.3, 3: 3.1- 3.6.                 |
| UNIT – II  | 6: 6.1, 6.2, 8: 8.1-8.4, 9: 9.1, 9.2., 10: 10.1, 10.2. |
| UNIT – III | 13: 13.1, 13.2, 15: 15.1, 15.3, 18: 18.1- 18.5.        |
| UNIT – IV  | 19: 19.1, 19.2, 22.1, 23: 23.1, 23.2, 24: 24.1- 24.3   |
| UNIT – V   | 31: 31.1- 31.3. 32: 32.1- 33.4.                        |

# **Books for Reference**

1.Brijendra Singh. (2009). *Data communications and Computer Networks*. PHI Learning Private Limited. New Delhi. 2<sup>nd</sup> Edition.

2. Barry Dumas.M, Morris Schwartz. (2006). *Principles of Computer Networks and Communications*. Pearson Education. New Delhi. 4<sup>th</sup> Edition.

Fred Halsall, (2003). Data Communications, Computer Networks and Open System.
 Pearson Education.New Delhi. 4<sup>th</sup> Edition.

4. Tanenbaum.A.S. (2011). *Computer Networks*. Pearson Education. Inc. New Delhi. 5<sup>th</sup> Edition.

5. William Stallings(2004).*Data and Computer Communications*. Pearson Education. New Delhi. 7<sup>th</sup> Edition.

### Web Resources

1. http://www.geeksforgeeks.org

2. http://www.en.m.wikipedia.org

3. http://www.tutorialspoint.com

### Nature of the course

• To allow multiple processes to send and receive the data over the network without interfering with other processes.

# Activities to be given

- Creating Models
- Quiz
- Seminar

# Pedagogy

Chalk and talk Materials, PPT, Assignment, Seminar, Group discussion, Interaction and Projectors.

# **Course Learning Outcomes(CLOs)**

Upon successful completion of the Course, the students will be able to

| No.   | Course Outcomes                                                                                                    | Knowledge<br>Level(According to<br>Bloom's Taxonomy) |
|-------|----------------------------------------------------------------------------------------------------|------------------------------------------------------|
| CL01  | Describe the functions of each layer in OSI and TCP/IP model.                                                                                                    | Up to K4                                             |
| CLO 2 | Differentiate various Switching techniques and Apply the concept of different Error Detection and Correction methods.                                                    | Up to K4                                             |
| CLO3  | Discuss the design principles of wired and wireless communication media.                                                                                                 | Up to K4                                             |
| CLO 4 | Understand the various Transport layer protocols and also differentiate IPV4 and IPV6 Protocols.                                                                         | Up to K5                                             |
| CLO5  | Discuss and Explain current network authentication applications, network security and their vulnerabilities that are exploited by intentional and unintentional attacks. | Up to K5                                             |

K1- Remembering and recalling facts with specific answers.

K2- Basic understanding of facts and stating main ideas with general answers.

K3- Application oriented- Solving Problems, Justifying the statement and derivingInferences.

K4- Examining, analyzing, presentation and make inferences with evidences.

K5- Evaluating, making judgments based on criteria.

### Mapping of CO with PO

|       | PO1 | PO2 | PO3 | PO4 | PO5 | PO6 |
|-------|-----|-----|-----|-----|-----|-----|
| CLO 1 | 2   | 2   | 1   | 3   | 2   | 1   |
| CLO2  | 3   | 2   | 2   | 2   | 1   | 1   |
| CLO 3 | 1   | 2   | 3   | 1   | 2   | 2   |
| CLO 4 | 2   | 2   | 2   | -   | 1   | -   |
| CLO 5 | 2   | 3   | 2   | 2   | -   | -   |
| Total | 10  | 12  | 10  | 8   | 6   | 4   |

**1-Basic Level 2- Intermediate Level** 

**3- Advanced Level** 

# **LESSON PLAN:**

| Unit | Course Content                                             | Hrs. | Mode of          |
|------|------------------------------------------------------------|------|------------------|
|      |                                                            |      | Teaching         |
| I    | Introduction: Data Communication -Networks - Network       | 5    | Chalk & Talk,    |
|      | Types - Internet History - Standards and Administration.   |      | PPT              |
|      | Network Models: Protocol Layering - TCP/IP Protocol        | 5    |                  |
|      | Suite - The OSI Model.                                     |      |                  |
|      | Physical Layer: Data Signals - Periodic Analog Signals -   | 5    |                  |
|      | Digital Signals - Transmission Impairment - Data Rate      |      |                  |
|      | Limits – Performance.                                      |      |                  |
| II   | Multiplexing - Spread Spectrum. Switching: Introduction -  | 5    | Chalk & Talk,    |
|      | Circuit - Switched Networks - Packet Switching - Structure |      | Spot test,       |
|      | of a Switch.                                               |      | Exercise,        |
|      | Data - Link Layer: Introduction - Link Layer Addressing.   | 5    | Assignment, PPT, |
|      | Error Detection & Correction: Introduction - Block         | 5    | Video material.  |
|      | Coding.                                                    |      |                  |
| III  | Wired LANs: Ethernet: Ethernet Protocol - Standard         | 5    | Chalk & Talk,    |
|      | Ethernet Wireless LANs: Introduction – Bluetooth.          | 5    | Exercise, PPT,   |
|      | Network Layer: Introduction to Network Layer:              | 5    | video material   |
|      | Network - Layer Services - Packet Switching - Network -    |      |                  |
|      | Layer Performance - IPV4 Addresses - Forwarding of IP      |      |                  |
|      | Packets.                                                   |      |                  |
| IV   | Network - Layer Protocol: Internet Protocol (IP) -         | 5    | Chalk & Talk,    |
|      | ICMPv4. Next Generation IP: IPv6 Addressing.               |      | Exercise,        |
|      | Introduction to Transport Layer: Introduction -            | 5    | Assignment,      |
|      | Transport Layer Protocols.                                 |      | video material,  |
|      | Transport Layer: Introduction - Transport - Layer          | 5    | Group Discussion |
|      | Protocols. Transport - Layer Protocols: Introduction -     |      |                  |
|      | User Datagram Protocol - Transmission Control Protocol.    |      |                  |
| V    | Cryptography and Network Security: Introduction –          | 8    | Quiz, Chalk &    |
|      | Confidentiality – Other Aspects of Security.               |      | Talk, Exercise,  |
|      | Internet Security: Network Layer Security – Transport      | 7    | Spot test,       |
|      | Layer Security – Application Layer Security – Firewalls.   |      | Assignment,      |
|      |                                                            |      | Seminar          |

**Course Designer** Mrs.R.Raja Sangeetha

|      | RTMENT<br>INOLOGY | OF INFORMATI | ON                     | I M.Sc. I | Information Tec       | hnology | 7  |       |
|------|-------------------|--------------|------------------------|-----------|-----------------------|---------|----|-------|
| Sem. | Category          | Course Code  | Course Title           | Credits   | Contact<br>Hours/Week | CIA     | SE | Total |
| Π    | DSEC-II           | 22OPITDSE2A  | Android<br>Programming | 4         | 5                     | 25      | 75 | 100   |

Knowledge Oriented and Skill

Employability Oriented

Entrepreneurship oriented

# **Course Objectives**

- 1. To understand the basics of activities and multiple layouts.
- 2. To understand the usage of menus in designing widgets.
- 3. To explore the App architecture with fragments.
- 4. To acquire knowledge in handling database, files and notifications.
- 5. To impart graphics and animation process.

√

| Unit | Course Content                                                        | Hrs | K-    | CLO |
|------|-----------------------------------------------------------------------|-----|-------|-----|
| Unit | Course Content                                                        | nrs | Level | CLU |
|      | Activities and Layout: Introduction-Declaring an Activity- Starting   |     |       |     |
|      | a new activity with an intent object-Switching between activities-    |     |       |     |
|      | Passing data to another activity-Returning a result from an activity- |     |       |     |
|      | Saving an activity's state-Storing persistent activity data-          |     |       |     |
| Ι    | Understanding the activity life cycle. Layouts: Introduction -        | 15  | K4    | 1   |
|      | Defining and inflating a layout- Using Relative layout- Using linear  |     |       |     |
|      | layout- Creating tables- Table Layout and Grid Layout-Recycler        |     |       |     |
|      | View replaces List View - Changing layout properties during           |     |       |     |
|      | runtime.                                                              |     |       |     |
|      | Views, Widgets and Styles: Introduction- Inserting a widget into a    |     |       |     |
|      | layout-Using Graphics to show button state-Creating a widget at       |     |       |     |
|      | runtime-Creating a custom component-Applying a style to a view-       |     |       |     |
| тт   | Turning a style into a theme-Selecting a theme based on the Android   | 15  | 17.4  | 2   |
| II   | version. Menus and Action Mode: Introduction-Creating an              | 15  | K4    | 2   |
|      | options menu-Modifying menus and menu items during runtime-           |     |       |     |
|      | Enabling Contextual Action Mode for a view-Creating a pop-up          |     |       |     |
|      | menu.                                                                 |     |       |     |
|      | Fragments and System UI: Introduction-Creating and Using a            |     |       |     |
| III  | Fragment-Adding and Removing Fragments during runtime-Passing         | 15  | K4    | 3   |
|      | data between Fragments. Home Screen Widgets, Search and the           |     |       |     |

#### Annexure - 2

|            | System UI: Introduction- Creating a shortcut on the Home Screen-       |    |      |   |
|------------|------------------------------------------------------------------------|----|------|---|
|            | Creating a Home Screen widget- Adding Search to the Action Bar-        |    |      |   |
|            | Showing your App full-screen                                           |    |      |   |
|            | <b>Data Storage:</b> Introduction-Storing simple data-Read and Write a |    |      |   |
|            | text file to internal storage-Read and Write a text file to external   |    |      |   |
|            | storage-Including resource files in your project-Creating and Using    |    |      |   |
| <b>N</b> Z | an SQLite database-Accessing data in the background using a            | 15 | 17.5 | 4 |
| IV         | Loader-Accessing external storage with scoped directories in           | 15 | K5   | 4 |
|            | Android N. Alerts and Notifications: Displaying a message box          |    |      |   |
|            | with AlertDialog- Displaying a progress dialog-Making a Flashlight     |    |      |   |
|            | with a Heads-up Notification.                                          |    |      |   |
|            | Graphics and Animation: Using the Touchscreen and Sensors:             |    |      |   |
|            | Listening for click and long-press events- Pinch-to-zoom with multi-   |    |      |   |
|            | touch gestures- Reading sensor data-using Android Sensor               |    |      |   |
|            | Framework events- Reading device orientation. Graphics and             |    |      |   |
|            | Animation: Introduction-Scaling down large images to avoid Out         |    |      |   |
|            | of Memory exceptions-A transition animation-defining scenes and        |    |      | _ |
| V          | applying a transition- Creating a Compass using sensor data and        | 15 | K5   | 5 |
|            | RotateAnimation- Creating a slideshow with ViewPager-Creating a        |    |      |   |
|            | Card Flip Animation with Fragments-Creating a ZoomAnimation            |    |      |   |
|            | with a Custom Transition-Displaying Animated image (GIF/WebP)          |    |      |   |
|            | with the new ImageDecoder library- Creating a Circle image with        |    |      |   |
|            | the new ImageDecoder.                                                  |    |      |   |
|            |                                                                        |    |      |   |

### **Book for Study**

Rick Boyer Cookbook. (2018). "Android 9 Development". Packet Publishing Ltd. 3<sup>rd</sup> Edition.

**Chapters:** 

| Unit I   | : Chapter 1, 2  |
|----------|-----------------|
| Unit II  | : Chapter 3, 4  |
| Unit III | : Chapter 5, 6  |
| Unit IV  | : Chapter 7, 8  |
| Unit V   | : Chapter 9, 10 |

### **Books for Reference**

- 1. John Horton .(2015). "Android Programming for Beginners". Packt Publishing. 1<sup>st</sup> Edition.
- 2. B.M.Harwani. (2013). "Android Programming Unleashed". Pearson Education.
- 3. Bill Phillips, Chris Stewart. *Android Programming*. O'Reilly Media Publishers. Third Edition.

### Web Resources

- 1. https://www.tutorialspoint.com/android/index.htm
- 2. https://www.w3adda.com/android-tutorial
- 3. https://www.w3points.com/android-tutorial/
- 4. https://sites.google.com/site/cse4707/file-cabinet

# Nature of the course

• Build native interfaces, open source, expressive and flexible UI and native performance.

# Activities to be given

- Practice to write Application coding
- Group Discussion
- Seminar

# Pedagogy

Chalk and talk, Materials, PPT, Assignment, Seminar, Problem solving, Group discussion, Interaction and Demonstration.

# COURSE LEARNING OUTCOMES

# On the completion of the course, the students will be able to

| CLOs  | COURSE LEARNING OUTCOMES                                                                                         | K –Level |
|-------|----------------------------------------------------------------------------------------------------|----------|
| CLO 1 | Develop various Android applications related to layouts and pass information between multiple activities.        | Up to K4 |
| CLO 2 | Describe how to design simple GUI applications, use built-in widgets and components.                             | Up to K4 |
| CLO 3 | Discuss the usage of fragments in android platform. Design and develop user interfaces for the Android platform. | Up to K4 |
| CLO 4 | Design Android applications which make use of internal storage.                                                  | Up to K5 |
| CLO 5 | Rate the importance of animation techniques and graphics with simple graphical objects on a display screen.      | Up to K5 |

K1- Remembering and recalling facts with specific answers.

K2- Basic understanding of facts and stating main ideas with general answers.

K3- Application oriented- Solving Problems, Justifying the statement and derivingInferences.

K4- Examining, analyzing, presentation and make inferences with evidences.

K5- Evaluating, making judgments based on criteria.

# Mapping of Course Learning Outcomes (CLOs) with Programme Outcomes (POs)

| CLOs / POs  | PO1 | PO2        | PO3       | PO4 | PO5     | PO6          |
|-------------|-----|------------|-----------|-----|---------|--------------|
| CLO 1       | 2   | 2          | 1         | 1   | 1       | 2            |
| CLO 2       | 2   | 2          | 1         | 2   | 1       | 2            |
| CLO 3       | 2   | 2          | 1         | 2   | 1       | 2            |
| CLO 4       | 2   | 2          | 2         | 2   | 3       | 2            |
| CLO 5       | 2   | 2          | 3         | 3   | 3       | 2            |
| 1-Rosie Lov | al  | 2_ Intormo | diata Lav | പ   | 3 A day | ancod I ovol |

1-Basic Level

2- Intermediate Level

**3- Advanced Level** 

# **LESSON PLAN**

| Unit | Course Content                                                                                                    | Hours | Mode                                           |
|------|----------------------------------------------------------------------------------------------------|-------|------------------------------------------------|
| I    | <ul> <li>Activities and Layout: Introduction-Declaring an Activity-<br/>Starting a new activity with an intent object-Switching between<br/>activities-Passing data to another activity-Returning a result<br/>from an activity-Saving an activity's state-Storing persistent<br/>activity data-Understanding the activity life cycle.</li> <li>Layouts: Introduction –Defining and inflating a layout- Using<br/>Relative layout- Using linear layout- Creating tables- Table<br/>Layout and Grid Layout-Recycler View replaces List View –<br/>Changing layout properties during runtime.</li> <li>Views, Widgets and Styles: Introduction- Inserting a widget</li> </ul> | 8 7 8 | Lecture, PPT<br>Lecture, PPT                   |
| II   | <ul> <li>views, widgets and Styles: Introduction- Inserting a widget into a layout-Using Graphics to show button state-Creating a widget at runtime-Creating a custom component-Applying a style to a view-Turning a style into a theme-Selecting a theme based on the Android version.</li> <li>Menus and Action Mode: Introduction-Creating an options menu-Modifying menus and menu items during runtime-Enabling Contextual Action Mode for a view-Creating a popup menu.</li> </ul>                                                                                                    | 7     | Lecture, PP1                                   |
| III  | Fragments and System UI: Introduction-Creating and Usinga Fragment-Adding and Removing Fragments during runtime-Passing data between Fragments.HomeScreen Widgets, Search and the System UI:Introduction- Creating a shortcut on the Home Screen-Creatinga HomeScreen widget- Adding Search to the Action Bar-Showing your App full-screen                                                                                                    | 8     | Lecture<br>Lecture, PPT                        |
| IV   | <b>Data Storage:</b> Introduction-Storing simple data-Read and Write a text file to internal storage-Read and Write a text file to external storage-Including resource files in your project-Creating and Using an SQLite database-Accessing data in the background using a Loader-Accessing external storage with scoped directories in Android N.                                                                                                    | 8     | Lecture<br>Lecture,<br>Seminar<br>Lecture, PPT |

| Alerts and Notifications: Displaying a message box with<br>AlertDialog-Displaying a progress dialog-Making a Flashlight<br>with a Heads-up Notification.7Graphics and Animation: Using the Touchscreen and<br>Sensors: Listening for click and long-press events- Pinch-to-<br>zoom with multi-touch gestures- Reading sensor data-using<br>Android Sensor Framework events- Reading device<br>orientation.8Lecture, GD<br>Lecture,PPT<br>Assignment |
|----------------------------------------------------------------------------------------------------|
| with a Heads-up Notification.       Graphics and Animation: Using the Touchscreen and       8       Lecture, GD         Sensors: Listening for click and long-press events- Pinch-to-zoom with multi-touch gestures- Reading sensor data-using       Lecture, PPT       Lecture, PPT,         Android Sensor Framework events- Reading device orientation.       Assignment       Assignment                                                         |
| Graphics and Animation: Using the Touchscreen and<br>Sensors: Listening for click and long-press events- Pinch-to-<br>zoom with multi-touch gestures- Reading sensor data-using<br>Android Sensor Framework events- Reading device<br>orientation.8Lecture, GD<br>Lecture,PPT<br>Lecture,PPT<br>Assignment                                                                                                    |
| Sensors: Listening for click and long-press events- Pinch-to-<br>zoom with multi-touch gestures- Reading sensor data-using<br>Android Sensor Framework events- Reading device<br>orientation.Lecture,PPT<br>Lecture,PPT,<br>Assignment                                                                                                    |
| zoom with multi-touch gestures- Reading sensor data-using<br>Android Sensor Framework events- Reading device<br>orientation.Lecture,PPT,<br>Assignment                                                                                                    |
| Android Sensor Framework events- Reading device Assignment orientation.                                                                                                    |
| orientation.                                                                                                    |
|                                                                                                    |
|                                                                                                    |
| Graphics and Animation: Introduction-Scaling down large                                                                                                    |
| images to avoid Out of Memory exceptions-A transition                                                                                                    |
| V animation-defining scenes and applying a transition- Creating                                                                                                    |
| a Compass using sensor data and RotateAnimation- Creating a 7                                                                                                    |
| slideshow with ViewPager-Creating a Card Flip Animation                                                                                                    |
| with Fragments-Creating a ZoomAnimation with a Custom                                                                                                    |
| Transition-Displaying Animated image (GIF/WebP) with the                                                                                                    |
| new ImageDecoder library- Creating a Circle image with the                                                                                                    |
| new ImageDecoder.                                                                                                    |

Course Designer Mrs.R.Boomadevi

### **Course Objectives**

| DEPARTMENT OF INFORMATION<br>TECHNOLOGY |              |             |                          | I M.Sc. Information Technology |                       |     |    |       |
|-----------------------------------------|--------------|-------------|--------------------------|--------------------------------|-----------------------|-----|----|-------|
| Sem.                                    | Category     | Course Code | Course Title             | Credits                        | Contact<br>Hours/Week | CIA | SE | Total |
| Π                                       | DSEC -<br>II | 22OPITDSE2B | Theory of<br>Computation | 4                              | 5                     | 25  | 75 | 100   |

### Nature of the Course

**Knowledge** Oriented and Skill

Employability Oriented

Entrepreneurship oriented

1. To give an overview of the theoretical foundations of deterministic

finite automata and non-deterministic finite automata.

√

- 2. To apply transformation between multiple representations of finite automata.
- 3. To illustrate Context Free Grammar, Relationship between Derivation and Derivation Tree.
- 4. To familiarize the various Properties of Context Free Languages.
- 5. To explain Turing Machines to solve problems in computing.

| Unit | Course Content                                           | Hours | K Level  | CLO  |
|------|----------------------------------------------------------|-------|----------|------|
| I    | Finite Automata : Introduction – Finite State            | 15    | Up to K4 | CLO1 |
|      | Machine – Acceptance of Strings and Languages –          |       |          |      |
|      | Deterministic Finite Automata – Examples: 2.1 to         |       |          |      |
|      | 2.10 – Non Deterministic Finite Automata –               |       |          |      |
|      | Significance of Non Deterministic Finite                 |       |          |      |
|      | Automaton – NFA with $\varepsilon$ -Transitions –        |       |          |      |
|      | Conversions and Equivalence - NFA to DFA                 |       |          |      |
|      | Conversion – Examples: 2.39 & 2.40 – Conversion          |       |          |      |
|      | of NFA with $\epsilon$ to DFA – Examples: 2.47 to 2.50 – |       |          |      |
|      | Minimization of FSM – Equivalence between                |       |          |      |
|      | Two FSM's.                                               |       |          |      |
| II   | <b>Regular Expressions :</b> Introduction – Regular Set  | 15    | Up to K4 | CLO2 |
|      | - Regular Expressions - Finite Automata and              |       |          |      |
|      | Regular Expressions – Examples: 3.21 to 3.27 –           |       |          |      |
|      | Direct Method for conversion of regular expression       |       |          |      |
|      | to Finite Automata - Conversion of Finite                |       |          |      |
|      | Automata to Regular Expressions - Arden's                |       |          |      |
|      | Method for converting DFA to Regular Expression          |       |          |      |
|      | - Examples: 3.34 to 3.38 - Identity Rules -              |       |          |      |

|     | Applications of Regular Expression – Closure     |    |          |      |
|-----|--------------------------------------------------|----|----------|------|
|     | Properties of Regular Languages.                 |    |          |      |
| III | Context Free Grammar : Introduction – Regular    | 15 | Up to K4 | CLO3 |
|     | Grammar – Equivalence between Regular            |    |          |      |
|     | Grammar and FA – Context Free Grammar –          |    |          |      |
|     | Derivation and languages – Examples: 4.8 to 4.16 |    |          |      |
|     | – Derivation Trees – Relationship between        |    |          |      |
|     | Derivation and Derivation Tree - Ambiguity -     |    |          |      |
|     | Simplification of CFG.                           |    |          |      |
| IV  | Properties of Context Free Languages:            | 15 | Up to K5 | CLO4 |
|     | Introduction – Normal Forms – Chomsky's Normal   |    |          |      |
|     | Form (CNF) – Greibach Normal Form (GNF) –        |    |          |      |
|     | Applications of Context free Grammar -           |    |          |      |
|     | Properties of Context Free Languages.            |    |          |      |
| V   | Turing Machines : Introduction – Model of        | 15 | Up to K5 | CLO5 |
|     | Turing machine – Definition of Turing machine –  |    |          |      |
|     | Programming Techniques for Turing Machines -     |    |          |      |
|     | Computable Language and Functions – Examples:    |    |          |      |
|     | 7.1 to 7.8 – Two way infinite Tape – Examples:   |    |          |      |
|     | 7.16 & 7.17 - Chomsky's Hierarchy - Power of     |    |          |      |
|     | Turing Machine – Comparison of FM,               |    |          |      |
|     | PDA and TM.                                      |    |          |      |
|     |                                                  |    |          |      |

## **Book for Study**

Puntambekar A.A. (2009). *Theory of Computation*. Technical Publication. Pune. First Edition.

| UNIT I   | — | Chapter 2 (2.1 - 2.11) |
|----------|---|------------------------|
| UNIT II  | _ | Chapter 3              |
| UNIT III | _ | Chapter 4              |
| UNIT IV  | _ | Chapter 5              |
| UNIT V   | _ | Chapter 7 (7.1 - 7.9)  |

#### **Books for Reference**

- 1. Dexter C. Kozen. (2006). *Theory of Computation*. Springer Publication. New York. First Edition.
- 2. John Hopcroft.E., Rajeev Motwani, Jeffrey D.Ullman. (2014). *Introduction to Automata Theory Languages and Computation*. Pearson Education. New Delhi. Third Edition.
- 3. John Martin. (2003). Introduction to Languages and the Theory of Computation,

McGraw-Hill Publication. Boston. First Edition.

- 4. Michael Sipser. (2002). *Introduction to the Theory of Computation*. PWS Publishing Company. Boston. Third Edition.
- Wayne Goddard. (2008). Introducing the Theory of Computation. Jones & Bartlett India Pvt. Ltd., New Delhi.

#### Web Resources

- 1. http://www.a-zshiksha.com/forum/viewtopic.php?f=133&t=61529
- 2. https://srecwarangal.ac.in/cse/cse-downloads/Theory-of-Computation.pdf
- 3. https://courses.engr.illinois.edu/cs373/fa2013/Lectures

#### **E-Books**

- 1. https://www.mog.dog/files/SP2019/Sipser\_Introduction.to.the.Theory. of.Computation.3E.pdf
- 2. https://citeseerx.ist.psu.edu/viewdoc/download?doi=10.1.1.465.3774&rep=rep1 &type=pdf
- 3. https://www.cs.utexas.edu/~ear/cs341/automatabook/AutomataTheoryBook.pdf

#### Pedagogy

Power point Presentations, Seminar, Quiz, Assignment, video material and Brainstorming. Activities to be given

- Group Discussion
- Quiz
- Seminar

#### **Course Learning Outcomes (CLOs)**

Upon successful completion of the Course, the students will be able to

| No.   | Course Outcomes                                                                                | Knowledge<br>Level(According<br>to Bloom's<br>Taxonomy) |
|-------|------------------------------------------------------------------------------------------------|---------------------------------------------------------|
| CLO 1 | To use basic concepts of formal languages of finite automata<br>Techniques.                    | Up to K4                                                |
| CLO 2 | Understand and construct finite state machines and the equivalent regular expressions.         | Up to K4                                                |
| CLO 3 | To Construct context free grammar for various languages.                                       | Up to K4                                                |
| CLO 4 | Synthesizes Context Free Grammar with specific properties.                                     | Up to K5                                                |
| CLO 5 | Construct model of Turing machine and the comparison of Finite<br>Machine with Turing Machine. | Up to K5                                                |

K1- Remembering and recalling facts with specific answers.

K2- Basic understanding of facts and stating main ideas with general answers.

K3- Application oriented- Solving Problems, Justifying the statement and derivingInferences.

- K4- Examining, analyzing, presentation and make inferences with evidences.
- K5- Evaluating, making judgments based on criteria.

|       | PO1 | PO2 | PO3 | PO4 | PO5 | PO6 |
|-------|-----|-----|-----|-----|-----|-----|
| CLO 1 | 2   | 2   | 3   | 2   | -   | -   |
| CLO 2 | 3   | 3   | 3   | 1   | 2   | 1   |
| CLO 3 | 2   | 2   | 2   | 2   | 1   | 2   |
| CLO 4 | 2   | 2   | 1   | 2   | 2   | 1   |
| CLO 5 | 2   | 2   | 1   | 2   | 1   | -   |

## Mapping of Course Learning Outcomes (CLOs) with Programme Outcomes (POs)

## 1-Basic Level 2- Intermediate Level

**3- Advanced Level** 

### **LESSON PLAN:**

| Unit | Course Content                                                   | Hrs | Mode of              |
|------|------------------------------------------------------------------|-----|----------------------|
|      |                                                                  |     | Teaching             |
| I    | Finite Automata : Introduction – Finite State Machine –          | 8   | Chalk & Talk,        |
|      | Acceptance of Strings and Languages – Deterministic Finite       |     | PPT                  |
|      | Automata –Examples: 2.1 to 2.10 – Non Deterministic              |     |                      |
|      | Finite Automata – Significance of Non Deterministic Finite       |     |                      |
|      | Automaton.                                                       |     |                      |
|      | NFA with $\epsilon$ -Transitions – Conversions and               | 7   |                      |
|      | Equivalence – NFA to DFA Conversion – Examples: 2.39             |     |                      |
|      | & 2.40 – Conversion of NFA with $\varepsilon$ to DFA – Examples: |     |                      |
|      | 2.47 to 2.50 – Minimization of FSM.                              |     |                      |
| II   | <b>Regular Expressions :</b> Introduction – Regular Set          | 8   | Chalk & Talk,        |
|      | - Regular Expressions - Finite Automata and Regular              |     | Spot test, Exercise, |
|      | Expressions – Examples: 3.21 to 3.27 – Direct Method for         |     | Assignment, PPT,     |
|      | conversion of regular expression to Finite Automata -            |     | Video material.      |
|      | Conversion of Finite Automata to Regular Expressions.            |     |                      |
|      | Arden's Method for converting DFA to Regular Expression –        | 7   | _                    |
|      | Examples: 3.34 to 3.38 – Identity Rules – Applications of        |     |                      |
|      | Regular Expression – Closure Properties of Regular               |     |                      |
|      | Languages.                                                       |     |                      |
| III  | <b>Context Free Grammar :</b> Introduction – Regular Grammar     | 8   | Chalk & Talk,        |
|      | – Equivalence between Regular Grammar and FA – Context           |     | Exercise, PPT,       |
|      | Free Grammar .                                                   |     | video material       |

Annexure - 2

| Derivation and languages – Examples: 4.8 to 4.16 –      | 7                                                                                                    |                                                                                                    |
|---------------------------------------------------------|----------------------------------------------------------------------------------------------------|----------------------------------------------------------------------------------------------------|
| Derivation Trees - Relationship between Derivation and  |                                                                                                    |                                                                                                    |
| Derivation Tree – Ambiguity – Simplification of CFG.    |                                                                                                    |                                                                                                    |
| Properties of Context Free Languages: Introduction –    | 8                                                                                                    | Chalk & Talk,                                                                                                    |
| Normal Forms – Chomsky's Normal Form (CNF) – Greibach   |                                                                                                    | Exercise,                                                                                                    |
| Normal Form (GNF).                                      |                                                                                                    | Assignment, video                                                                                                    |
| Applications of Context free Grammar - Properties of    | 7                                                                                                    | material,                                                                                                    |
| Context Free Languages.                                 |                                                                                                    | Group Discussion                                                                                                    |
| <b>Turing Machines :</b> Introduction – Model of Turing | 8                                                                                                    | Quiz, Chalk &                                                                                                    |
| machine – Definition of Turing machine – Programming    |                                                                                                    | Talk,                                                                                                    |
| Techniques for Turing Machines .                        |                                                                                                    | Exercise , Spot                                                                                                    |
| Computable Language and Functions – Examples: 7.1 to    | 7                                                                                                    | test,                                                                                                    |
| 7.8 – Two way infinite Tape – Examples: 7.16 & 7.17 –   |                                                                                                    | Assignment,                                                                                                    |
| Chomsky's Hierarchy – Power of Turing Machine –         |                                                                                                    | Seminar                                                                                                    |
| Comparison of FM, PDA and TM.                           |                                                                                                    |                                                                                                    |
|                                                         | <ul> <li>Derivation Trees – Relationship between Derivation and Derivation Tree – Ambiguity – Simplification of CFG.</li> <li>Properties of Context Free Languages: Introduction – Normal Forms – Chomsky's Normal Form (CNF) – Greibach Normal Form (GNF).</li> <li>Applications of Context free Grammar – Properties of Context Free Languages.</li> <li>Turing Machines : Introduction – Model of Turing machine – Definition of Turing machine – Programming Techniques for Turing Machines .</li> <li>Computable Language and Functions – Examples: 7.1 to 7.8 – Two way infinite Tape – Examples: 7.16 &amp; 7.17 – Chomsky's Hierarchy – Power of Turing Machine –</li> </ul> | Properties of Context Free Languages: Introduction –<br>Normal Forms – Chomsky's Normal Form (CNF) – Greibach<br>Normal Form (GNF).Applications of Context free Grammar – Properties of<br>Context Free Languages.7Turing Machines : Introduction – Model of Turing<br>machine – Definition of Turing machine – Programming<br>Techniques for Turing Machines .8Computable Language and Functions – Examples: 7.1 to<br>7.8 – Two way infinite Tape – Examples: 7.16 & 7.17 –<br>Chomsky's Hierarchy – Power of Turing Machine – |

Course Designer Mrs.S.Sumathi

| DEPARTMENT OF INFORMATION<br>TECHNOLOGY |             |                | I M.Sc. Information Technology |         |                       |     |    |       |
|-----------------------------------------|-------------|----------------|--------------------------------|---------|-----------------------|-----|----|-------|
| Sem.                                    | Category    | Course<br>Code | Course Title                   | Credits | Contact<br>Hours/Week | CIA | SE | Total |
| п                                       | Core<br>Lab | 220PIT21P      | Linux<br>Programming<br>Lab    | 2       | 5                     | 40  | 60 | 100   |

#### Nature of the Course

Knowledge Oriented and Skill  $\checkmark$ 

Employability Oriented

Entrepreneurship oriented

## **Course Objectives**

- 1. To learn the fundamental concepts of Linux Operating System and its File System.
- 2. To gain an understanding of important aspects related to the Shell and the process.
- 3. Demonstrate Linux commands for file handling and process control.
- 4. To create the directory, change and remove the directory.
- 5. To demonstrate the basic knowledge of Linux commands and file handling utilities by using Linux shell environment.

| Unit | Course Content                                                   | Hrs. | K-<br>Level | CLO |
|------|------------------------------------------------------------------|------|-------------|-----|
|      | 1. Write a Basic linux commands.                                 |      |             |     |
|      | 2. Write a shell program for employee payroll using function     |      |             |     |
|      | 3. Write a Linux Program to Various File and Directory Handling  |      |             |     |
|      | Commands.                                                        |      |             |     |
| Ι    | a)file permission                                                | 15   | K4          | 1   |
|      | b)display file type                                              |      |             |     |
|      | 4 Write a shell program for using loops for factorial of a given |      |             |     |
|      | number                                                           |      |             |     |
|      | 5. Write a shell program for Fibonacci series.                   |      |             |     |
|      | 6. Write a shell program for Armstrong number                    |      |             |     |
| П    | 7. Write a shell program for Prime number                        | 15   | K4          | 2   |
| 11   | 8. Write a shell program for Multiplication table                | 15   |             | 2   |
|      | 9. Write a shell program for Access file using switch case       |      |             |     |
|      | 10. Write a shell program for Bubble sort                        |      |             |     |
| III  | 11. Write a shell program for Access file using switch case      | 15   | K4          | 3   |
|      | 12. Write a shell program for Display the list of patterns       | 15   |             | 5   |
|      | 13. Write a shell program for Generate the combinations of 1,2,3 |      |             |     |

| IV | <ul> <li>14. Write a shell programs using expansions for sum of five digit number</li> <li>15. Write a shell programs using substitutions palindrome</li> <li>16. Write a shell program for Programs using i/o system call in</li> <li>Linux file manipulation- open, read, write.</li> </ul> | 15 | K5 | 4 |
|----|----------------------------------------------------------------------------------------------------|----|----|---|
| v  | <ul><li>17.Sceduling algorithms first come first serve</li><li>18.Priority scheduling algorithm</li><li>19.Implementation of producer consumer algorithm using</li><li>semaphore</li><li>20.Memory management scheme- Paging</li></ul>                                                        | 15 | K5 | 5 |

#### **Books for Study**

Michael Kerrisk. (2008). The Linux Programming Interface: A Linux and LINUX

System Programming Handbook. BS Publications. 1st Edition.

#### **Books for Reference**

1.Richard Petersen. (2008). "*Linux: The Complete Reference*". McGraw-Hill. Sixth Edition.

2. William E. Shotts, Jr. (2013) ."The Linux Command Line: A Complete

Introduction", No Starch Press. Second Edition.

- 3. Sumitabha Das. 2006. "*Linux Concept and Application*" . Tata McGraw-Hill.Fourth Edition.
- 4. Syed mansoor sarwar Robert M.Koretsky. (2005). "*Linux*".Taylor & Francis group 3rd Edition .
- 5. Richard Stevens.W, Stephen A.Rago . (2013)."*Advanced programming in the Linux*".Addison-Wesley Professional .3rd Edition .

### Web Resources

1. http://aryacollegeludhiana.in/E\_BOOK/computer/Linux.pdf

2. https://books.google.co.in/books?id=uhgNDgAAQBAJ&pg=PA406&lpg=PA406&lpg=PA406@lpg=PA406@lpg=PA406@lpg=PA406@lpg=PA406@lpg=PA406@lpg=PA406@lpg=PA406@lpg=PA406@lpg=PA406@lpg=PA406@lpg=PA406@lpg=PA406@lpg=PA406@lpg=PA406@lpg=PA406@lpg=PA406@lpg=PA406@lpg=PA406@lpg=PA406@lpg=PA406@lpg=PA406@lpg=PA406@lpg

dq=linux:+the+textbook#v=onepage&q=linux%3A%20the%20textbook&f=false

3.https://books.google.co.in/books?id=kCTMFpEcIOwC&pg=PA115&source=gbs\_se lected\_pages&cad=2#v=onepage&q&f=false

4.https://doc.lagout.org/operating%20system%20/linux/Linux%20The%20Complete %20Reference.pdf

5.https://wiki.lib.sun.ac.za/images/c/ca/TLCL-13.07.pdf

## E-Book

1. https://doc.lagout.org/operating%20system%20/linux/Linux%20-

%20The%20Complete%20Reference.pdf

2. https://wiki.lib.sun.ac.za/images/c/ca/TLCL-13.07.pdf

3. http://index-

of.es/OS/Venkateswarlu%20N.Introducing%20Linux.Installation%20and%20Progra mming.BSP.%5BENG,601p.,2008%5D.pdf

## Pedagogy

Record Book Writing, Projector Demonstration and Practical sessions.

## Nature of the course

• Developing logic and structured program, organizing data in software development.

## Activities to be given

• Implement Programming

Activities on Employability Oriented

- Software Development
- Data Analysis

## LESSON PLAN

| Unit | Course Content                                                   | Mode of |                      |
|------|------------------------------------------------------------------|---------|----------------------|
|      |                                                                  |         | Teaching             |
|      | 1. Write a Basic linux commands.                                 |         |                      |
|      | 2. Write a shell program for employee payroll using function     |         |                      |
|      | 3. Write a Linux Program to Various File and Directory Handling  |         |                      |
|      | Commands.                                                        |         | Demo &               |
| Ι    | a)file permission                                                | 15      | Practical            |
|      | b)display file type                                              |         | Session              |
|      | 4 Write a shell program for using loops for factorial of a given |         |                      |
|      | number                                                           |         |                      |
|      | 5. Write a shell program for Fibonacci series.                   |         |                      |
|      | 6. Write a shell program for Armstrong number                    |         |                      |
|      | 7.Write a shell program for Prime number                         | 15      | Demo &               |
| II   | 8.Write a shell program for Multiplication table                 | 13      | Practical<br>Session |
|      | 9.Write a shell program for Access file using switch case        |         | Debbion              |

| III | <ul> <li>10.Write a shell program for Bubble sort</li> <li>11.Write a shell program for Access file using switch case</li> <li>12.Write a shell program for Display the list of patterns</li> <li>13.Write a shell program for Generate the combinations of 1,2,3</li> </ul>               | 15 | Demo &<br>Practical<br>Session |
|-----|----------------------------------------------------------------------------------------------------|----|--------------------------------|
| IV  | <ul> <li>14.Write a shell programs using expansions for sum of five digit number</li> <li>15.Write a shell programs using substitutions palindrome</li> <li>16.Write a shell program for Programs using i/o system call in</li> <li>Linux file manipulation- open, read, write.</li> </ul> | 15 | Demo &<br>Practical<br>Session |
| v   | <ul> <li>17.Sceduling algorithms first come first serve</li> <li>18.Priority scheduling algorithm</li> <li>19.Implementation of producer consumer algorithm using</li> <li>semaphore</li> <li>20.Memory management scheme- Paging</li> </ul>                                               | 15 | Demo &<br>Practical<br>Session |

## **COURSE LEARNING OUTCOMES**

## On the completion of the course, the students will be able to

| CLOs  | Course Outcome                                                                | K – Level |
|-------|-------------------------------------------------------------------------------|-----------|
| CLO 1 | Understanding the basic set of commands and utilities in Linux/LINUX systems. | Up to K4  |
| CLO 2 | To learn the important Linux/LINUX library functions and system calls         | Up to K4  |
| CLO 3 | Develop LINUX programs Using Function and AWK.                                | Up to K4  |
| CLO 4 | Analyze Various File and Directory Handling Commands in LINUX<br>Programming. | Up to K5  |
| CLO 5 | Analyze System Variables Path, Home.                                          | Up to K5  |

K1- Remembering and recalling facts with specific answers.

K2- Basic understanding of facts and stating main ideas with general answers.

K3- Application oriented- Solving Problems, Justifying the statement and derivingInferences.

K4- Examining, analyzing, presentation and make inferences with evidences.

K5- Evaluating, making judgments based on criteria.

#### CLOs / POs **PO1 PO2** PO3 **PO4 PO5 PO6** 2 2 3 CLO 1 1 1 -2 2 2 1 2 CLO 2 1 3 CLO 3 3 2 2 1 1 CLO 4 2 3 2 3 --CLO 5 2 3 2 3 --

## Mapping of Course Learning Outcomes (CLOs) with Programme Outcomes (POs)

**1-Basic Level** 

2- Intermediate Level

**3- Advanced Level** 

**Course Designer** Mrs.G.Amudha

| DEPARTMENT OF INFORMATION<br>TECHNOLOGY |          |                  | I M.Sc. Information Technology |         |            |     |    |       |
|-----------------------------------------|----------|------------------|--------------------------------|---------|------------|-----|----|-------|
| Sem.                                    | Category | Course           | <b>Course Title</b>            | Credits | Contact    | CIA | SE | Total |
|                                         |          | Code             |                                |         | Hours/Week |     |    |       |
|                                         | Core     |                  | Digital Image                  |         |            |     |    |       |
| II                                      | Lab      | <b>220PIT22P</b> | Processing                     | 2       | 5          | 40  | 60 | 100   |
|                                         |          |                  | Lab                            |         |            |     |    |       |

## Nature of the Course

## **Course Objectives**

- 1. To develop program for extract image attributes and image negation.
- 2. To cover the fundamentals of digital image processing.
- 3. To perform image enhancement techniques.
- 4. Use image processing operations that process digital images and mapping technique.
- 5. To develop image Chain Coding procedure.

| Unit | Content                                                        | Hrs. | К-    | CLO |
|------|----------------------------------------------------------------|------|-------|-----|
|      |                                                                |      | Level |     |
|      | 1.Write a MATLAB program to extract different Attributes of an |      |       |     |
| Ι    | Image.                                                         | 15   | K4    | 1   |
|      | 2.Write a MATLAB program for Image Negation.                   |      |       |     |
|      | 3.Write a MATLAB program for Power Law Transformation.         |      |       |     |
| II   | 4. Write a MATLAB program for Histogram Mapping and            | 15   | K4    | 2   |
|      | Equalization                                                   |      |       |     |
|      | 5. Design a MATLAB program for Image Smoothening and           |      |       |     |
| III  | Sharpening.                                                    | 15   | K4    | 3   |
| 111  | 6.Design a MATLAB program for Edge Detection using Sobel,      | 15   | Λ4    | 5   |
|      | Prewitt and Roberts Operators.                                 |      |       |     |
|      | 7.Design a MATLAB program for Morphological Operations on      |      |       |     |
| IV   | Binary Images.                                                 | 15   | K5    | 4   |
|      | 8.Design a MATLAB program for Pseudo Coloring                  |      |       |     |
| v    | 9.Develop a MATLAB program for Chain Coding.                   | 15   | K5    | 5   |
| v    | 10.Develop a MATLAB program for DCT/IDCT Computation.          | 15   | КJ    | 5   |

## **Books for Study**

Gonzales and Woods. (2002). "*Digital Image Processing*". Pearson Education. India. Third Edition.

#### **Books for Reference**

- 1. Ze-Nian Li and Mark S. Drew. (2011). "Fundamentals of Multimedia". PHI.
- 2. Rafael C. Gonzalez, Richard E. Woods, Steven L. Eddins". (2009). *Digital Image Processing Using MATLAB*". Gatesmark Publishing. Second Edition.
- 3. Murat Tekalp.( 2010)."Digital Video Processing". Pearson.
- John W. Woods. (2012). "Multidimensional Signal, Image and Video Processing". Academic Press.
- 5. Anil K.Jain. (1989). "*Fundamentals of Image Processing*". Prentice Hall of India. First Edition.

#### Web Resources

- 1. https://www.tutorialspoint.com/dip/index.htm
- 2. https://en.wikipedia.org/wiki/Digital\_image\_processing
- 3. https://www.cs.umd.edu/class/fall2016/cmsc426/matlab/matlab\_imageprocessing.pdf
- https://kanchiuniv.ac.in/coursematerials/Digital%20image%20processing%20-Vijaya%20Raghavan.pdf
- 5. https://blogs.mathworks.com/steve/2011/09/27/digital-image-processing-using-matlab-reading-image-files

#### **E-Books**

1.http://sdeuoc.ac.in/sites/default/files/sde\_videos/Digital%20Image%20Processing% 203rd%20ed.%20-%20R.%20Gonzalez%2C%20R.%20Woods-ilovepdfcompressed.pdf

2.http://imageprocessingplace.com/downloads\_V3/dipum2e\_downloads/dipum2e\_sa mple\_book\_material\_downloads/DIPUM2E\_Chapter02\_Pgs\_13-50.pdf

3.https://preetikale.files.wordpress.com/2018/07/fundmentals-of-digital-image-processing-ak-jain.pdf

4.https://preetikale.files.wordpress.com/2018/07/handbook-of-image-and-video-processing-al-bovik1.pdf

#### Pedagogy

Record Book Writing, Projector Demonstration and Practical sessions.

#### Nature of the course

• Developing logic and structured program, organizing data in software development.

## Activities to be given

- Implement Programming
- Mini Projects
- Web page Designing
- Software development

## LESSON PLAN

| Unit | Course Content                                                                                                    | Hrs. | Mode of                        |
|------|----------------------------------------------------------------------------------------------------|------|--------------------------------|
|      |                                                                                                    |      | Teaching                       |
| Ι    | <ol> <li>Write a MATLAB program to extract different Attributes of an Image.</li> <li>Write a MATLAB program for Image Negation.</li> </ol>                                         | 15   | Demo &<br>Practical<br>Session |
| II   | <ul><li>3.Write a MATLAB program for Power Law Transformation.</li><li>4. Write a MATLAB program for Histogram Mapping and Equalization</li></ul>                                   | 15   | Demo &<br>Practical<br>Session |
| Ш    | <ul><li>5. Design a MATLAB program for Image Smoothening and Sharpening.</li><li>6.Design a MATLAB program for Edge Detection using Sobel, Prewitt and Roberts Operators.</li></ul> | 15   | Demo &<br>Practical<br>Session |
| IV   | <ul><li>7.Design a MATLAB program for Morphological Operations on Binary<br/>Images.</li><li>8.Design a MATLAB program for Pseudo Coloring</li></ul>                                | 15   | Demo &<br>Practical<br>Session |
| V    | <ul><li>9.Develop a MATLAB program for Chain Coding.</li><li>10.Develop a MATLAB program for DCT/IDCT Computation.</li></ul>                                                        | 15   | Demo &<br>Practical<br>Session |

### **COURSE LEARNING OUTCOMES**

## On the completion of the course, the students will be able to

| CLOs  | COURSE LEARNING OUTCOMES                                                     | K – Level |
|-------|------------------------------------------------------------------------------|-----------|
| CLO 1 | Understand program for extract image attributes and image. negation.         | Up to K4  |
| CLO 2 | Interpret and analyze graphical representation through image transforms.     | Up to K4  |
| CLO 3 | Apply image and video processing for various image smoothening applications. | Up to K4  |
| CLO 4 | Design for Morphological Operation on binary image and pseudo coloring.      | Up to K5  |
| CLO 5 | Develop various compression techniques on digital images.                    | Up to K5  |

- K1- Remembering and recalling facts with specific answers.
- K2- Basic understanding of facts and stating main ideas with general answers.
- K3- Application oriented- Solving Problems, Justifying the statement and derivingInferences.
- K4- Examining, analyzing, presentation and make inferences with evidences.
- K5- Evaluating, making judgments based on criteria.

#### Mapping of Course Learning Outcomes (CLOs) with Programme Outcomes (POs)

| CLOs / POs | PO1 | PO2 | PO3 | PO4 | PO5 | PO6 |
|------------|-----|-----|-----|-----|-----|-----|
| CLO 1      | 2   | 2   | 3   | 1   | -   | 1   |
| CLO 2      | 2   | 2   | 2   | 1   | 1   | 2   |
| CLO 3      | 3   | 3   | 2   | 2   | 1   | 1   |
| CLO 4      | 2   | 3   | 2   | 3   | -   | -   |
| CLO 5      | 2   | 2   | 3   | 3   | -   | -   |

1-Basic Level

2- Intermediate Level

**3- Advanced Level** 

Course Designer Mrs.R.Lakshmi

### **EVALUATION (PRACTICAL)**

| Internal (Formative) | : 40 marks  |
|----------------------|-------------|
| External (Summative) | : 60 marks  |
| Total                | : 100 marks |

## **Question Paper Pattern for Internal Practical Examination: 40 Marks**

| S.No | Components                 | Marks |
|------|----------------------------|-------|
| 1.   | Major Question             | 20    |
| 2.   | Minor Question             | 10    |
| 3.   | Record Work                | 5     |
| 4.   | Program Explanation / VIVA | 5     |
|      | Total                      | 40    |

#### **Question Paper Pattern for External Practical Examination (Major) : 60 Marks**

| S.No | Components                 | Marks |
|------|----------------------------|-------|
| 1.   | Major Question             | 30    |
| 2.   | Minor Question             | 20    |
| 3.   | Record Work                | 5     |
| 4.   | Program Explanation / VIVA | 5     |
|      | Total                      | 60    |

In respect of external examinations passing minimum is **45%** for Post Graduate Courses and in total, aggregate of **50%**.

Latest amendments and revisions as per UGC and TANSCHE norm is taken into consideration to suit the changing trends in the curriculum.

| DEPA | DEPARTMENT OF INFORMATION TECHNOLOGY |                |                             |         | I M.Sc. Information Technology |     |    |       |
|------|--------------------------------------|----------------|-----------------------------|---------|--------------------------------|-----|----|-------|
| Sem. | Category                             | Course<br>Code | Course Title                | Credits | Contact<br>Hours/<br>Week      | CIA | SE | Total |
| II   | IDC                                  | 220PITID2      | Technologies of<br>Internet | 2       | 2                              | 25  | 75 | 100   |

## Nature of the Course

| Knowledge Oriented and Skill | $\checkmark$ | Employability Oriented |
|------------------------------|--------------|------------------------|
|------------------------------|--------------|------------------------|

Entrepreneurship oriented

√

## **Course Objectives**

- 1. To impart the knowledge of basics of Internet.
- 2. Learning the various aspects of internet design and functionalities.
- 3. To learn the concept of sending and receiving the Email.
- 4. To familiarize the concept of Computer Security.
- 5. To provide the knowledge of computer Viruses, Bombs and Worms.

| Unit | Course Content                                                      |   | K-    | CLO  |
|------|---------------------------------------------------------------------|---|-------|------|
| Omt  |                                                                     |   | Level | CLU  |
|      | Internet Network: Network Definition-Common terminologies –         |   |       |      |
| Ι    | Node - Host- Workstation -Network Administrator - Network           | 6 | K4    | CLO1 |
|      | security - Network Components - Types of Networks - Addressing      | 0 |       | CLOI |
|      | in Internet – DNS - Network topologies.                             |   |       |      |
|      | Browsers and Search Engines: Browsers – browser - Introduction      |   |       |      |
| п    | - Parts of a browser window -Running a browser - working with a     | 6 | K4    | CLO2 |
|      | Browser. Search Engines: What is Search Engine? - Types of Search   | 0 |       |      |
|      | Engines.                                                            |   |       |      |
|      | E-mail: E-mail - E-mail Networks and Servers - E-mail Protocols -   |   |       |      |
| III  | Structure of E-mail - Attachments - E-mail Clients - web based E-   | 6 | K4    | CLO3 |
|      | mail- Address book – Signature File.                                |   |       |      |
|      | Computer Security: Types of Computer Crimes – Computer              |   |       |      |
| IV   | Security – Crime and Security – Computer Crime by Authorized        | 6 | К5    | CLO4 |
| 11   | Users - Computer Crime through Unauthorized access - Malicious      | 0 |       |      |
|      | Computer Programs.                                                  |   |       |      |
| v    | Computer Viruses, Bombs, and Worms: What do Viruses do –            |   |       |      |
|      | Virus Prevention guidelines – Types of Viruses – Characteristics of | 6 | K5    | CLO5 |
|      | Viruses - Categories of Viruses - Antivirus Software or Virus       | 0 | IX.J  | CLUJ |
|      | vaccines.                                                           |   |       |      |

## **Books for Study**

- 1. Ramesh Bangia .(2011). "*Internet Technology and Web design* ".Firewall Media. Third Edition. Lakshmi Publications Pvt. Ltd.
- 2. Alexis Leon, Mathews Leon. (2009). *Fundamentals of Information Technology*. Vikas Publishing House Pvt. Ltd. Second Edition.

## Chapters

| Text Book: 1 |                                                           |
|--------------|-----------------------------------------------------------|
| Unit I       | : Chapter 4: 41 - 4.5, 4.8 – 4.10, 4.14, 4.17, 4.18, 4.21 |
| Unit II      | : Chapter 8: 8.13 & Chapter 5: 5.6                        |
| Unit III     | : Chapter 6: 6.1 – 6.5, 6.8, 6.10, 6.11                   |

## Text Book: 2

| Unit IV | : Chapter 30 |
|---------|--------------|
| Unit V  | : Chapter 32 |

## **Books for Reference**

- 1. Douglas E. Comer.( 2009) .*The Internet Book*. PHI Learning Pvt. ltd. New Delhi. Fourth Edition.
- 2. Young Kai Seng. (2000). "Using the Internet the Easy Way". Minerva Publications. First Edition.

### Web Resources

- 1. https:// www.tutorialspoint.com
- 2. https://www.simlilearn.com
- 3. https://www.w3schools.com
- 4. https://www.top-windows-tutorials.com

### Pedagogy

Chalk and talk , Materials, PPT, Assignment , Seminar , Problem solving , Group discussion , Interaction and Demonstration.

## Nature of the course

• Helps to get a chance to showcases their skills and capabilities in an interactive and advanced environment.

## Activities to be given

- Creating and Accessing E-Mail
- Surfing on Web

#### **Course Learning Outcomes**

# On the completion of the course, the students will be able to

| CLOs  | Course Learning Outcome                                                                                                    | K- Levels |
|-------|----------------------------------------------------------------------------------------------------|-----------|
| CLO 1 | Describe the concept of Network Definition, Network<br>Administrator, Network Security and Network Topologies                                                     | Up to K4  |
| CLO 2 | Discuss the concepts of Browsers and Search Engines                                                                                                    | Up to K4  |
| CLO 3 | Describe on E-mail Networks and Servers, E-mail Protocols,<br>Structure of E-mail, Attachments, E-mail Clients, web-based E-<br>mail-Address book, Signature File | Up to K4  |
| CLO 4 | Elaborate the concept of Computer Security and Computer Crimes.                                                                                                   | Up to K5  |
| CLO 5 | Discuss the concept of Computer Viruses, Bombs and Worms                                                                                                    | Up to K5  |

K1- Remembering and recalling facts with specific answers.

K2- Basic understanding of facts and stating main ideas with general answers.

K3- Application oriented- Solving Problems, Justifying the statement and derivingInferences.

K4- Examining, analyzing, presentation and make inferences with evidences.

K5- Evaluating, making judgments based on criteria.

## Mapping of Course Learning Outcomes (CLOs) with Programme Outcomes (POs)

| CLO / PO  | PO1   | PO2      | PO3       | PO4  | PO5  | PO6           |
|-----------|-------|----------|-----------|------|------|---------------|
| CLO 1     | 2     | -        | -         | -    | 1    | 1             |
| CLO 2     | 2     | -        | -         | -    | 1    | 1             |
| CLO 3     | 2     | 2        | 1         | 2    | 1    | 2             |
| CLO 4     | 2     | -        | -         | 2    | 3    | 2             |
| CLO 5     | 2     | -        | -         | 3    | 3    | 2             |
| 1-Basic L | .evel | 2- Inter | mediate I | evel | 3- A | dvanced Level |

**1-Basic Level** 

2- Intermediate Level

**3- Advanced Level** 

### **LESSON PLAN**

| Unit | Content                                                                                                    | Hours | Mode        |  |
|------|----------------------------------------------------------------------------------------------------|-------|-------------|--|
|      | <b>Internet:</b> Internet Definition - Network Definition-<br>Common terminologies – Node - Host- Workstation -<br>Network Administrator .      | 3     |             |  |
| Ι    | Network Administrator .<br>Network security - Network Components – Types of<br>Networks - Addressing in Internet – DNS - Network<br>topologies. |       | Lecture, GD |  |

|    | Browsers and Search engines: Browsers - browser -        | 3 |              |
|----|----------------------------------------------------------|---|--------------|
| п  | Introduction – Parts of a browser                        | 3 |              |
|    | window -Running a browser - working with a Browser.      |   | Lecture      |
|    | Search Engines: What is Search Engine? - Types of Search | 3 |              |
|    | Engines.                                                 |   |              |
|    | E-mail: E-mail - E-mail Networks and Servers - E-mail    | 3 |              |
|    | Protocols - Structure of E-mail                          | 5 | Lestern DDT  |
| ш  | Attachments - E-mail Clients - web based E-mail-         | 2 | Lecture, PPT |
|    | Address book – Signature File.                           | 3 |              |
|    | Computer Security: Types of Computer Crimes -            |   |              |
|    | Computer Security - Crime and Security - Computer        | 3 |              |
| IV | Crime by Authorized Users .                              |   | Lecture, PPT |
|    | Computer Crime through Unauthorized access -             | 3 |              |
|    | Malicious Computer Programs.                             | 3 |              |
|    | Computer Viruses, Bombs, and Worms: What do              |   |              |
| v  | Viruses do? - Virus Prevention guidelines - Types of     | 3 | Lecture, GD, |
|    | Viruses                                                  |   |              |
|    | Characteristics of Viruses - Categories of Viruses -     | 2 | Assignment   |
|    | Antivirus Software or Virus vaccines.                    | 3 |              |

**Course Designer** Mrs.R.Raja Sangeetha